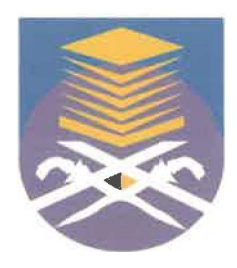

## UNIVERSITI TEKNOLOGI MARA FACULTY OF INFORMATION MANAGEMENT

# INDUSTRIAL TRAINING REPORT: TM ONE PENANG, TKT 2 WISMA TM BUTTERWORTH, TM ONE, PULAU PINANG MALAYSIA

# SPECIAL PROJECT: CONTRACT TRACKING SYSTEM (CTOS SYSTEM)

BY

## MUHAMMAD FARIS HAMI MOHD ZAHIBI 2015146335

# IM245 - BACHELOR OF SCIENCE (HONS) INFORMATION SYSTEM MANAGEMENT FACULTY OF INFORMATION MANAGEMENT UNIVERSITI TEKNOLOGI MARA KELANTAN

01 FEBUARY 2018-30 JUNE 2018

## INDUSTRIAL TRAINING REPORT: TM ONE PENANG, TKT 2 WISMA TM BUTTERWORTH, TM ONE, PULAU PINANG MALAYSIA

## SPECIAL PROJECT: CONTRACT TRACKING SYSTEM (CTOS SYSTEM)

BY MUHAMMAD FARIS HAMI MOHD ZAHIBI 2015146335

## FACULTY SUPERVISOR: EN MOHAMAD RAHIMI MOHAMAD ROSMAN

# REPORT SUBMITTED IN FULFILLMENT OF THE REQUIREMENT FOR THE INDUSTRIAL TRAINING FACULTY OF INFORMATION MANAGEMENT UNIVERSITI TEKNOLOGI MARA KELANTAN

01 FEBUARY 2018-30 JUNE 2018

### **DECLARATION**

I hereby declare that this is my original work. I have not copied from any other student's work or from other sources. I am also declare that no part of this report has been published or submitted for publication except where due to reference or acknowledgement is made explicitly in text, nor has any part been written for me by another person. I confirm that I have read and understood the UiTM regulations with regards to plagiarism and will be penalized.by the university if found guilty.

Signed by

 $\frac{1}{1+\epsilon}$ 

2015146335 Muhammad Faris Hami Mohd Zahibi

Date of submission: 11 July 2018

#### **ABSTRACT**

As a requirement for a student to acquire a Bachelor's degree in Information System Management. He/she or she has to complete training in order to gain experience regarding the field. The training could've been in any government or private sector and deal with Information Technology (IT) during the training. In past few months, based on the period from February 1st to June  $30<sup>th</sup> 2018$ , I've trained in TM One Department at Telekom Malaysia in Pulau Pinang.

In this report, I have highlighted the experience and skills I gained, challenges that I faced and actions taken in solving the problems during my training.

My training focused on various things like multimedia stuff, admin stuff like Photostat and set up technical things during any event and meeting. Some of the activities I did during this training include: building system, handle multimedia stuff during any events, assisting admin in photocopy the documents.

During this training, there was an improvement of skills acquired and among these were ability to work under minimum supervision and being a team player.

### **ACKNOWLEDGEMENT**

I would like to express my deepest appreciation to Allah SWT for giving me permission to complete this assignment. A special gratitude to my beloved lecturer, Sir Mohd Rahimi, who has motivated me and coordinate me to finish this this task.

Furthermore, I also would like to acknowledge with much appreciation to the staff of TM ONE Penang who has guided me through Industrial Training. Industrial Supervisor, Mr Mohd Nazri Razali and Admin Team.

Next, most thanks given to Madam Anis Abdullah, Industrial Training coordinator that helped a lot throughout the internship period

Lastly, thanks to the family that always give me strength in my studies.

## **TABLE OF CONTENT**

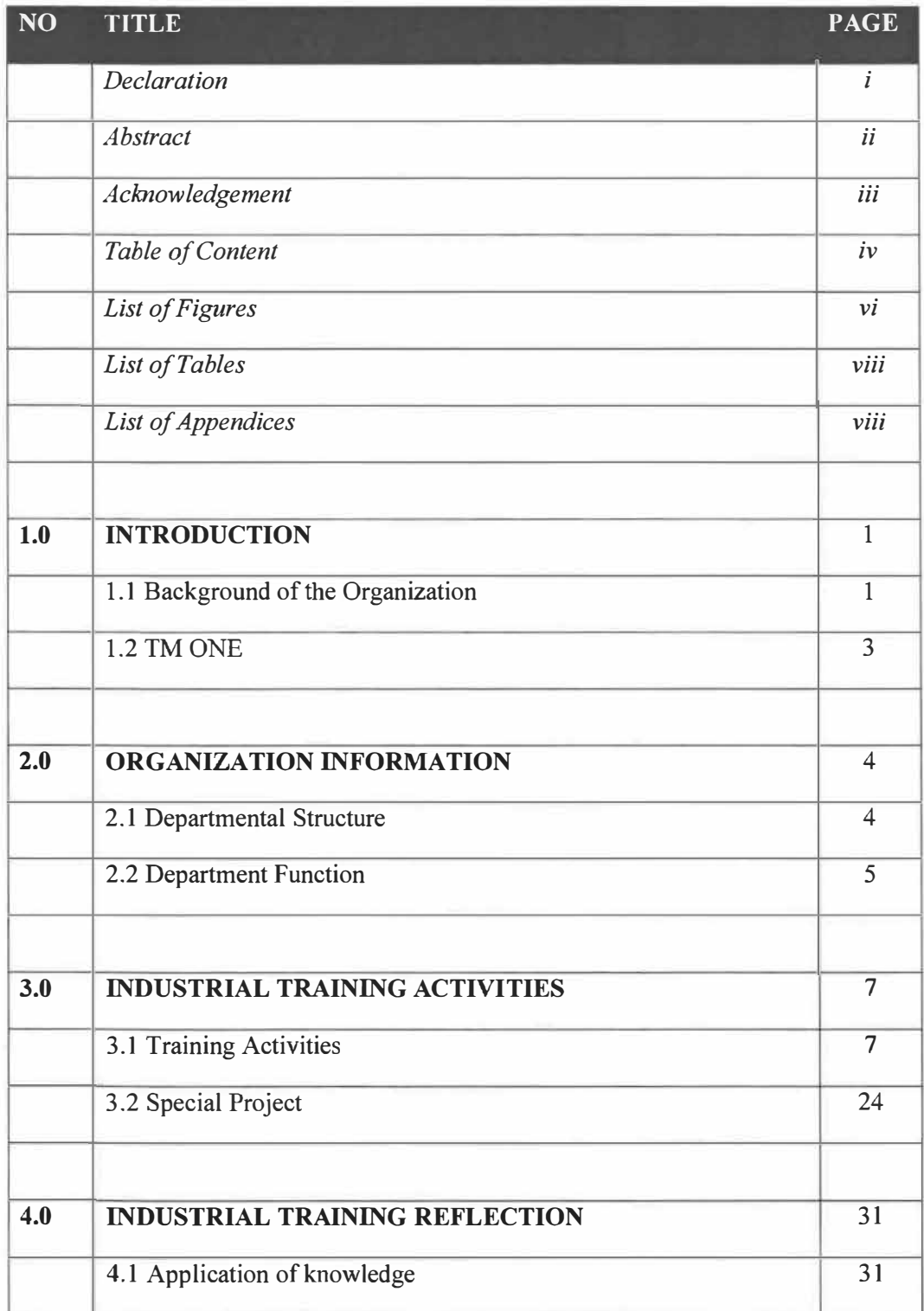

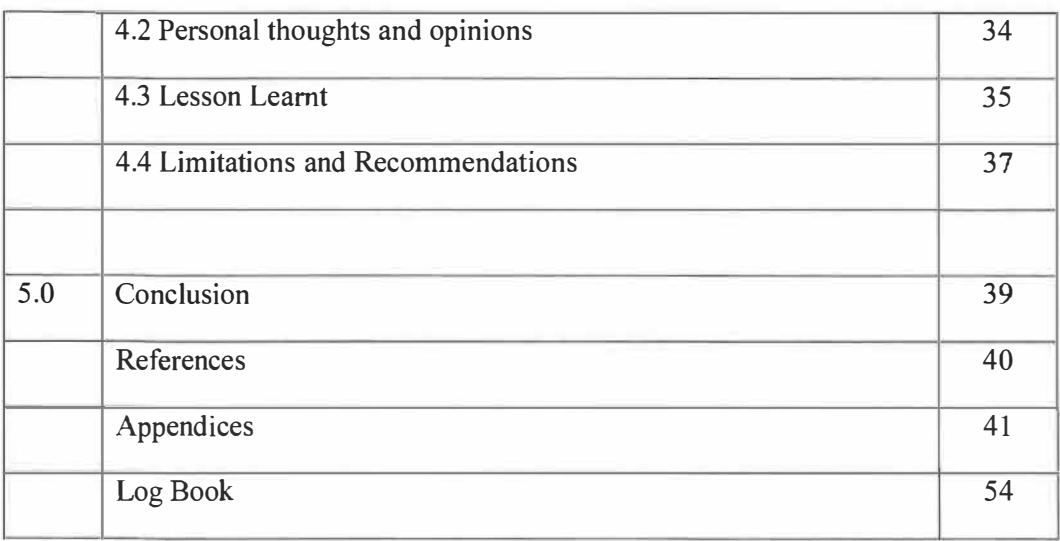

## **LIST OF FIGURES**

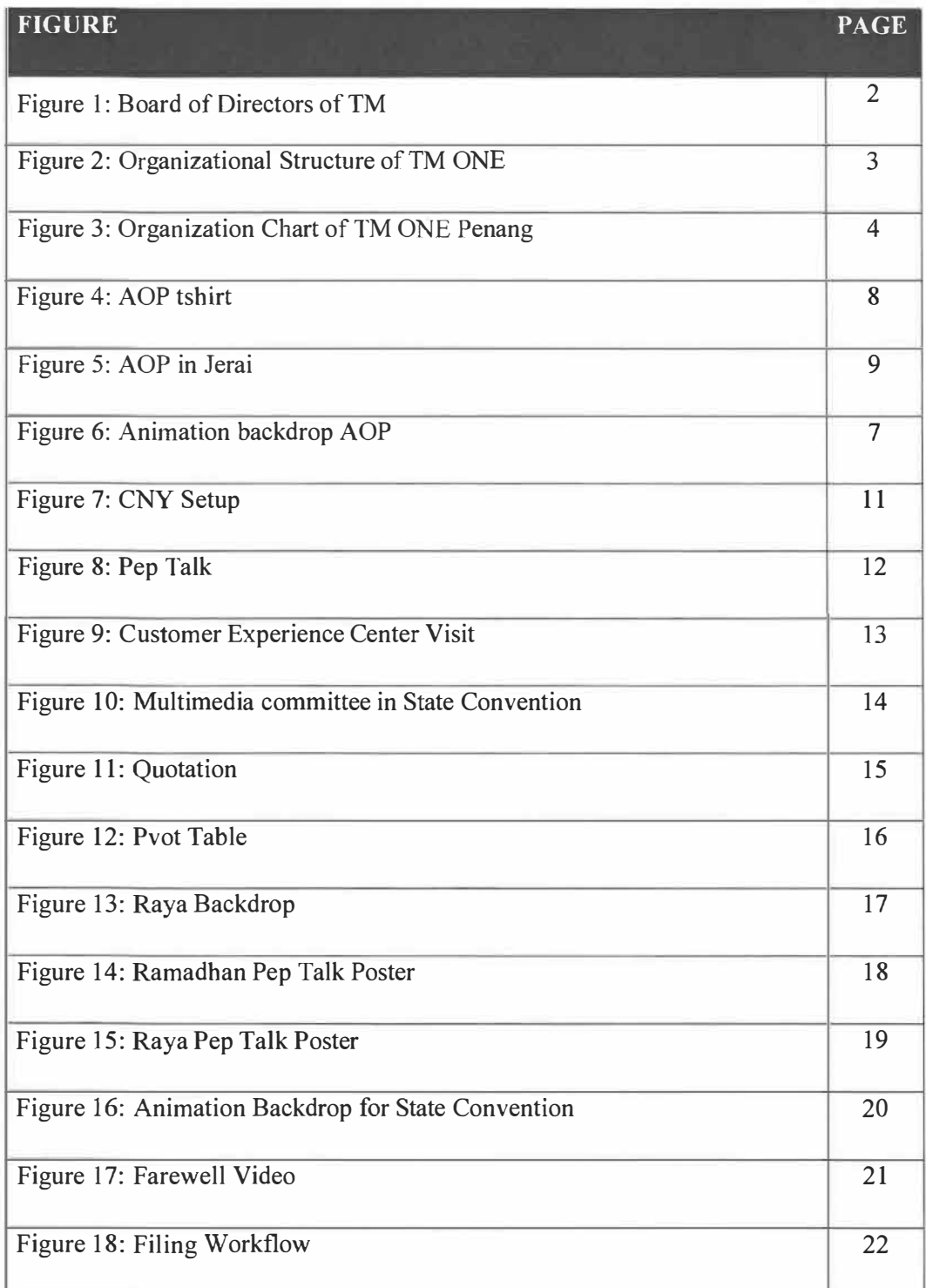

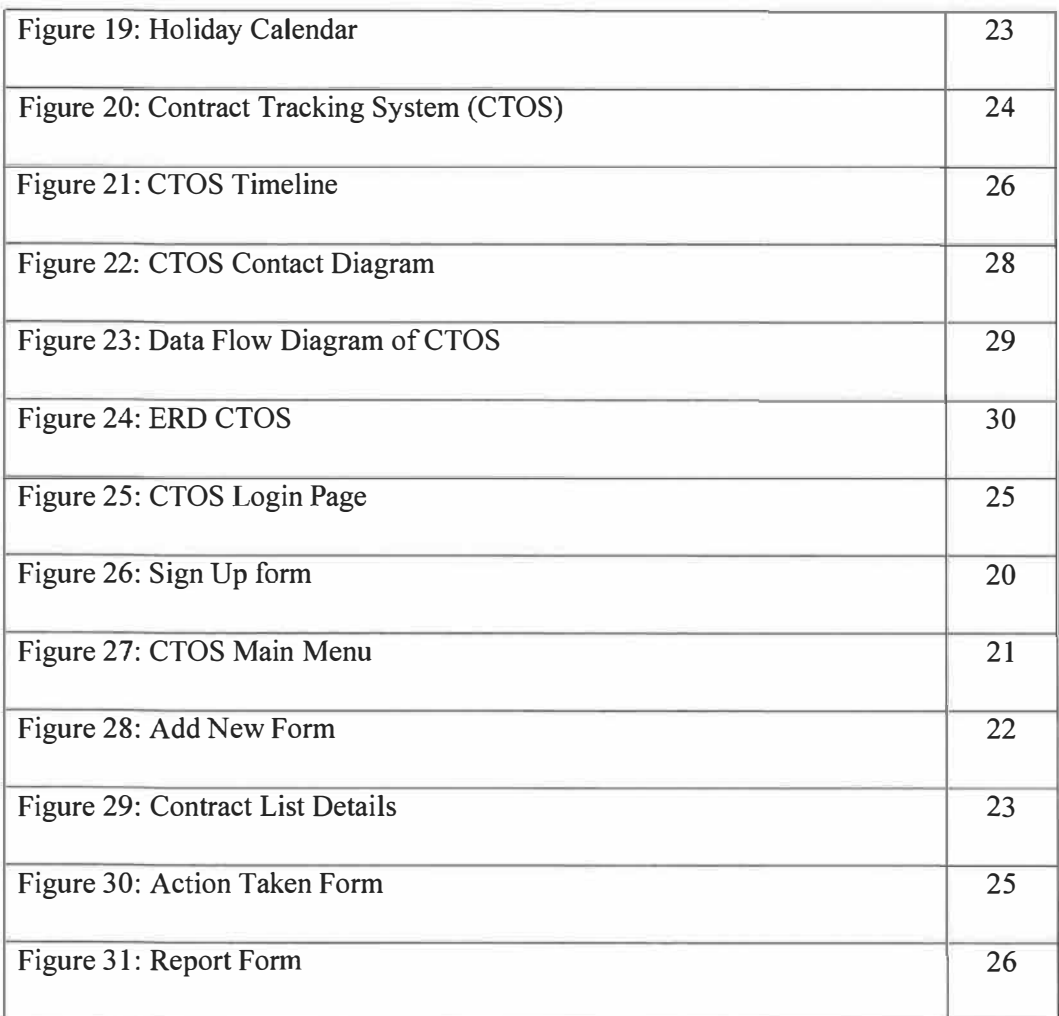

## **LIST OF TABLE**

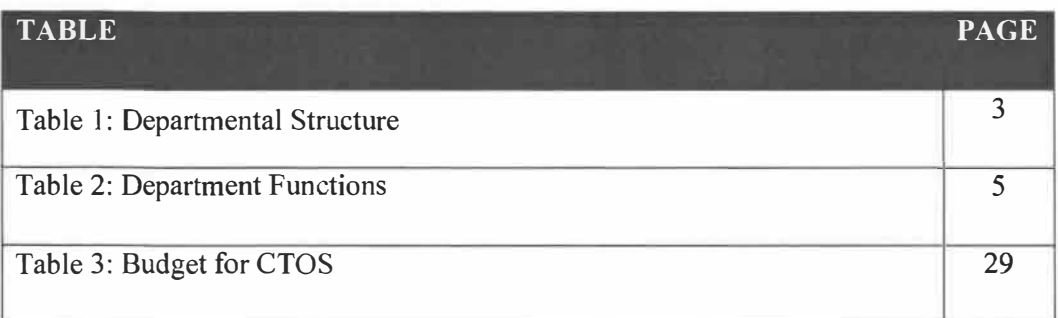

## **LIST OF APPENDICES**

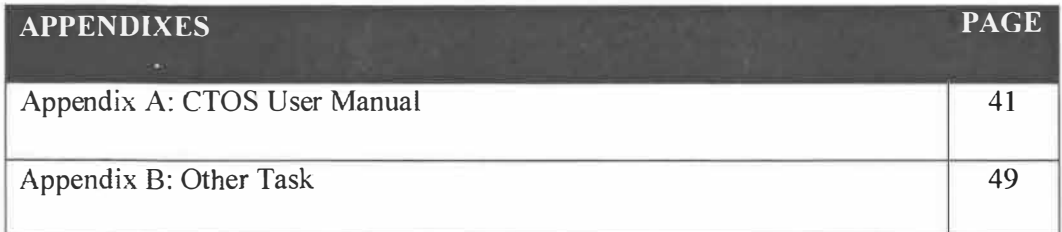

### **CHAPTERl**

**Introduction** 

#### 1.1 Background of the Organization

Telekom Malaysia Berhad (TM), Malaysia's Communications Services Provider, offers a wideranging communication services and solutions in broadband, data and fixed-line. It stress on supplying an enhanced customer experience via nonstop customer service quality improvements and innovations, while focusing on increased operational efficiency and productivity.

TM is well positioned to strength Malaysia as a regional Internet hub and digital gateway for South-East Asia. TM remains persistent in its transformation into a new generation communications provider to deliver an enhanced and integrated digital lifestyle to all Malaysians, and opening up possibilities through connection, communication and collaboration, towards shared vision of inspiring the nation into a high-income economy.

As a model corporate citizen committed to good governance and transparency, TM continues its recruit to ensure the integrity of processes, people and reputation as well as the sustainability of operations. Corporate Responsibility (CR) code reinforces responsible behavior in the four main domains of the marketplace, workplace, the community and the environment. With a focus on JCT, the Group further promotes 3 major platforms i.e. education, community/nation-building and environment, through our Reaching Out programs.

TM looks forward to continue serving customers with its comprehensive suite of offerings, delivering a continuous digital experience and integrated business solutions to meet their lifestyle and business communication needs - towards making "Life and Business Made Easier for a Better Malaysia".

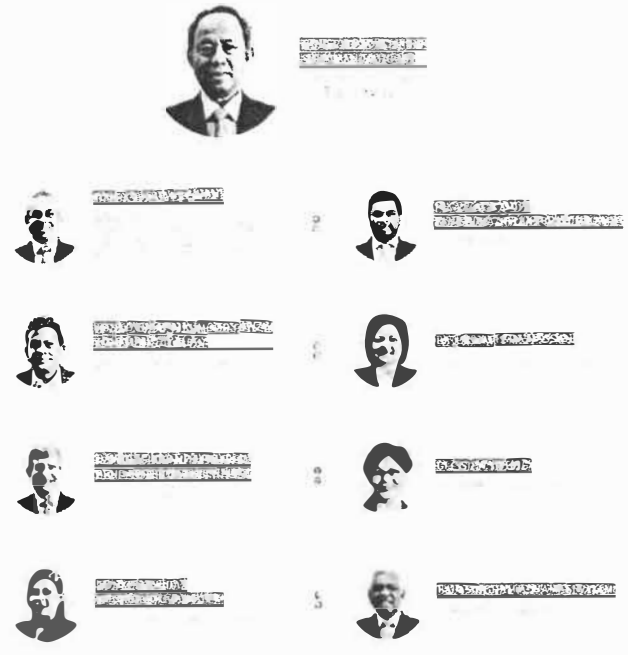

Figure 1: Board of Directors of TM

 $\sim$ 

 $\sim$ 

 $\langle \sigma \rangle$ 

 $\sim$ 

### l.2TMONE

TM ONE is separated from TM main tower. TM ONE has its own building in Damansara shown in Figure 3. It offers solutions for only industries, consist of banking and financial institutes, educations, logistics, manufacturing, oil and gas, public shared services, real estate, retail and utilities. TM ONE provides business solution including data center, smart building, network services, smart services, smart service and internet. Top Management of TM ONE is shown in Figure 2.

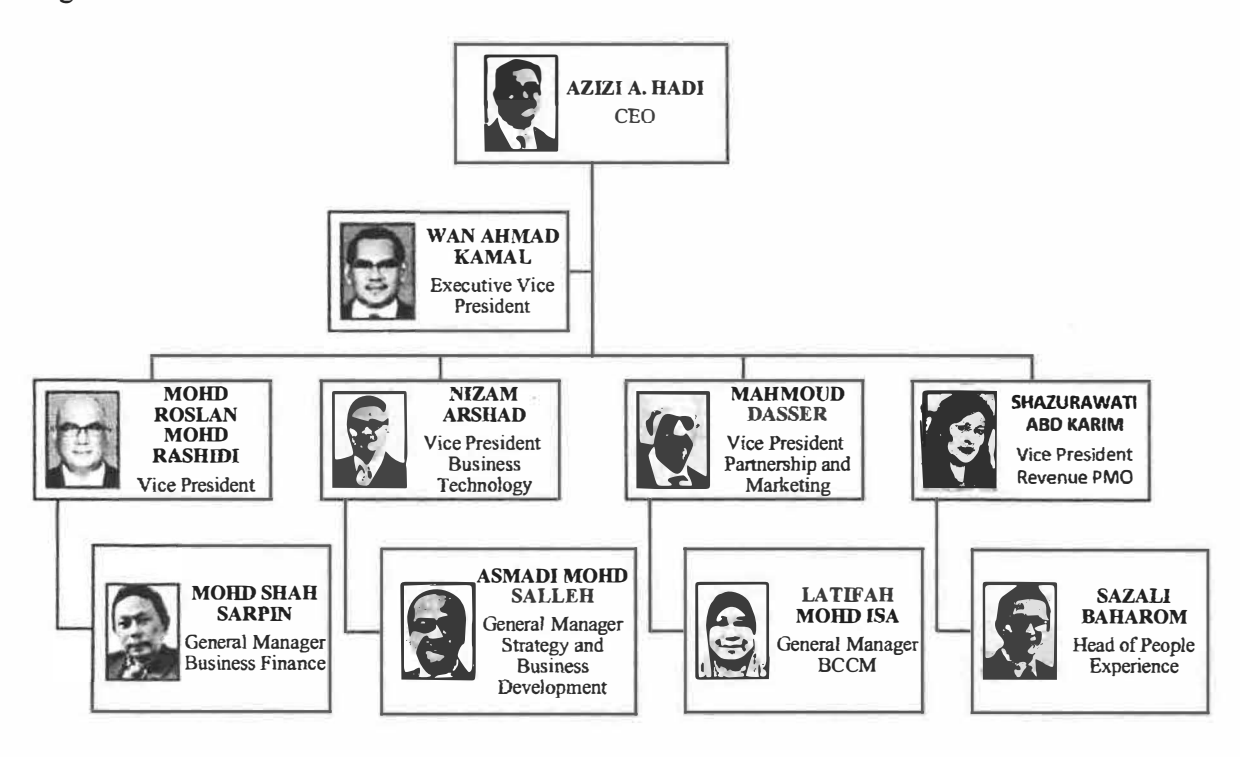

Figure 2: Organizational Structure of TM ONE

### **Chapter 2: Organization Information**

#### 2.1 Departmental Structure

TM ONE department in Penang consist of Assistant General Manager (AGM) as the boss. Then there are 4 Managers below AGM. Those managers consist of manager of sales, manager of retention, manager of client management. The organizational chart of TM ONE Penang shown in Figure 3.The details of their responsibility explained in Table 1.

Table 1: Departmental Structure

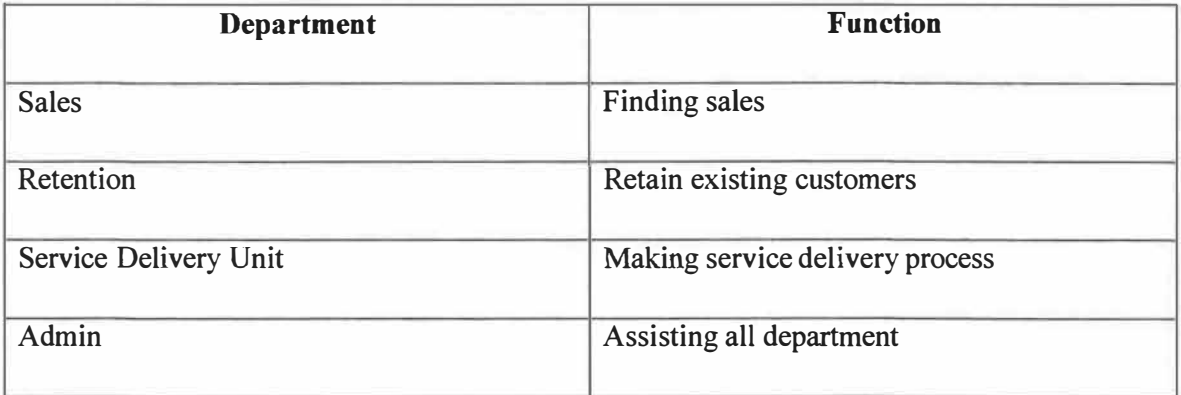

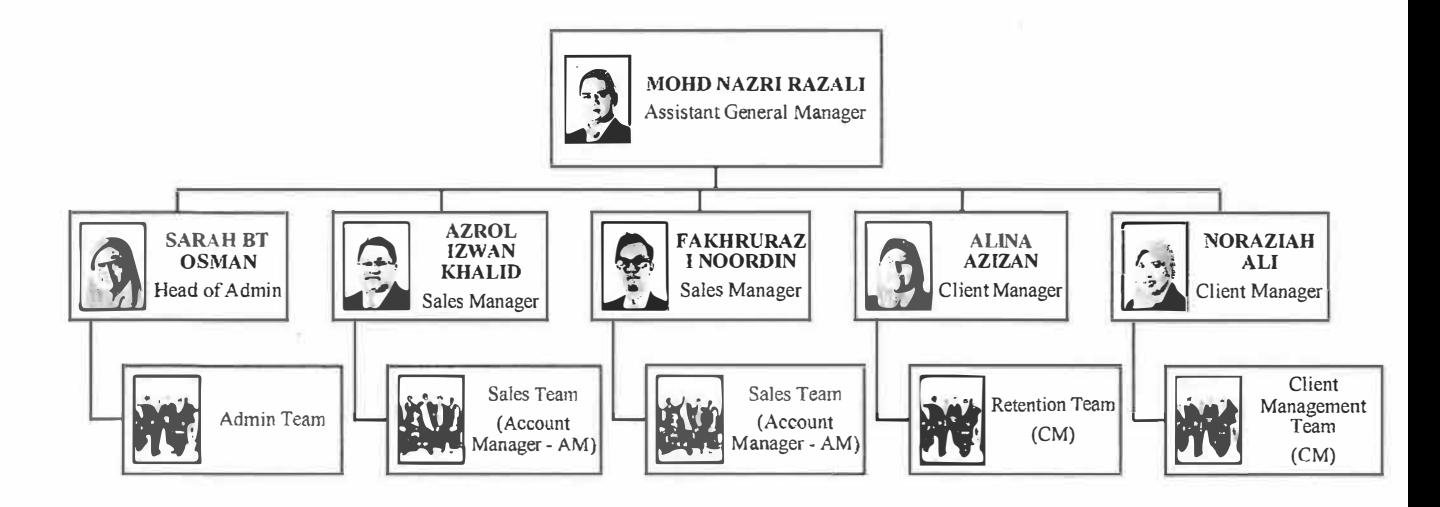

Figure 3: Organizational Chart of TM ONE Penang

#### 2.2 Department Function

TM ONE Penang is responsible in reaching sales target every year. For example, for the year of 2018, this department responsible to reach RM118 million revenue per year and try to retain existing customers that already contribute RM97 million. There are 4 division that will help in reaching the department goals. Sales Team, Client Management Team and Retention Team. Their responsibilities explained in Table 2.

Table 2: Department Functions

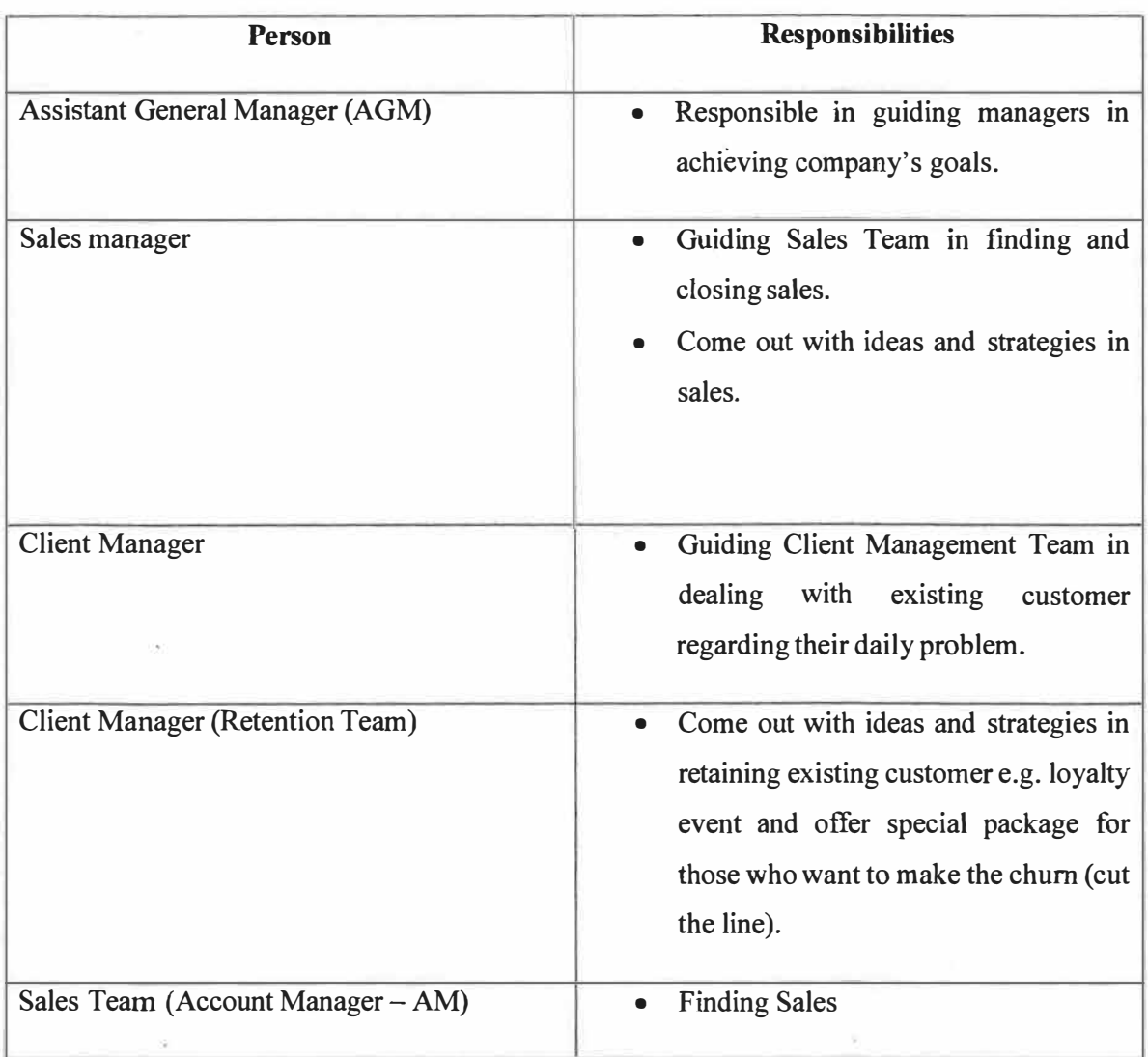

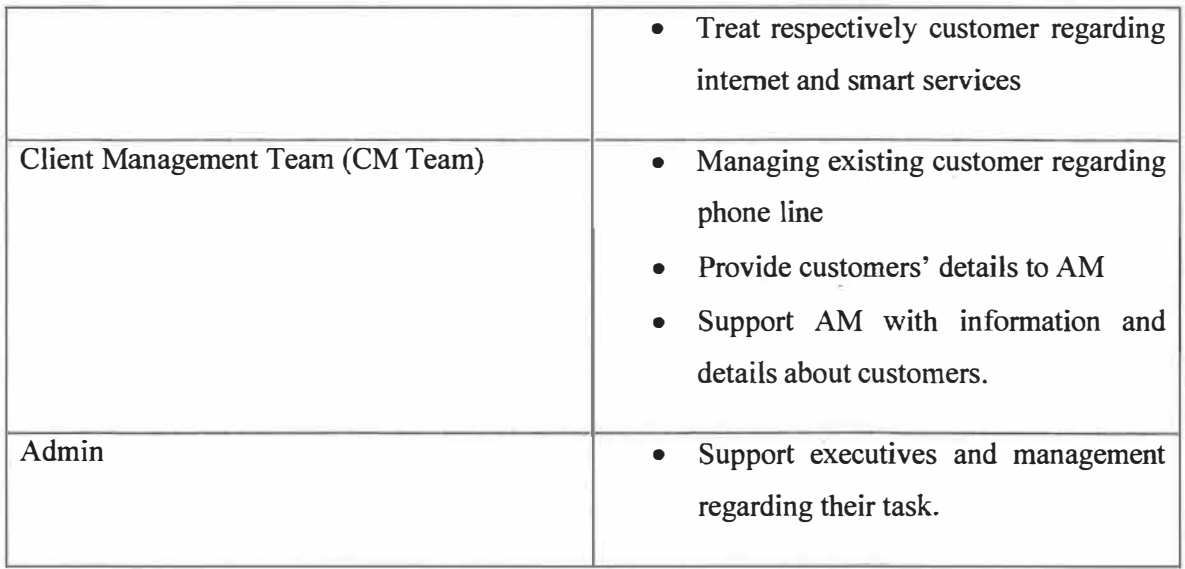

 $\hat{\boldsymbol{\epsilon}}$ 

 $\overline{\mathbb{R}}$ 

#### **Chapter 3: Industrial Training Activities**

3.1 Training Activities

There are several events that I've been given chances to join and been given responsibility. Those events and experience are briefly explained as follows.

### 3.1.1 Annual Operating Plan 2018 (AOP 2018)

Annual operating Plan (AOP) is an event where all Account Managers (AMs) will present their aspiration for the year. The aspiration regarding to the sales target to achieve in that particular year. Each AM will present their respective target to the bosses. The event also joined by General Manager of TM ONE States, Encik Nizam and State General Manager (SGM) Mr Kelvin Lee. AOP 2018 was held in Jerai Chalet.

## 3.1.1.1 Event's T-Shirt

A week before the AOP. I was assigned to design a t-shirt for the AOPs' participants. The design shown in Figure 4.

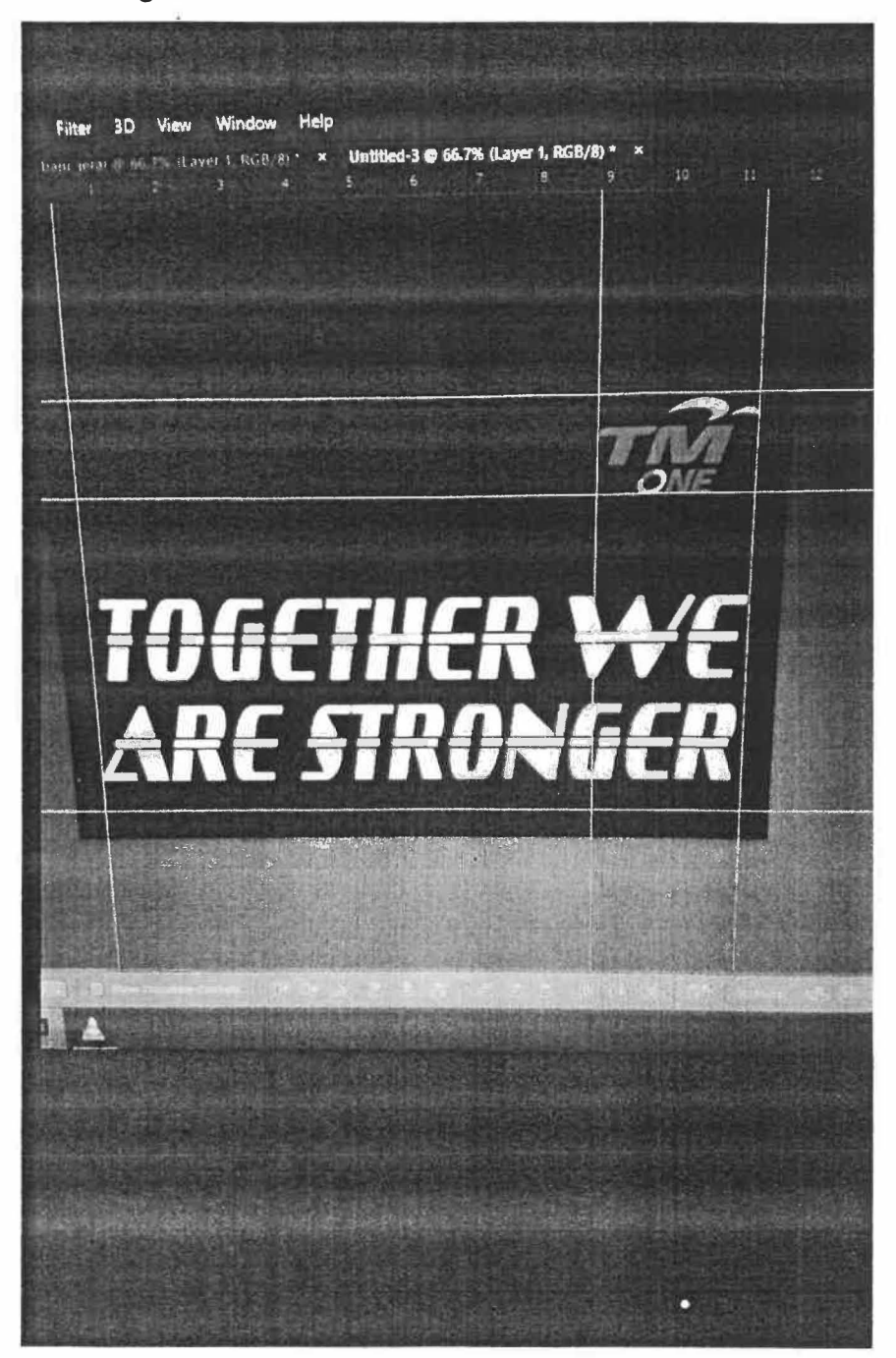

Figure 4: AOP tshirt

## 3.1.1.2 Setup the place for AOP 2018

I was assigned to be part of the committee to handle the AOP as the multimedia. Before the participant arrive, I was asked to install banners and buntings to be as the direction to the hall and the chalet.

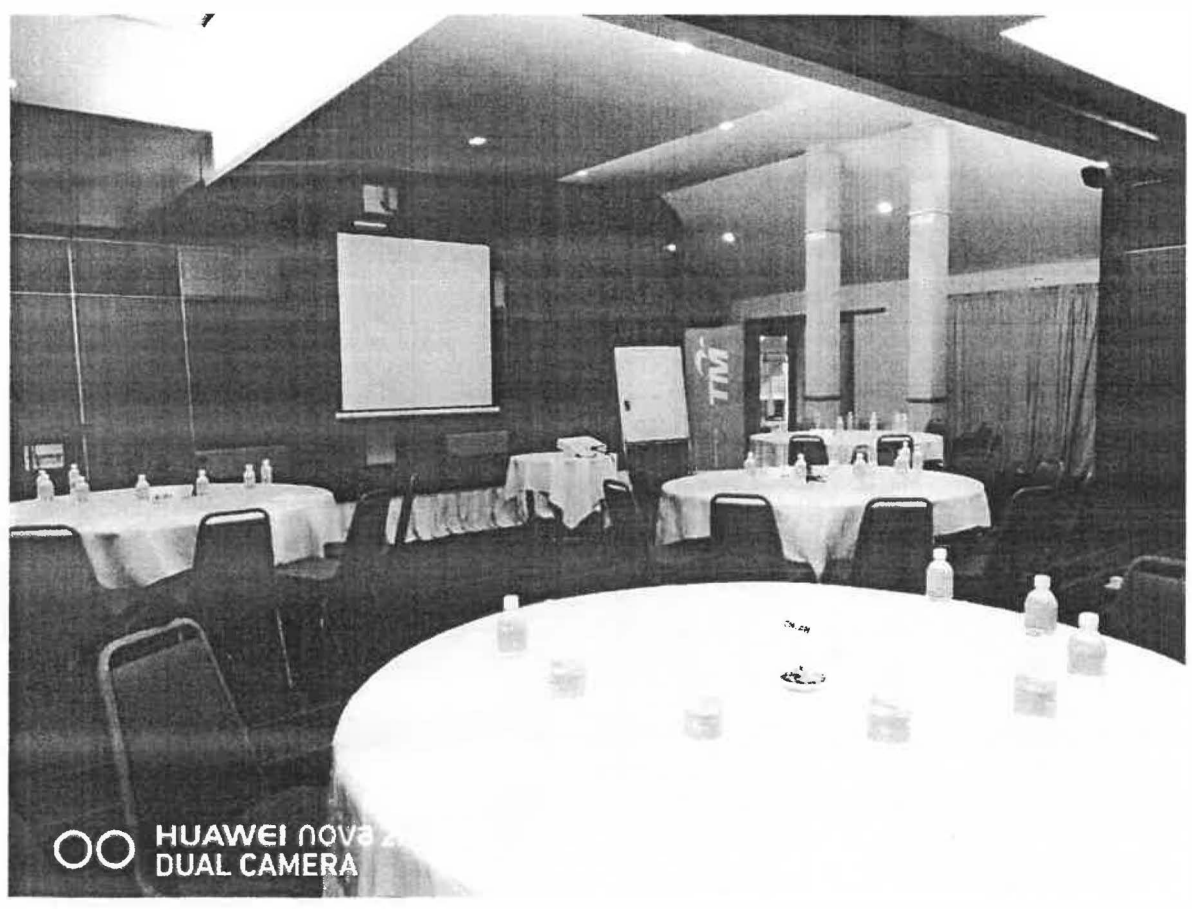

Figure 5: AOP in Jerai

3.1.1.3 Handling multimedia stuff during the AOP.

I've been given the responsibility to handle multimedia stuff during the AOP. The task include making animation backdrop, ensuring the flow presentation slide run as planned and play the songs during the participants eating.

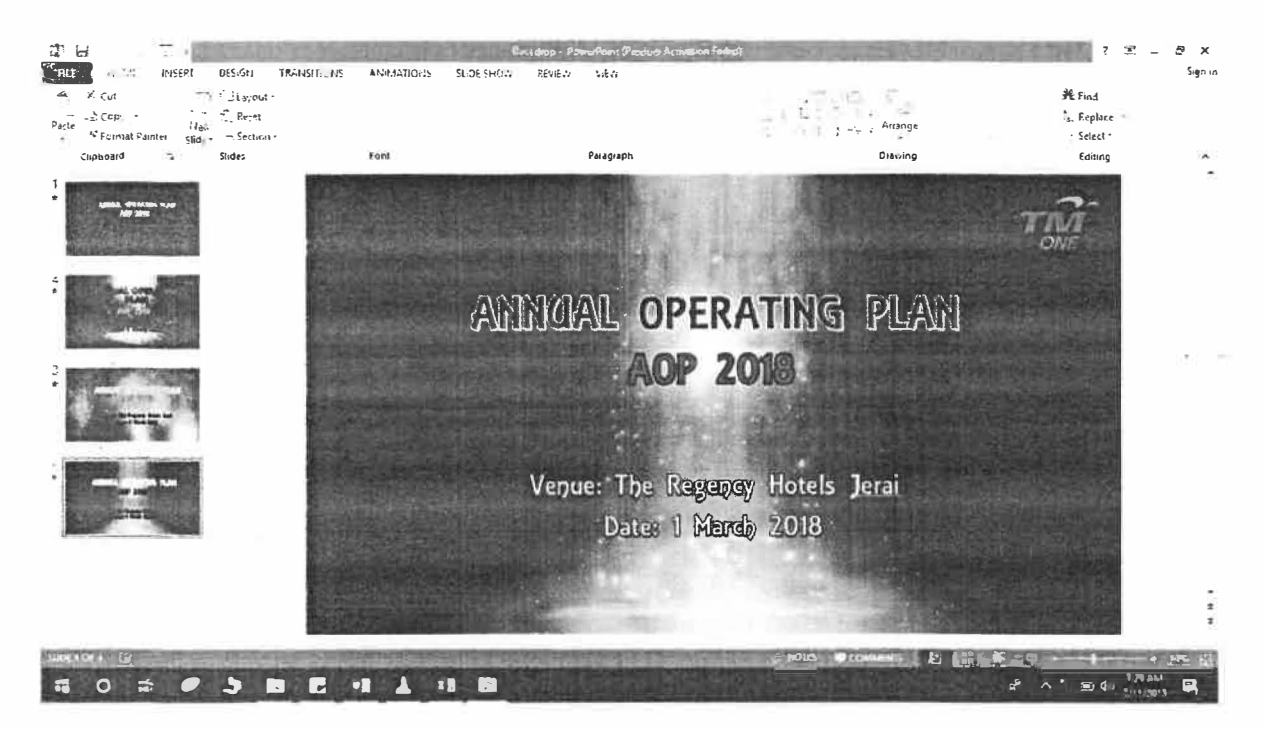

Figure 6: Animation Backdrop AOP

#### 3.1.1.4 Handle the game

I'm handling the Giant Chopstick game for participants. There are 5 teams participated and from the game, I learned that teamwork really matter in handling the game.

## 3.1.2 Other Task

3.1.2.1 Setup the lobby for Chinese New Year

I've given the opportunity to join the committee of decoration for Chinese New Year celebration.

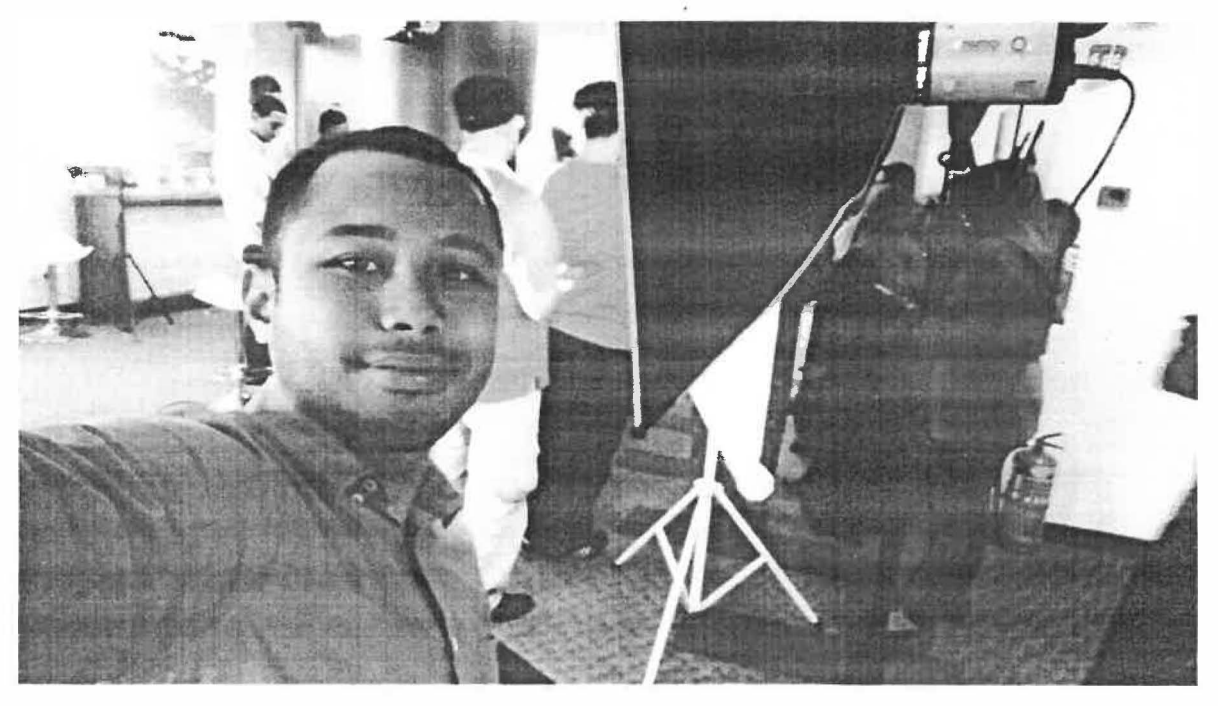

Figure 7: CNY Setup

## 3.1.2.2 Share the ambition

I was given the opportunity to share my ambition during the pep talk.

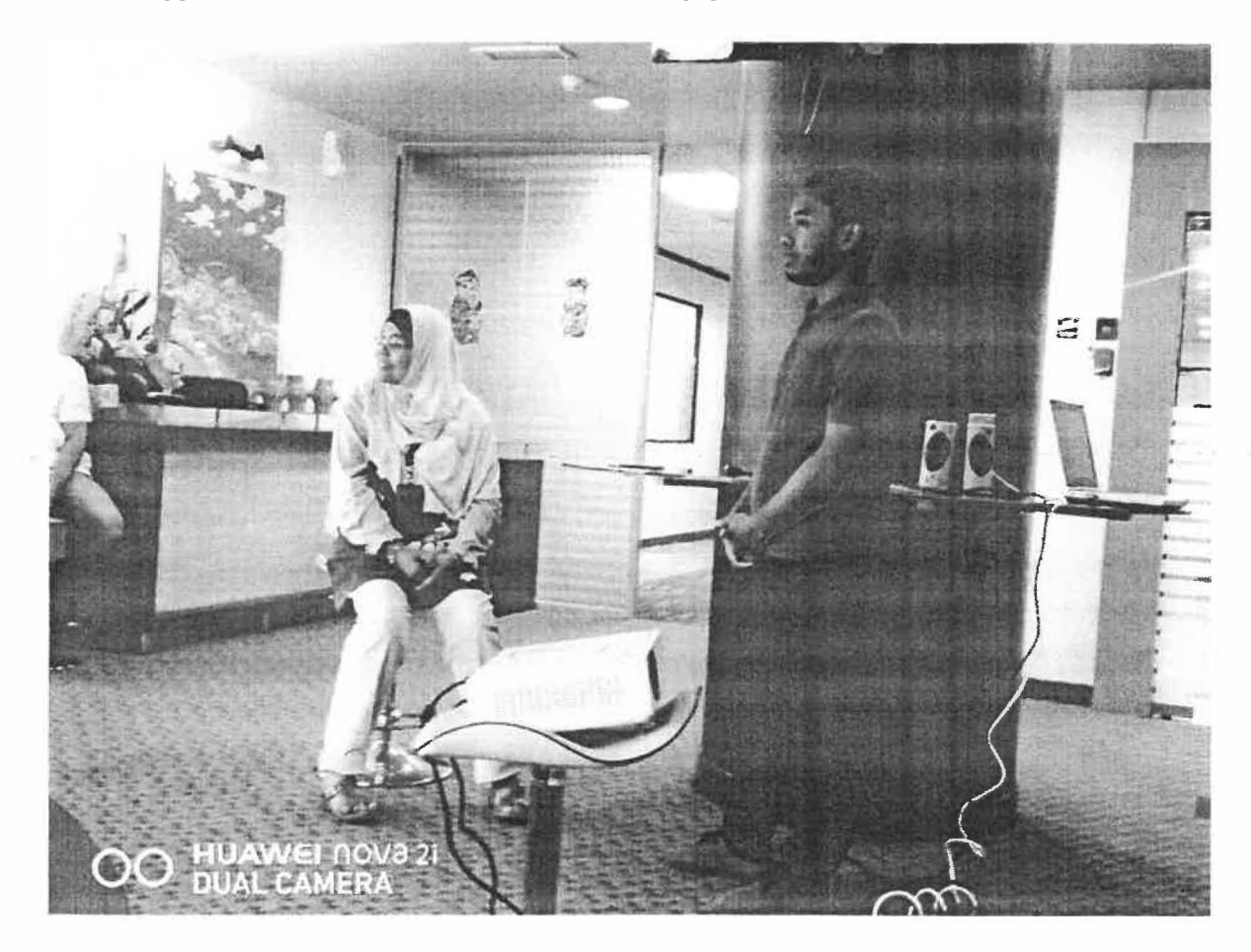

Figure 8: Pep Talk

## 3.1.2.3 Customer Experience Center Visit

I was given the opportunity to assist the executives during visit to the Customer Experience Center in TM ONE tower in Damansara.

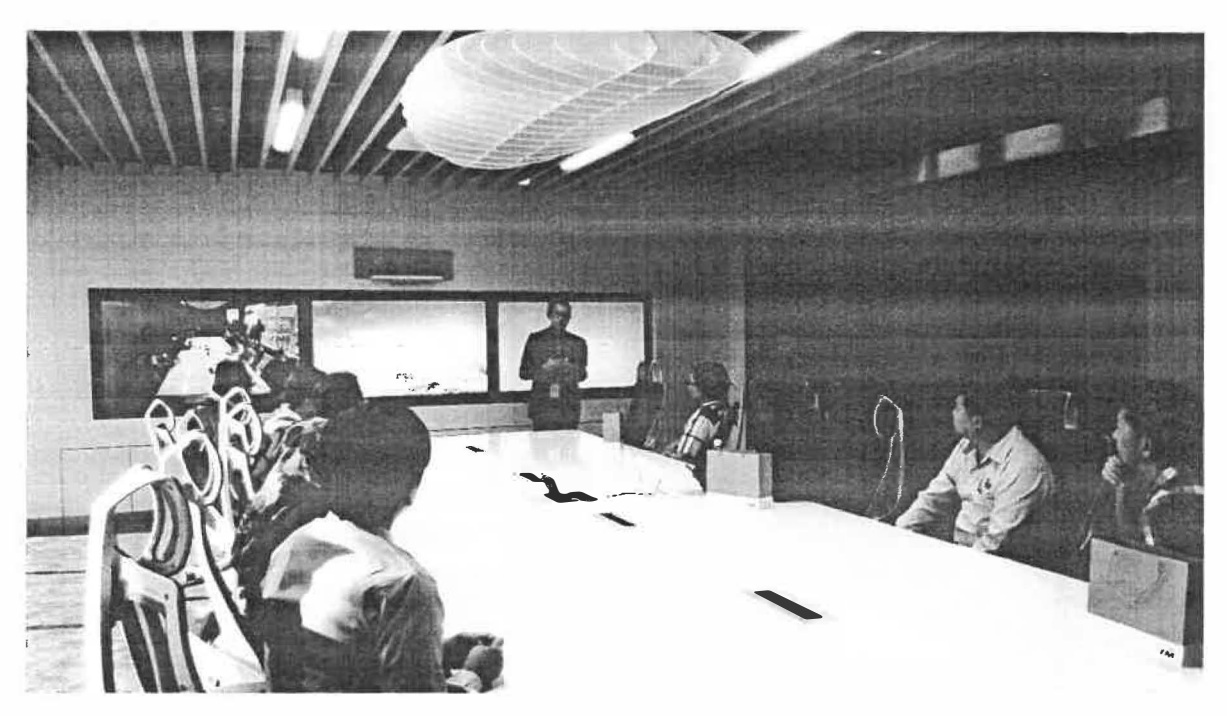

Figure 9: Customer Experience Center Visit

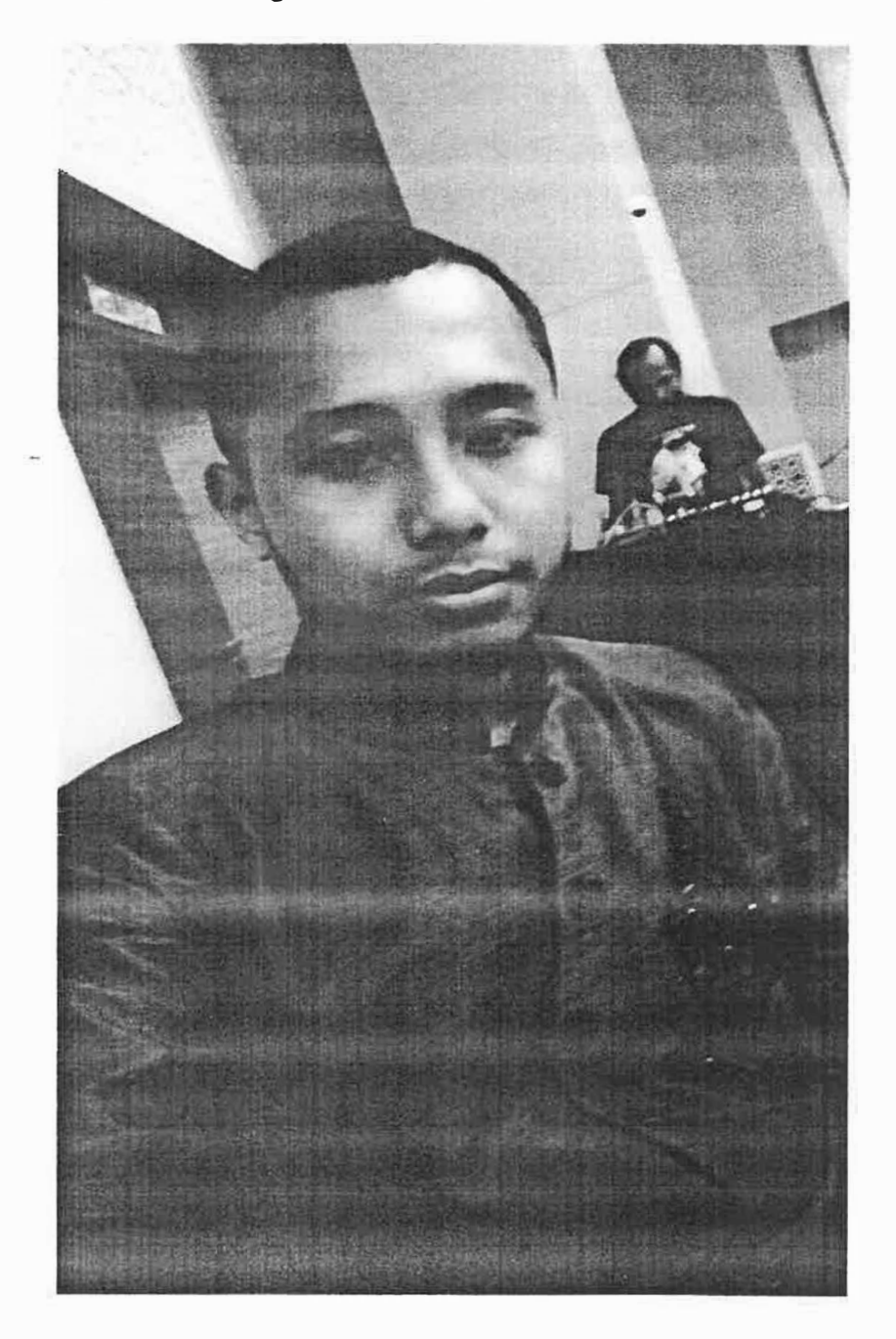

3.1.2.4 Multimedia Committee during State Convention

Figure 10: Multimedia committee in State Convention

**色日品** Qty.pdf >(,+ V **- a, X**  The contract of the mathematic  $\Rightarrow$   $\theta$   $\theta$ 

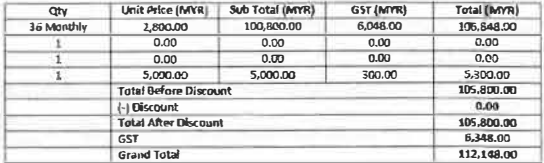

\* \* t\_ \B

#### Figure 11: Quotation

;; **0** cl: "- .� **el 11:** "! **•D** <" rf- A • � ,. .. , ;,::,;.� �-

3.1.2.6 ASACp (Assisting Sales Account Planning).

Responsibility of Mr Fuad is handling customers' details and provide them to the AMs. Every time AM have an appointment with respective customer, AM will ask Mr Fuad for the details of the customer. So, the idea of Assisting Sales Account Planning (ASACp) is distributed. ASACp is the project where Mr Fuad and I will sort customers' details by respective AM. Then the customers' details will be inserted in a thumb drive and distribute to the AMs. So, they wouldn't have to ask the details and wait for it anymore.

I. Learn to compress data using Pivot By guidance by Mr Fuad, I am assisting him dividing the data using Pvot Table. The example of the Pvot shown in Figure 12.

## 3 .1.2 .5 Help one of the executive create quotation

| Count of STATUS                                         |                  |               |                              |                                 |                                          |                   |
|---------------------------------------------------------|------------------|---------------|------------------------------|---------------------------------|------------------------------------------|-------------------|
| <b>CUST DIMER_NAME</b>                                  | - SEGMENT CODE - | SEGMENT GROUP |                              | CIRCUIT_NUM - IAST_ORDER_TYPE - | <b>PRODUCT</b>                           | CONTRACT PERJOD - |
| : AAA PROPRIETARY SDN BHD                               | $-530$           | · SME         | : LE1013002795               | - (blank)                       | : IEPL Domestic Lee                      | r i bianki        |
| <b>ACORN VENTURES SDN BHD</b>                           | $-530$           | Enterprise    | $-101003284303$              | - New Install                   | : Metro E Leg                            | $=$ (biank)       |
|                                                         |                  |               | : LD1003264306               | - Relocate                      | - Metro-E Lee                            | = (blank)         |
| - BEN LINE AGENCIES (MALAYSIA) SDN BHD                  | $-540$           | - Enterprise  | $= 11015469603$              | = New Install                   | - IPVPN Premier Leg                      | $-36$ Months      |
|                                                         |                  |               | LV1015881678                 | - Relocate                      | - IPVPN Value Lee                        | : 12 Months       |
|                                                         |                  |               | -LV1015883328                | - New install                   | : IPVPN Value Leg                        | $-12$ Months      |
|                                                         |                  |               | : LV1016317299               | - New install                   | <b>: IPVPN Prentier Lez</b>              | = 36 Months       |
|                                                         |                  |               | : 1V1016421946               | : New Install                   | <b>I IPVPN Value Lee</b>                 | - 12 Months       |
|                                                         |                  |               | $-1$ V1016444713             | - New Install                   | - IPVPN Premier Lez                      | $\div$ 36 Months  |
|                                                         |                  |               | - LV1015808991               | *New Install                    | primier Leg                              | = 36 Months       |
|                                                         |                  |               | : LV1016825512               | - Relocate                      | = IPVPN Premier Leg                      | - 36 Months       |
|                                                         |                  |               | $-1$ V1016914116             | - Rerain Resource               | - IPVPN Premier Leg                      | = 3 Months        |
|                                                         |                  |               | $-1$ V1017021054             | - New Install                   | : IPVPN Premier Leg                      | - 35 Months       |
| : DYNACRAFT INDUSTRIES SDN BHD                          | 5540             | = SME         | - LD1025711973               | r New Install                   | - Standard Direct Package - DOME         | -36 Months        |
| - ESQUEL MALAYSIA SDN BHD. PAPER PRODUCT FACTORY.       | $-530$           | - SME         | $-$ DO1011187497 $-$ (blank) |                                 | - Digitaline II Lez                      | : (blank)         |
|                                                         |                  |               | $=$ DQ1011187496 $=$ (blank) |                                 | - Digitaline II Lez                      | $:$ (biank)       |
| : IBIDEN ELECTRONICS (M) SDN BHD (ATTN: KELVIN PHUAH    | 530              | - Enterprise  | : LD1006613695               | = (blank)                       | - Direct Standard Plus Package           | = 12 Months       |
| : IQ GROUP SDN BHD                                      | $-530$           | - SME         | - LD1006613489               | - (blank)                       | - Direct Standard Plus Package           | -12 Months        |
|                                                         |                  |               | : 1D1006614065               | : (biank)                       | = Direct Standard Plus Package           | = 12 Months       |
| <b>SOUTHERN RUBBER WORKS SDN BHD</b>                    | $-530$           | - Enterprise  | :1D1010816740                | - New !nsta!!                   | - Direct Leased Line Basic Package - DOL | - 36 Months       |
| : TRID PAPER MILLS SDN BHD<br>the contract of the local | $-530$           | = SME         | = LD1024756797               | = New Install                   | : Standard Direct Package - DOME         | - 36 Months       |
| : UNIFIED CARE CONSULTING & SERVICES                    | $-530$           | - Enterprise  | : LD1016794627               | - New Install                   | : Standard Direct Package - DOME         | - 60 Months       |
| ÷ (blank)<br>A test in the first true                   | : (blank)        | - (blank)     | - (blank)                    | - (blank)                       | = (blank)                                | ∵(blank)          |

Figure 12: Pvot Table

## 3.1.2.7. Setup Meeting Room

Before any meeting started, I'm assigned to set up the projector, pollycomm and LED.

## 3.1.2.8. Being part of Deko Raya committees

I've been given the opportunity to be part of Deko Raya committee as the designer.

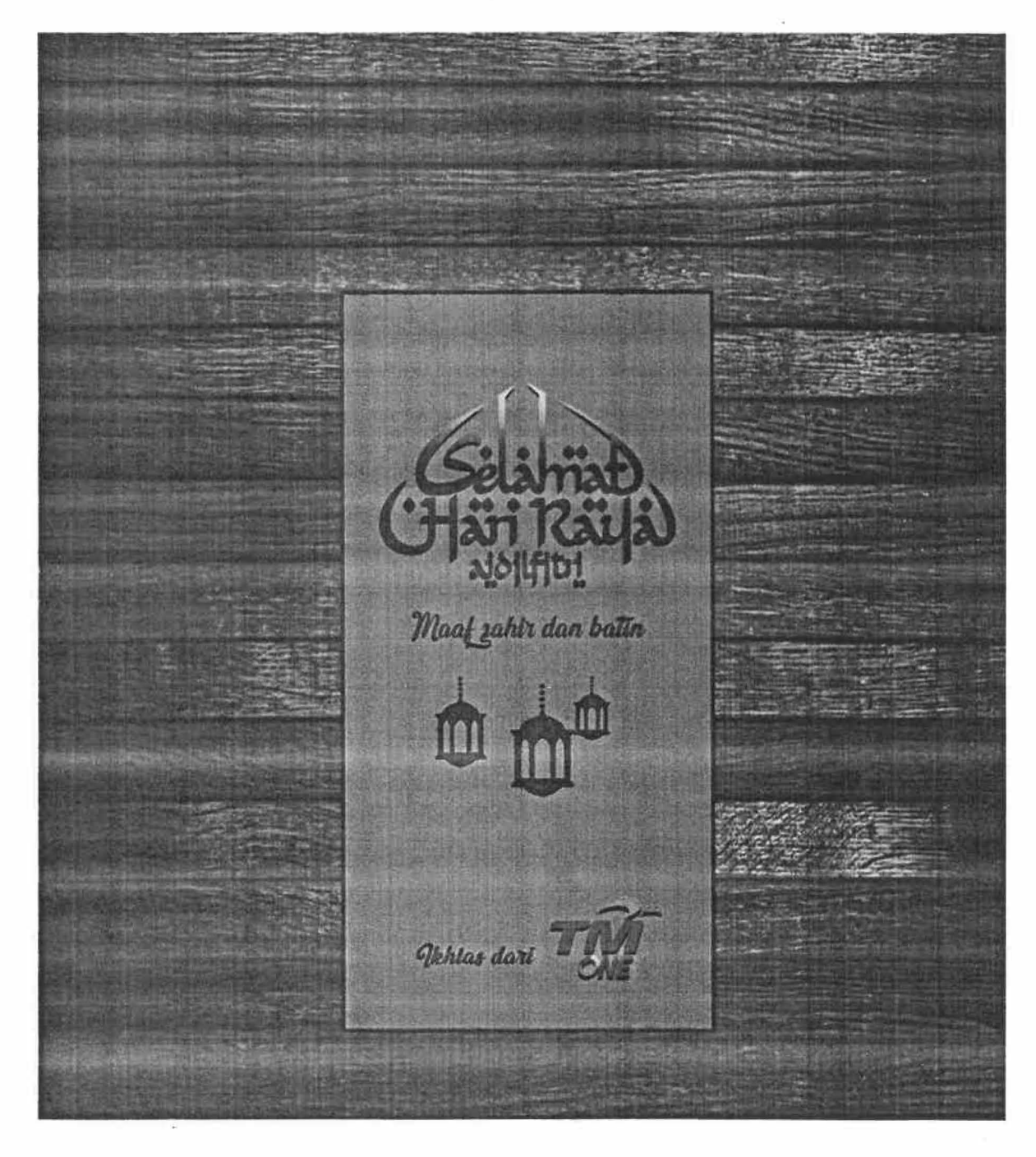

Figure 13: Raya Backdrop

## 3 .1.2. 9. Design Peptalk Ramadhan poster

 $r_{\rm eff}$  $4952.$  $4.7.7.$ 

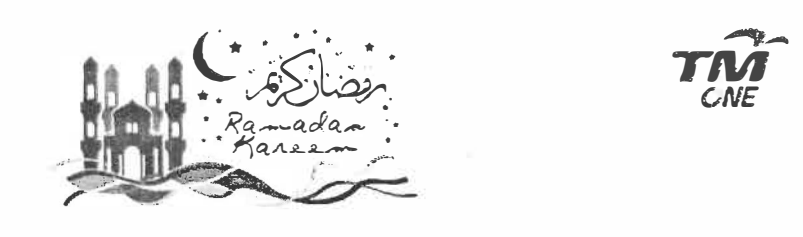

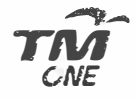

# *Peptalk Ramadhan*

**Tarikh: Hari: Masa: Tempat: Penceramah:** 

**1 Jun 2018 Jumaat**  8.30 Pagi **Lobi TM ONE Ustaz Mohd Abu Qotadah Mohd Rusdi** 

*Daripada Anas r.a berkata: BersabdaRasu/ullah s.a.w: "Barangsiapa keluar mencari ilmu maka ia sebenamya berjihad di jalan Allah sehingga dia kemba/i"* 

*. Hadis Riwayat At Tirmizi* 

Figure 14: Ramadhan Pep Talk Poster

## 3.1.2.10. Design Peptalk Raya poster

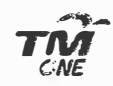

Pep Talk Pre Raya Special<br>12 Jun 18<br>8.30 am  $\overline{\mathcal{E}}_i$ 

## Figure 15: Raya Pep Talk Poster

ä

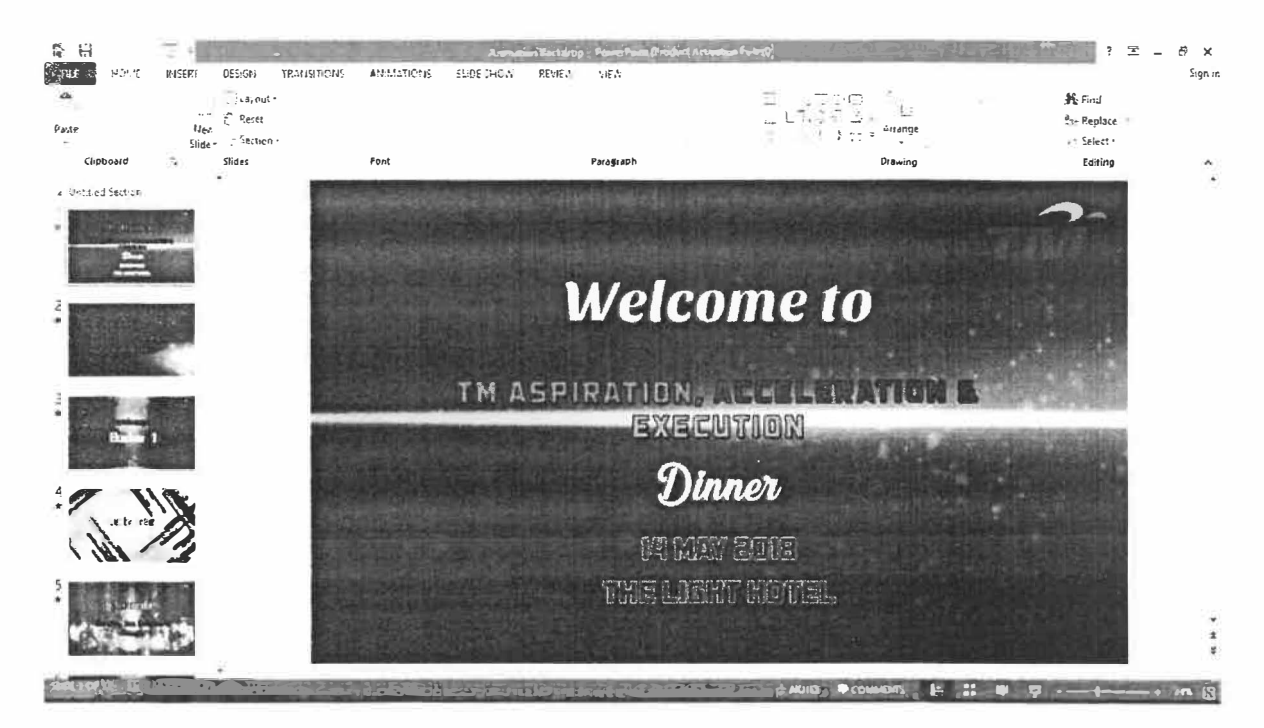

## 3.1.2.11. Design Animation Backdrop for State Convention

Figure 16: Animation Backdrop for State Convention

3 .1.2.13. Edit video for Admin staffs farewell

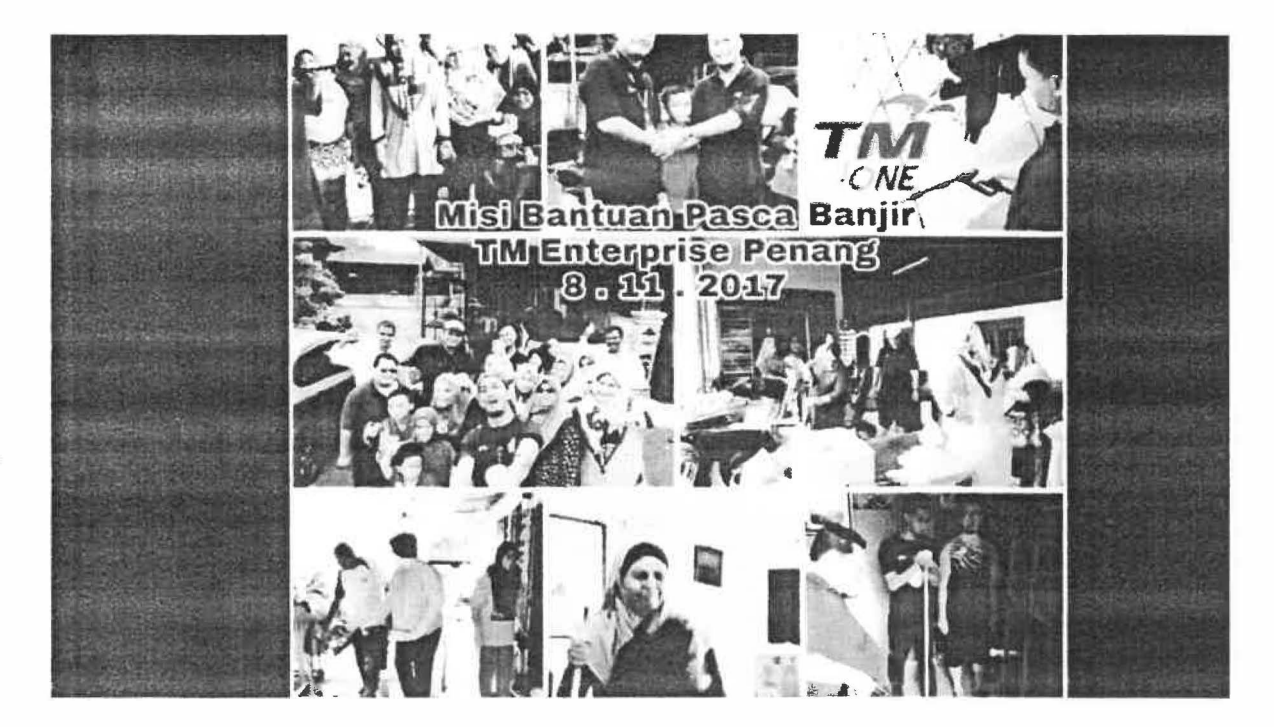

Figure 17: Farewell Video

### 3.1.2.14. Create workflow for Filing Project

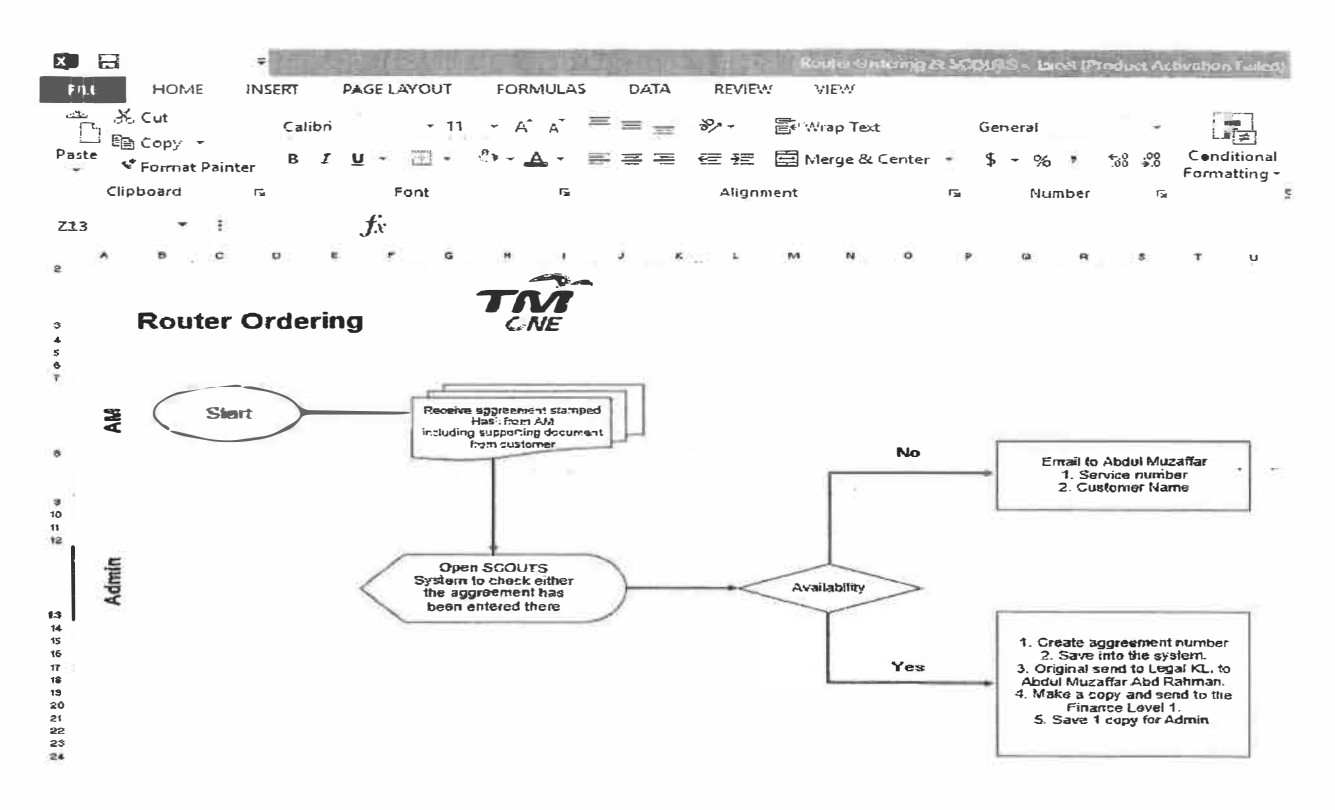

Figure 18: Filing Workflow

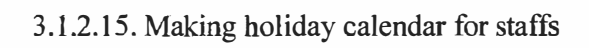

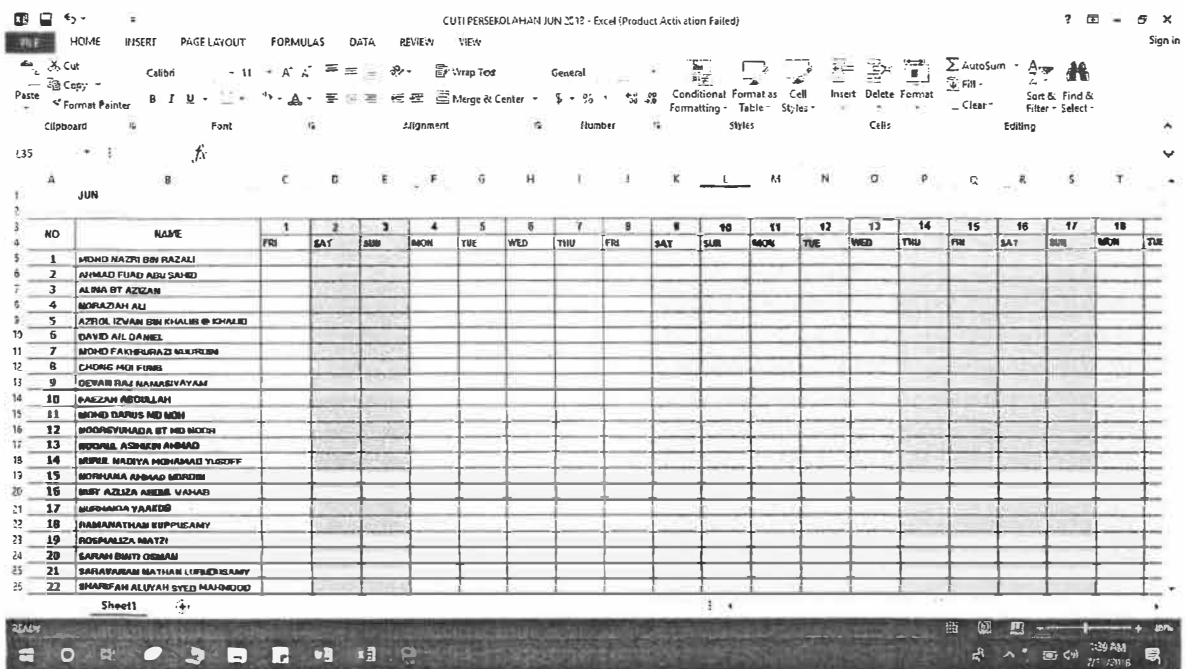

Figure 19: Holiday Calendar

### 3.2 Special project

**Main Menu CTOS System Enterprise TM ONE Penang**  *TNI* 

Add New Contract List Loain Page Exit Report Action Taken

Figure 20: Contract Tracking System (CTOS)

#### 3.2.1 Introduction to CTOS

The business atmosphere is full of agreements between businesses and individuals. Most businesses use formal written contracts when engaging in operations. Written contracts provide individuals and businesses with a legal document stating the expectations of both parties and how negative situations will be resolved. Contracts also are legally enforceable in a court of law. Contracts often represent a tool that companies use to safeguard their resources. (Osmond Vitez, 2018).

For now, retention team is in action on helping the Admin to trace numerous of agreements that still being held by AMs.

CTOS (Contract Tracking System) is proposed to help this situation. CTOS is capable of reminding the Admin with a few mechanism reminder e.g. number of days auto calculated for each contract signed, "received and not received" button to mark which contract has been received or not. The AM, SDU and BILLING also would be able to explain in CTOS on the reason of the handover lateness.

CTOS also capable in producing a report where it will display the details of each AM lateness including the reason, for helping the management in decision making process.

#### 3.2.2 Problem Statement

- Hard to track numerous of agreements on time
- A need to simplify the monitoring and updating the contracts documents information in the office.

#### 3 .2.3 Objectives

- To have a better KPI in 2018 (To have 100% agreement sent to Legal Department and signed)
- To create awareness of importance of the records.
- To track agreements on time

#### 3.2.4 Scope of the project

CTOS System is created for Admin in TM ONE Department to assist in tracking contracts made by sales team. The actual purpose of this system is to make the admin department more efficient in tracking and fetching contracts. The target audience of CTOS is admin department. CTOS also can help in finding out the individual that always late in submitting the contract to the admin.

#### 3.2.5 Target user

There are 2 main users of this system which are Admin Department and Management Team, lecture and student from other faculty and organization. This system can enable TM ONE manage their contracts more efficient and can help in achieving the objectives.

## 3.2.6 Timeline

÷,

ä

| <b>CTOS</b>                                                                    |                             |                             |                               |                                      |                     |                                                                                                   |  |
|--------------------------------------------------------------------------------|-----------------------------|-----------------------------|-------------------------------|--------------------------------------|---------------------|---------------------------------------------------------------------------------------------------|--|
| \$ last special to Fightlake at - all. A Ligend a Letting the charic pleature. |                             |                             |                               |                                      | Parled Highlig 1    | Plan Duration 2: Actual Start 2 % Complets. Actual (beyond plan)<br><b>%Conglete (beyond plat</b> |  |
| <b>ACTIVITY</b>                                                                | <b>PEAR</b><br><b>TTAHT</b> | <b>HLAN</b><br>DURATIO<br>m | <b>ACTUAL</b><br><b>ITART</b> | <b>AUTUAL</b><br><b>BURATIO</b><br>M | PEREENT<br>COMPLETE | PERIODS                                                                                           |  |
| Planning<br>Assign new                                                         | ٠ŧ,                         | ٥                           |                               | 8                                    | 100%                |                                                                                                   |  |
| team nember                                                                    | ٠                           |                             | n,                            | $\overline{\mathbf{z}}$              | 100%                |                                                                                                   |  |
| <b>Uescribe</b><br>project scope,                                              | $\mathbf{z}$                | $\overline{2}$              | $\overline{a}$                | $\overline{2}$                       | 110%                |                                                                                                   |  |
| Survey system<br>requirement                                                   | $\mathfrak{I}$              | ĝ                           | 3                             | ĝ                                    | 100%                |                                                                                                   |  |
| <b>Research</b>                                                                |                             |                             |                               |                                      | 100%                |                                                                                                   |  |
| system<br>Brait project                                                        | ٠                           | ŧ                           | $\ddot{\phantom{1}}$          | 5.                                   |                     |                                                                                                   |  |
| oost<br>Detennine                                                              | Ħ                           |                             | 'n                            | $\overline{\phantom{a}}$             | <b>100%</b>         | <b>NORTH</b>                                                                                      |  |
| project benefits                                                               | 14                          |                             | 14                            | ٠                                    | 100%                |                                                                                                   |  |
| Uiscuss project<br>planning                                                    | 17                          | Б                           | 17                            | 5                                    | <b>NXOX</b>         |                                                                                                   |  |
| <b>Analysis</b>                                                                |                             |                             |                               |                                      | 100%                |                                                                                                   |  |
| <b>Identity</b> system<br>tequitement                                          | 23                          | я                           | 23                            | ø                                    | 100 <sub>2</sub>    |                                                                                                   |  |
| <b>Collect data</b>                                                            | 31                          | 10                          | 31                            | 10                                   | 180%                | <b>STAGE WEIGH</b>                                                                                |  |
| Evaluate data                                                                  | 42                          | 15                          | 42                            | 5                                    | 100%                |                                                                                                   |  |
|                                                                                |                             |                             |                               | g                                    | 100%                | <b>AT EXAMINATION</b>                                                                             |  |
| Design<br>Liscuss system                                                       | 48                          | 9                           | 46                            |                                      | 100%                |                                                                                                   |  |
| design                                                                         | 58                          | 10                          | 58                            | 10                                   |                     |                                                                                                   |  |
| <b>Design layout</b>                                                           | 69                          | 14                          | 69                            | 14                                   | 100%                |                                                                                                   |  |
| <b>Define ERD,</b><br>DFD                                                      | 64                          | $\ddot{\mathbf{r}}$         | 84                            | Ħ                                    | $80\%$              |                                                                                                   |  |
| Insert metadata                                                                | 95                          | $\mathbf{H}$                | 85                            | n                                    | 100 <sub>%</sub>    |                                                                                                   |  |
| Implementation                                                                 |                             |                             |                               |                                      | N30%                |                                                                                                   |  |
| Coding                                                                         | 107                         | 14                          | 107                           | 14                                   | 100%                |                                                                                                   |  |
| Testing                                                                        | 129                         |                             | 129                           |                                      | 100%                |                                                                                                   |  |
|                                                                                |                             |                             |                               |                                      | 100%                |                                                                                                   |  |
| Installation                                                                   | 130                         |                             | 130                           |                                      | <b>100%</b>         |                                                                                                   |  |
| <b>Documentation</b>                                                           | 131                         |                             | 131                           |                                      |                     |                                                                                                   |  |
| Training                                                                       | 132                         |                             | 132                           |                                      | <b>TIIOZ</b>        |                                                                                                   |  |

Figure 21: CTOS Timeline
# 3.2.7 Budget

ç

# Table 3: Budget for CTOS

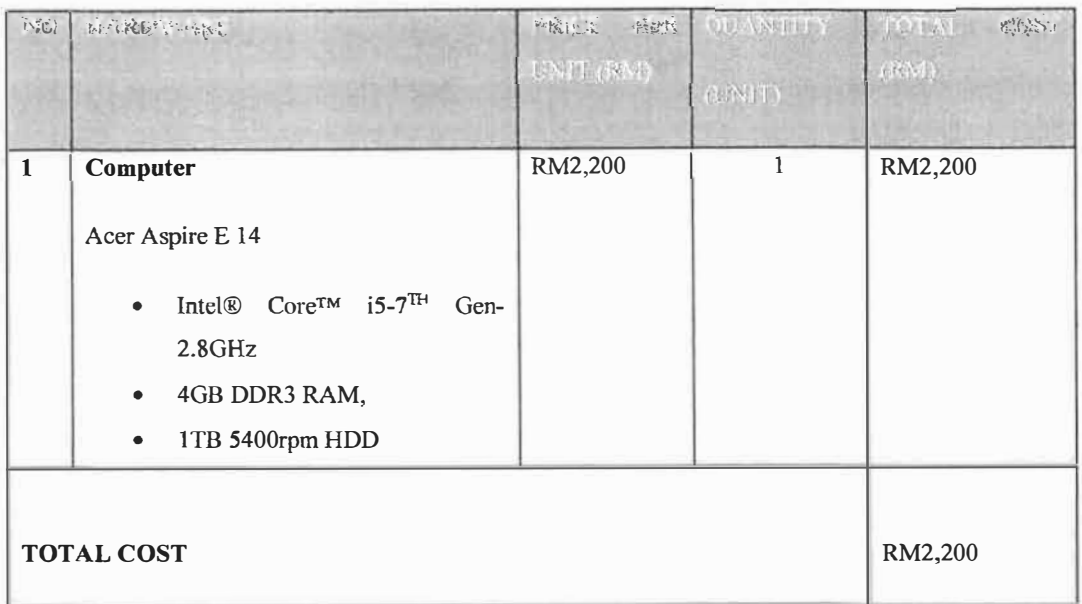

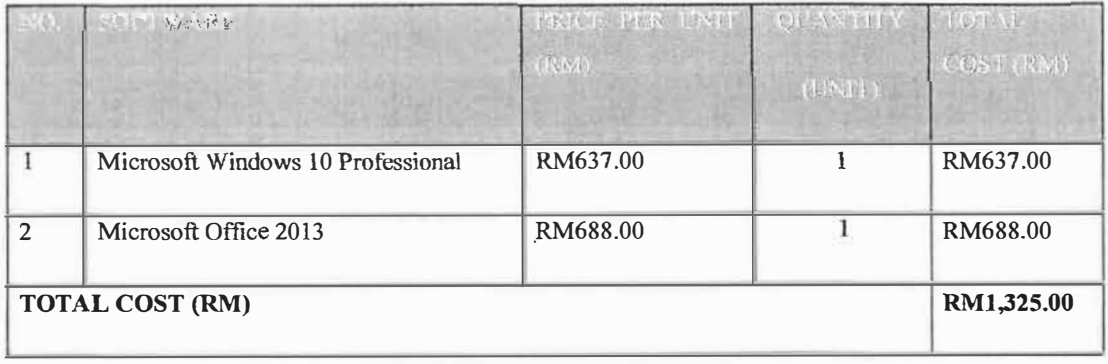

## 3.2.8 Contract Diagram

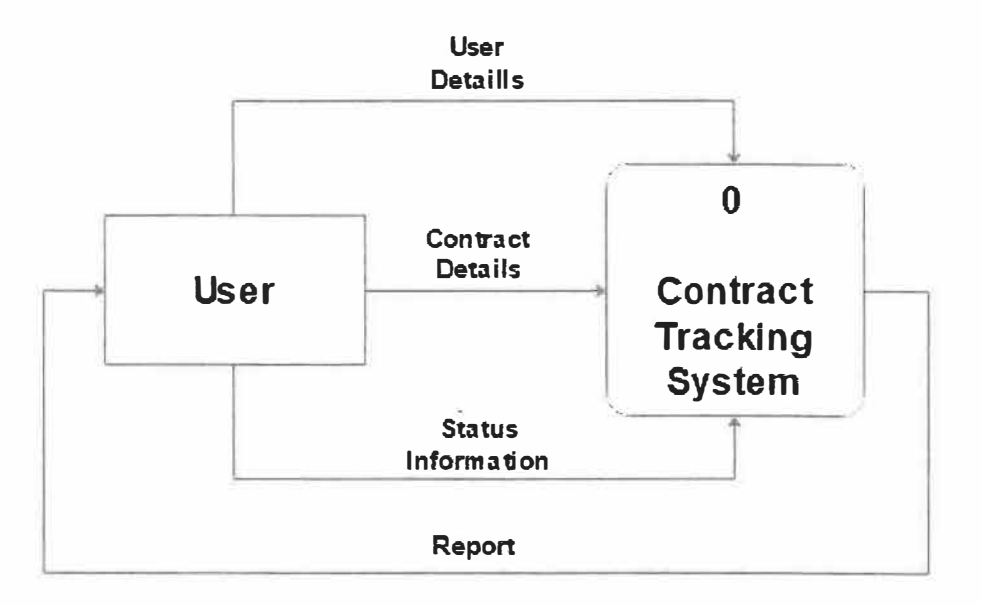

Figure 22: CTOS Contact Diagram

## 3.2.9 Data Flow Diagram

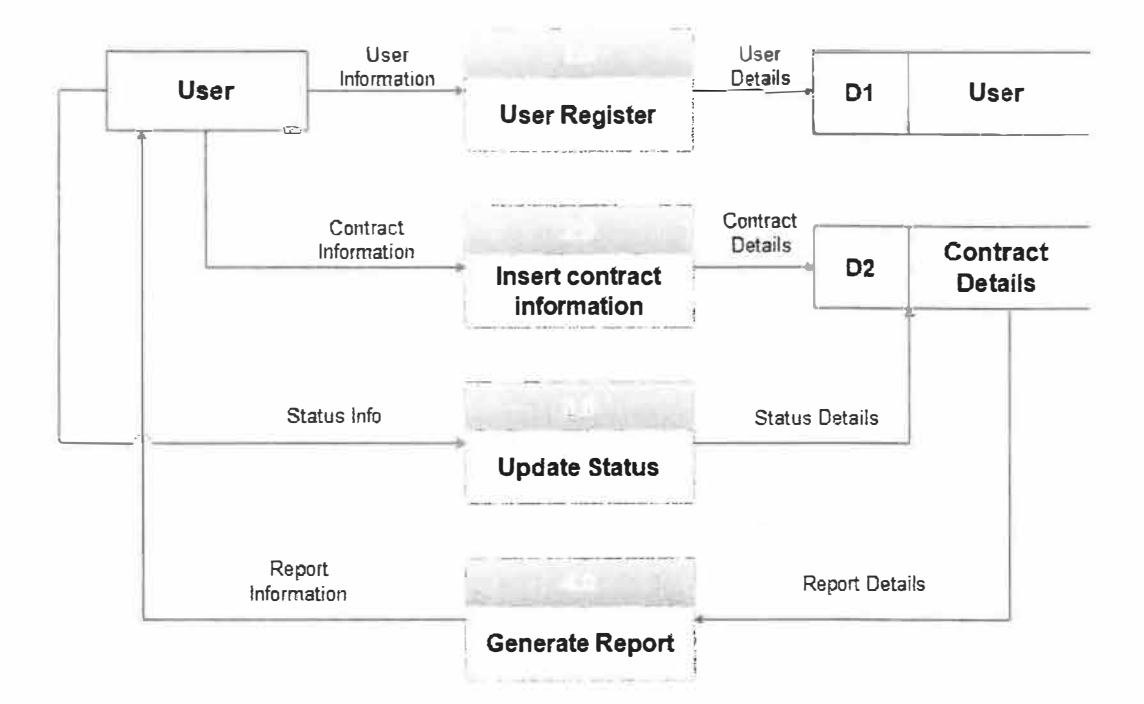

Figure 23: Data Flow Diagram of CTOS

## 3.2.10 Entity Relationship Diagram

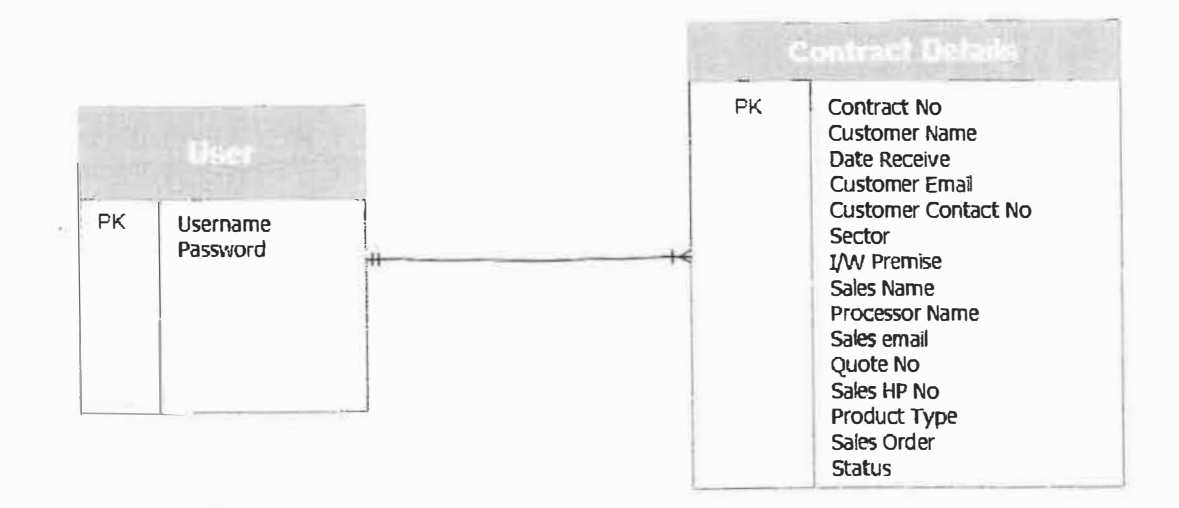

 $\frac{1}{2}$ 

Figure 24: ERD CTOS

#### **Chapter 4: Industrial Training Reflection**

4.1 Application of knowledge

4 .1.1 Interpersonal Skill

This is most of common and one of the most important skills during internship period. This skill helps the trainee to interact with others in much better and professional manner. It is an art to present the views, thought, and ideas to the listeners. During the internship period, the colleagues helped the trainee through the way of communication.

4.1.2 Build the Relationship

In early, it is really awkward to communicate with the other staffs in the department. However, in order to manage the awkwardness between the trainee and the other staffs, the trainee approach and introduce himself to them. Day by days, then the trainee recognizes that the senior staffs actually are quite friendly with newcomers. They could accept the new members without being of any compromise. So, it is easier for the trainee to communicate with them.

#### 4.2 Personal Thoughts and Opinion

Based on industrial training session, the trainee managed to learn some new working experience from the real working situation that been showed by the TM ONE staffs.

• Proper Self-Management

A proper self-management help the trainee in handling the entire practical session. During the practical session, a good self-management teaches the trainee to handle the entire task efficiently.

Different with having complication with job, it also could increase quality and productivity towards your job and projects because good environment will drive us into improvement in work surrounding.

#### • Time Management

Trainee felt that, a lot of lesson learnt that has been acquired during this training and one of them is time management. A good time management is being showed by most of TM ONE's Penang staffs. Early come to the office but usually become the last person went to home could be great motivation for the trainee. Most of seniors' staff will come to the office at 7.30 am in the morning. This is because, it will help them to prepare early in order to face a lot of requirement on the days.

#### • Communications and Soft Skills

The main lesson learnt that trainee gained while working under TM ONE Penang is communications and soft skills. This communication skill is very important in order to help the trainee being very successful person in life. This thought trainee to become quicker thinker to persuade audiences.

Besides, by meeting the client everyday has taught the trainee to learn how to communicate and the skill of communicating and persuading the clients. So, in order to handle and solve their problems, the trainee need to communicate with them with suitable approach based on their situation and problem. A good soft skill will help the trainee in communicate approach and the way to solve any problem occur.

#### • Work Experience

Work experience is important for a fresh graduate student. This is because a valuable opportunity for students to gain experience before getting into the real working world. With the knowledge, skills and experience it will give students the opportunity to put what they learned into practice. Besides that, work experience also provides the ideal preparation for a future interview, because the student will have examples and experience to bring in an interview. Once have some form of practical experience in the workplace, having overcome a difficult interview questions by using existing knowledge.

#### **4.2 Personal thoughts and Opinion**

In my opinion, this industry practical is an important thing as it can trained the skills learned by students in their learning in the lecture hall where it can be applied effectively. This is also a branch to build self-confidence students for the real working world that will be encountered in the future. This is because the industry practical has been to provide appropriate disclosure regarding the insouts of preparing students for work in the working environment in the future. In addition, it also has allowed me to know the purpose of the lessons in the management of the resources that i have learned.

The training is not only able to increase my self- confidence to face the real working environment, but also has helped me improve the way I communicate with people. Cooperation in the training of staff is very good and this has taught me how the great sense of cooperation. I feel very proud and fortunate to have the opportunity to undergo training in this industry. This is because at present, to get a job in any organization or company we must have the skills that we're in position.

During 5 month industrial training in TM ONE Penang, I am satisfied with the cooperation attention and guidance that have been provided by the staff no matter what their rank or position. Knowledge and skills acquired during the practical have helped me a lot in improving the performance capability and identify weaknesses that exist in addition to sharpen the theory learned in college.

#### **4.3 Lesson Learnt**

Industry training is a good method in which the process can help students in terms of practical methods, as can students acquire some of the activities and tasks performed so students can know every responsibility and role when training period. In addition the industrial training is very effective because it is the students an opportunity to learn the ins and outs of the world of work and conscious of the tasks around is very good for students, especially to open the minds and brains to be more creative and highly knowledgeable and able to deal with the problem and this problem resulting in an actual work situation.

Industrial training as well, not only helped me in a real work situation even helped me improve the way we communicate with the users. Cooperation between the employees benefit me a lot about the sense of teamwork that has been able to build myself when a good job and have a big impact on me when experienced her future.

During my practical, it is an alternative to myself to be knowledgeable and experienced in myself and to benefit me in terms of progress in carrying out the work assigned when a real job someday. There are some lessons that I have learned during practical training in which it will explain every skill and knowledge that I've learned in the TM ONE Penang. Here are the lessons that I learn in:

#### • Human Management

During practical training there are many experiences that I have faced with the different character of people and also different situation. Sometimes the experienced teach me about the conceptual of adopting good behavior. Brave, confident, honesty, hardworking and many more of good behavior should be adopted in our daily life especially when we working with the other peoples. During practical training if I could not do the work, I learn to ask someone or staff to help me to do the works. I also learn to do a work in a group because it can save the energy and time management.

#### • Admin Department

The Admin Department is the department that gives a lot of skills and also provides many related skills towards effective management. This is because the Admin Department assisting all the aspects related to the TM ONE business processes. I got to learn from them the basics on how to handle those processes.

#### **4.4 Limitation and Recommendation**

#### 4.4.1 Limitation

• No IT personnel

Once the Information System Management (ISM) student entered TM ONE Penang, there are a lot of request from executives to assist and help them regarding to IT stuff. Before, there's no one who IT related hired in that department, or at least one who knows the basic about IT.

• Lack of using technology

The staff in TM ONE department also still lacking in using the technology that need practiced to enhance their skills and knowledge's.

#### • Lack of space

The file room has many of documents that need to dispose follow the date. The record or documents in file room at TM ONE department are not organized and not follow the record keeping procedures which are current record, semi current records and noncurrent records.

#### **4.4.2 Recommendations**

• No IT personnel

TM ONE should consider in hiring one or two IT Personnel to assist and help the staffs in IT related. This doing could reduce the delay time when the staffs encounter problems in IT related.

• Using technology

The management should consider in update the staffs with current rapid technology development, by sending them to seminars or training about technology.

#### • Lack of Space

The Admin department should start making 5S and find a way to arrange records and dispose what shouldn't be there.

#### **5.0 Conclusion**

Overall, the industry training undertaken by students in their final semester is very useful for me. This is the platform for me to get to know the real scope of work and broaden my knowledge. In addition, the knowledge acquired during studies at UiTM fully applied in the world of work.

A more professional style of communication is something that I get to improve my communication skills. Therefore, this training was very good and should continue to produce graduates better quality in line with the government's intention to create dynamic professionals. During the industrial training in the TM ONE Penang, a lot of knowledge and new experiences I had when I do work in the office. This knowledge and experience is useful to develop themselves and help to facilitate future.

I also have a lot of exposure to various activities and tasks in this department. Furthermore I learned every responsibility and role of each employee in the department. Exposure to the real working environment is good for the student especially to open their minds to be more creative and knowledgeable. Students can also identify and address the problems that often arise in a real work situation.

Even many challenges encountered by each student doing the trainin, but what is important is that one should be more positive in the face of every situation so that the experience gained can be used in the future. Lastly, I express all my gratitude to all the TM ONE's staffs for their support, cooperation, guidance and advice in order to help me finishing my practical training successfully. I hoped that in the future the valuable knowledge gained in TM ONE Penang will be able to provide and serve the people and organization I work for.

#### **References**

(Nor Kamariah Binti Chik, personal communication, January 16, 2018).

(Akmal Faiz Bin Osman, personal communication, January 1, 2018).

(Che Noor Maar, personal communication, January 16, 2018).

(Mohd Irfan Hafizhi Bin Zulkifli, personal communication, January 16, 2018).

# **Appendix A: CTOS User Manual**

# **Contracts Tracking System Enterprise TM One Penang CTOS System**  *TM*  Username<br>Password **Login**  OK Cancel **Exit**  Sign Up

#### Figure 25: CTOS Login Page

l. Right click anywhere and select design view

2. Click "Enable Content"

3. Insert usemame and password and click OK.

- Username: ina
- Password: 123

4. If not registered yet, ask the admin for registration (click Sign Up).

 $\mathbb{S}_{t_{\text{max}}}\left[\begin{array}{cc} 1 & \cdots & \cdots & \cdots \\ \vdots & \ddots & \vdots & \vdots \\ \vdots & \ddots & \ddots & \vdots \\ \vdots & \ddots & \ddots & \vdots \\ \vdots & \ddots & \ddots & \vdots \\ \vdots & \ddots & \ddots & \vdots \\ \vdots & \ddots & \ddots & \vdots \\ \vdots & \ddots & \ddots & \vdots \\ \vdots & \ddots & \ddots & \vdots \\ \vdots & \ddots & \ddots & \ddots \\ \end{array}\right]$ 

Figure 26: Sign Up form

1. Admin will enter the passcode for signing up.

• Passcode: 123

 $\sim$ 

 $\label{eq:2.1} \frac{\partial \Phi_{\alpha}}{\partial \theta} = \frac{1}{\sqrt{2\pi}} \sum_{i=1}^{N} \frac{1}{\sqrt{2\pi}} \sum_{j=1}^{N} \frac{1}{\sqrt{2\pi}} \sum_{j=1}^{N} \frac{1}{\sqrt{2\pi}} \sum_{j=1}^{N} \frac{1}{\sqrt{2\pi}} \sum_{j=1}^{N} \frac{1}{\sqrt{2\pi}} \sum_{j=1}^{N} \frac{1}{\sqrt{2\pi}} \sum_{j=1}^{N} \frac{1}{\sqrt{2\pi}} \sum_{j=1}^{N} \frac{1}{\sqrt{2\pi}} \sum_{j=1}$ 

 $\frac{1}{2}$ 

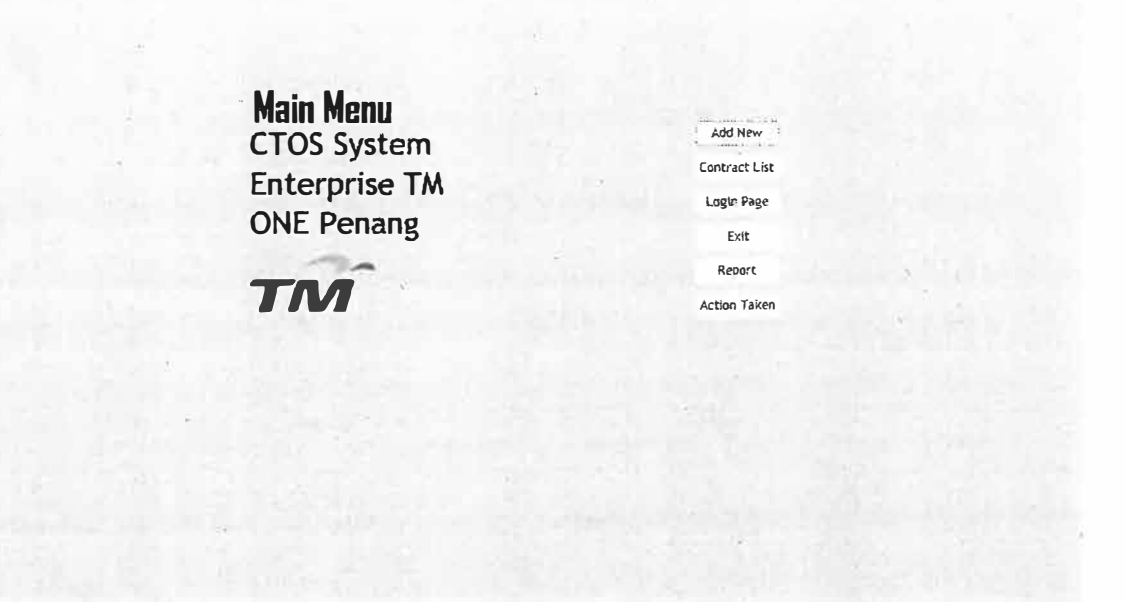

Figure 27: CTOS Main Menu

- 1. Click Add New to go to Add New form.
- 2. Click Contract List to go to Contract List fonn and contract details.
- 3. Click Exit to Exit the system
- 4. Click Report to open report
- 5. Click Action Taken to write/view remarks

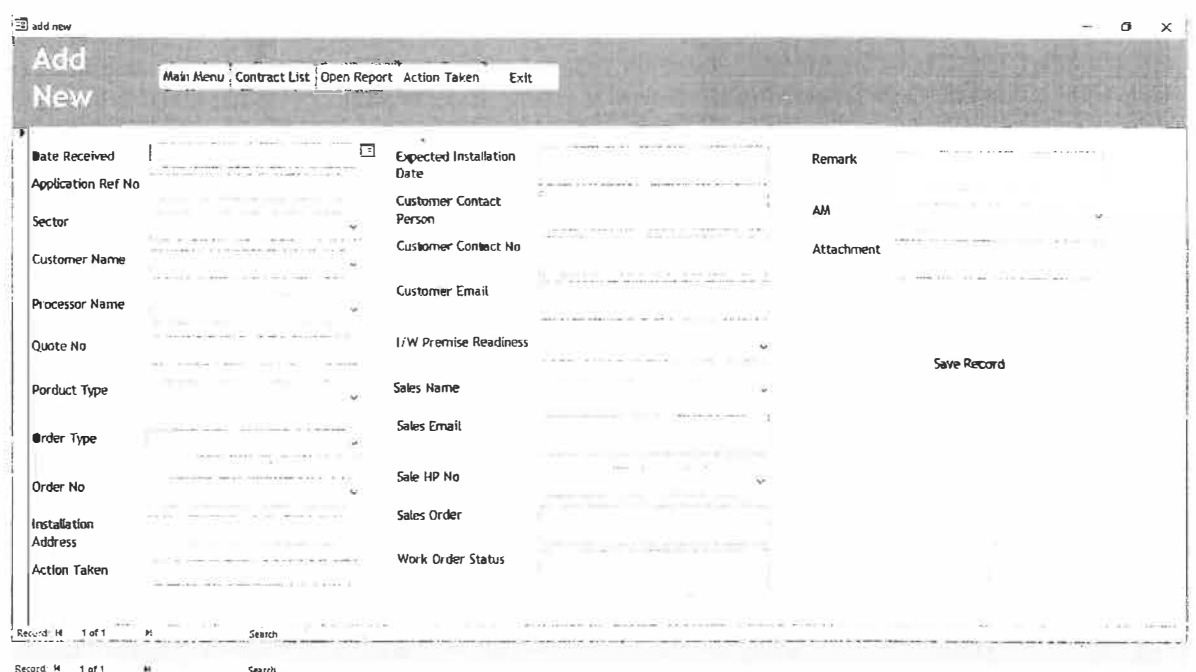

Figure 28: Add New Form

1. Insert the details of new record and click Save Record

 $\tilde{\mathcal{L}}$ 

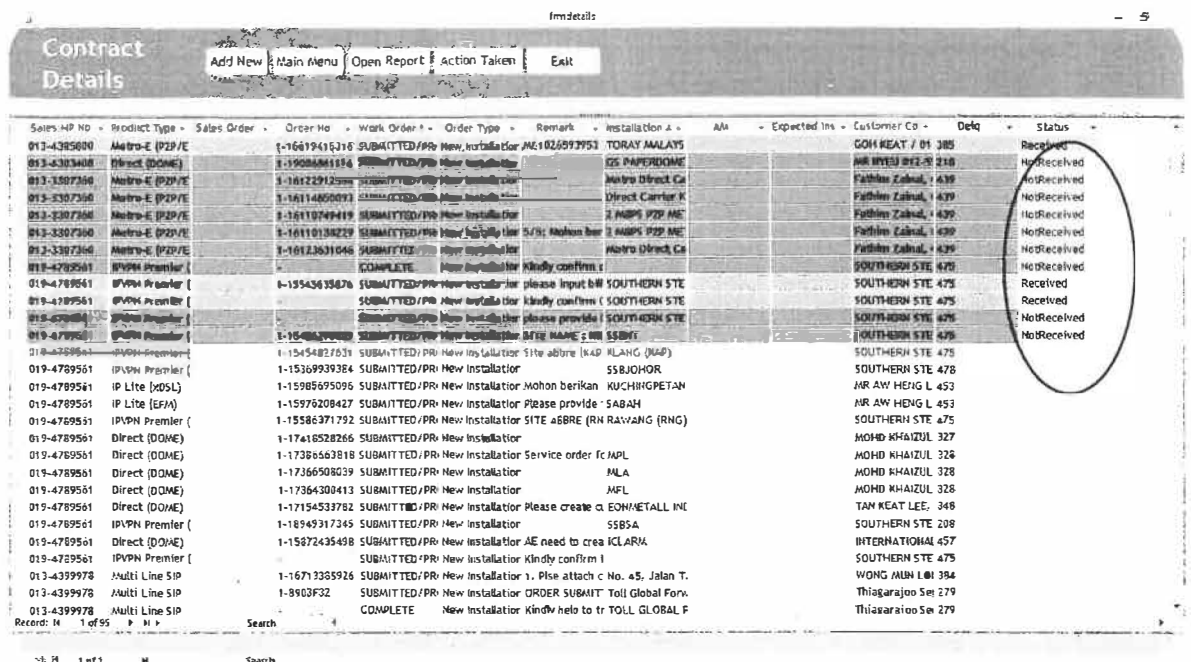

Figure 29: Contract List Details

1. Click Received or Not received for each contract and then refresh. The bar color will turn into Red: Not Received or Green: Received

| 國                                      |                                           |                       | frmaction                                                                                               | A |
|----------------------------------------|-------------------------------------------|-----------------------|----------------------------------------------------------------------------------------------------|---|
|                                        |                                           |                       | <b>NEW YORK COMPANY OF COMPANY</b>                                                                      |   |
| Action Taken Main Menu   Contract List |                                           |                       | Open Report<br>Add New<br>Extr                                                                          |   |
|                                        |                                           |                       |                                                                                                    |   |
|                                        |                                           |                       |                                                                                                    |   |
| Sales Name +<br>Order No - Delo -      | Combo4b<br>$\sim$                         | Action Taken +        | Remark                                                                                                  |   |
| Ahmad Fluad Ab 1-16619415316 385       | Rocelvad                                  | AM                    | MEN 026593953 LD1 026593954 LD1076993957                                                                |   |
| Alles Azizak : 3-19006861114 218       |                                           | <b>BILLING</b>        |                                                                                                    |   |
| Agrel Lovan Bim 1-16122912593 20P      | <b>Market Commercial</b>                  | <b>AtA</b>            |                                                                                                    |   |
| Agrof Lovan Bin: 1716114880073 439     | <b>Northeradival</b>                      | SDU                   |                                                                                                    |   |
| Azrol Lavan Bile : 1476118745419 1429  | <b>Black of Fred</b>                      | $\Delta \ell \lambda$ |                                                                                                    |   |
| Azrai tzwan 8tw 1-16119139229 439      | <b>Rodlingsfred</b>                       |                       | 575; Mahon burliken nama bagi kathras-lima situ primary 8 bactoss, melum juga bantaan turas beri        |   |
| Agrol Lowan Blo. # 184 23631048 459    | <b><i><u>Institution of Const</u></i></b> |                       |                                                                                                    |   |
| $\frac{1}{2}$<br>Chevrol And Phone is  | <b>College College</b>                    |                       | Come can run should die consumer has he upgefund about a strong and, there had help to adjustice charge |   |
| Chong Mel FUNG 1-15545635676 475       | Received                                  |                       | plazes input is filling details. 3173/1817, as confirmed with Sales JAM no changes on Lan av. Order's   |   |
| Chong Mot Fung -<br>475                | Received                                  |                       | kindly confirm OPE to be associated. Details given new use and satisting ope. 18.                       |   |
| Clience <b>Mail Films</b>              |                                           |                       | planes growth billing details, solve pitt, bit mask for secret to address.                              |   |
| Chong Mal Fang 1-1540627002 275.       | <b>Charles Call</b>                       |                       | SITE MANE : HIBOHGTSBAL DISSA) NIT ABU: NIT DUE TO DUPLICATE BI MOVA, LYHOZSS73129 UPLIQZ               |   |
| Chang Mpi Fung 1-15454827631 475       |                                           |                       | Site abbre (K4P), rfs date 31/3.                                                                        |   |
| Chang Moi Funs 1-15369939384 478       |                                           |                       |                                                                                                    |   |
| Chong Moi Fung 1-15985695096 453       |                                           |                       | Mohan berikan username & password yg baru.                                                              |   |
| Chong Mol Fung 1-15976208427 453       |                                           |                       | please provide the bandwidth.cpe model. TO Unable to open SOF, please resubmit, TQ Hew usernan          |   |
| Chong Mol Fung 1-15586371792 475       |                                           |                       | SITE ABBRE (RNA)                                                                                        |   |
| Chang Moi Fung 1-17418528266 327       |                                           |                       |                                                                                                    |   |
| Chang Mal Fung 1-17386663818 328       |                                           |                       | Service order form cannot open. Please re-submit the SOF.                                               |   |
| Chang Moi Fung 1-17366508039 328       |                                           |                       |                                                                                                    |   |
| Chang Moi Fung 1-17364300413 328       |                                           |                       |                                                                                                    |   |
| Chong Mai Fung 1-17154533782 348       |                                           |                       | Please create customer profile. TQ 3/8/17                                                               |   |
| Chong Mai Fung 1-16949317345 208       |                                           |                       |                                                                                                    |   |
| Chong Moi Fung 1-15872435498 457       |                                           |                       | AE need to create new customer profile under E10 segment.                                               |   |
| Chong Moi Fune -<br>475                |                                           |                       | Kindly confirm if charges required for customer Lan Ip. Kindly help to udpate charges and to upload     |   |
| Devan Raj A/L 1-16713385926 384        |                                           |                       | 1. Plse attach checklist order form (excel form) 2. DDI range not available                             |   |
| Devan Raj A/L 1-8903F32<br>279         |                                           |                       | ORDER SUBMITTED ON 11/10/2017 03:34:29 PM.                                                              |   |
| Record: 14 1 of 95 F R F               | Search                                    |                       |                                                                                                    |   |
|                                        |                                           |                       |                                                                                                    |   |

Figure 30: Action Taken Form

1. Choose your position in Action Taken column.

2. Write remarks in Remark field.

 $\overline{\mathbf{S}}$ 

|                                   | 1 2 2 3 5 4 7 3<br>Main Menu<br><b>4 200 120 000</b> | Contract List & ActionTaken<br>Add New                    | $4.1\%$<br>Exit<br>$2217 - 477$                                                                                                    |
|-----------------------------------|------------------------------------------------------|-----------------------------------------------------------|----------------------------------------------------------------------------------------------------|
| SP 25 243 15                      | 医副转换组织<br>$\exists s$                                | Suntan (Aur.)<br>Antich Tailen<br>. .<br>いいかないことをおしかいかかかか | 522.34%<br>MACROSCOPHICATE E ASSOCIATE                                                                                                    |
| 10020101<br>Ahnad Fuad Abu Sahid  | 385 Received                                         | 1-16619415316                                             | 53 LD1026593954 LD1026593957                                                                                                    |
| Alina Azizan                      | 218 NotReceived 1:19006861114                        | <b>BILLING</b>                                            |                                                                                                    |
| Azrol Izwan Bin Khalib Aka Khalid | 439 NotReceived 1-16122912588                        | AM                                                        |                                                                                                    |
|                                   |                                                      |                                                           | STATE STATE                                                                                                    |
| Azrol Izwan Bin Khalib Aka Khalid | 439 NotReceived 1-16114650093                        | SDU                                                       |                                                                                                    |
| Terminate Corp.                   |                                                      |                                                           |                                                                                                    |
| Azrol Izwan Bin Khalib Aka Khalid | 439 NotReceived 1-16110749419                        | AM.                                                       |                                                                                                    |
| Azrol Izwan Bln Khalib Aka Khalid | 439 NotReceived 1-16110138229                        |                                                           | 5.5: Mohon berikan nanna bagi kelima-lima site primary &<br>backup nighon juga bantuan tuan berikan staff id yang<br>terdapat di NOVA kerana \$80456 tiada didalam NOVA |
| Azrol Izwan Bin Khallb Aka Khalid | 439 NotReceived 1-16123631046                        |                                                           |                                                                                                    |
|                                   |                                                      |                                                           |                                                                                                    |
| Chong Moi Fung                    | 475 NotReceived                                      |                                                           | Kindly confirm should the customer lan ip required charges as<br>per sof. Kindly help to udpate charges tq.                                                             |
| Chong Moi Fung                    | 475 Received<br>3.131                                | 1-15545635676                                             | please Input billing details. 31/3/2017. As confirmed with<br>Sales : AM no charges on Lan IP. Order submitted on<br>31/3/2017, LV1025556979 UP1025556981 CF1025621348  |
| Chong Moi Fung                    | 475 Received                                         |                                                           | kindly confirm CPE to be associated. Details given new cpe<br>and existing cpe. tq.<br>and reported the Contract of the<br>THE CONTRACTOR                               |
| Chong Moi Fung                    | 475. NotReceived                                     |                                                           | please provide billing details, sales ptt, bit mask for second ip<br>address.                                                                                           |
|                                   |                                                      |                                                           |                                                                                                    |

Figure 31: Report Form

1. The report shows Delq (latency days) and who the one who's late.

# **Appendix B: Other Task**

 $\tilde{\mathcal{N}}$ 

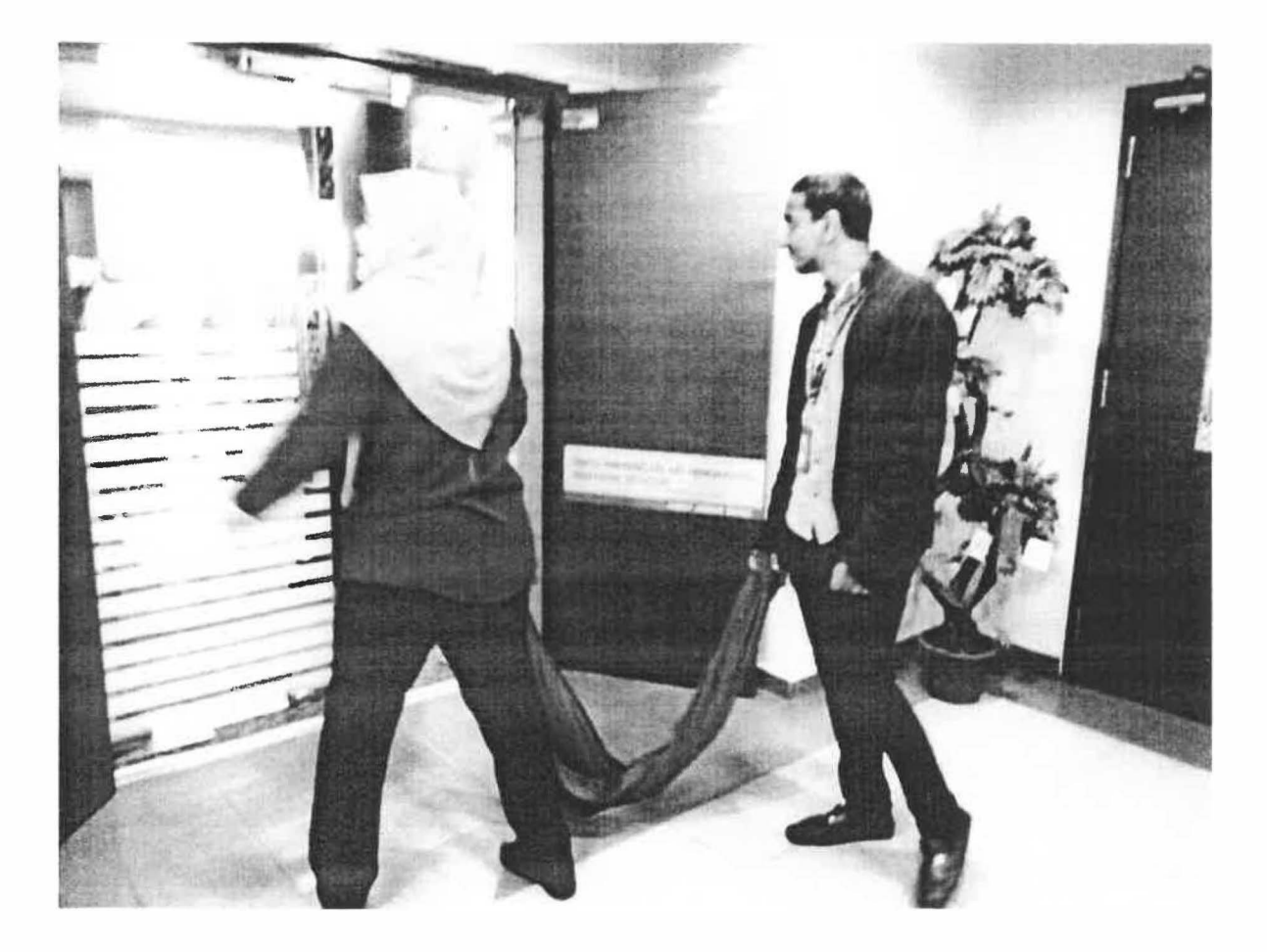

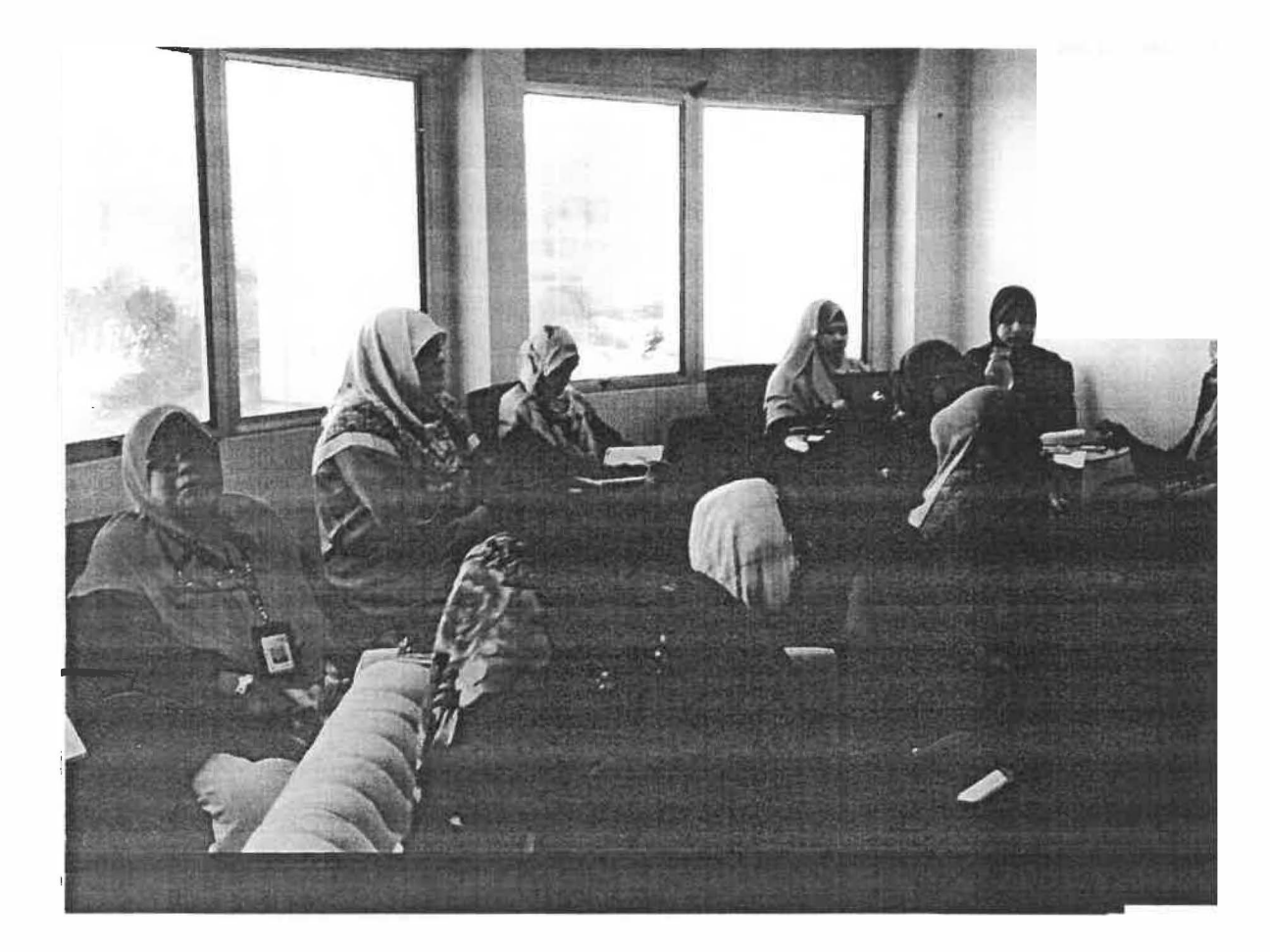

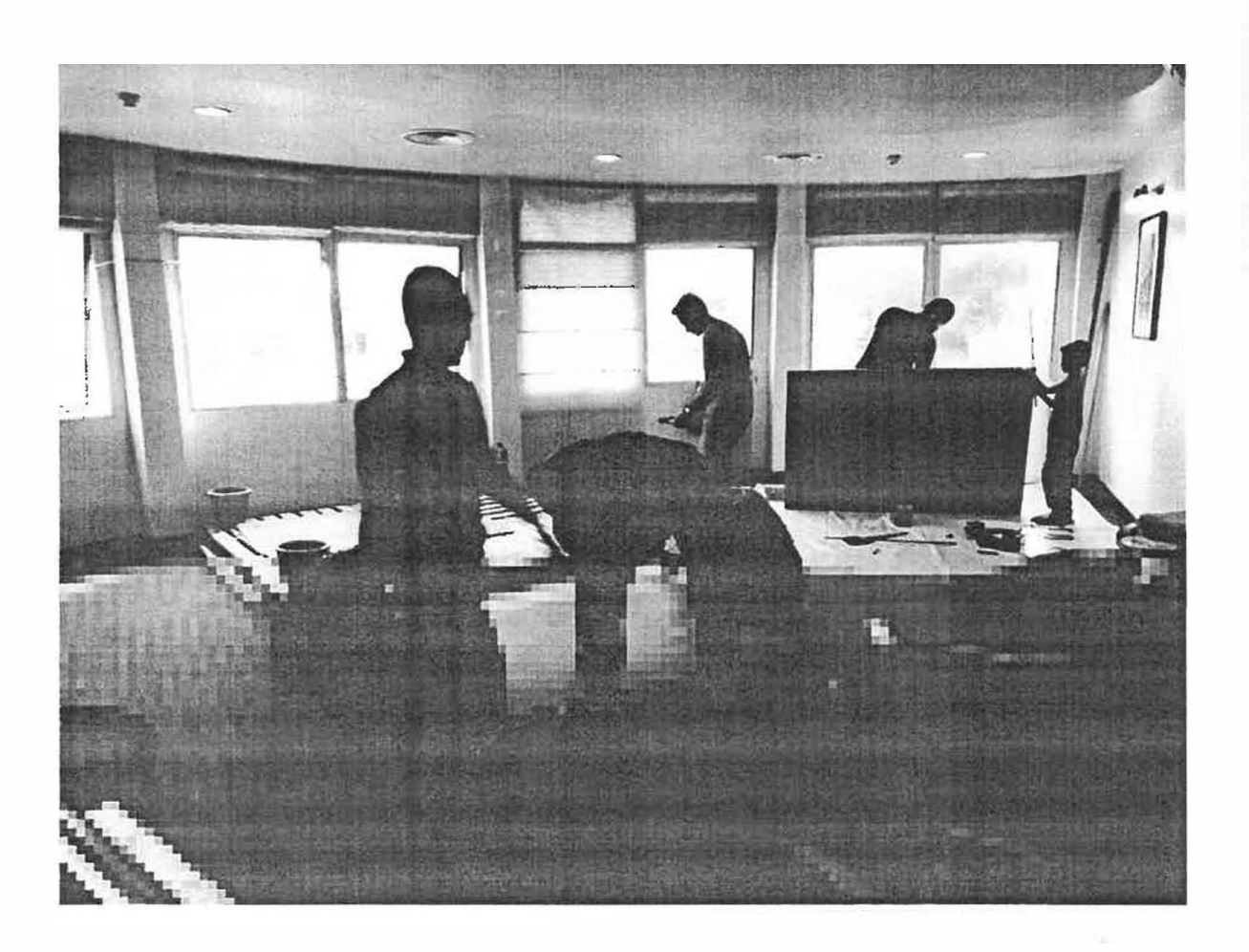

# **LogBook**

**·**

#### PERSONAL DETAIL

्र

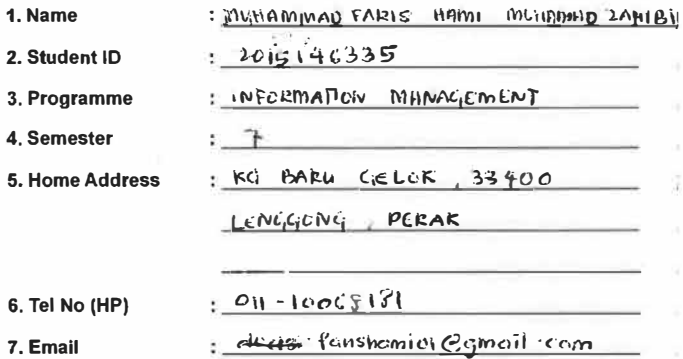

#### **ORGANISATION INFORMATION**

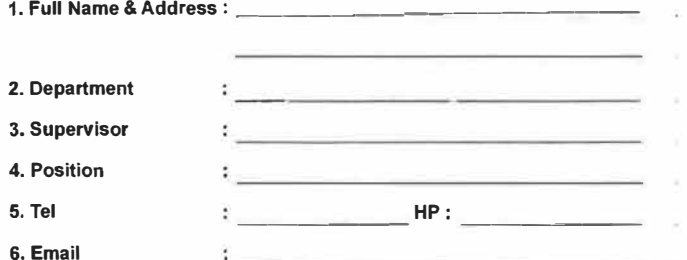

 $\mathcal{A}_1$ 

 $\mathbf{V}$ 

#### FOR OFFICE ONLY

Remarks:

 $\boldsymbol{y}$ 

DATE: 2 Feb 2018

 $\mathcal{R}^{\prime}$ 

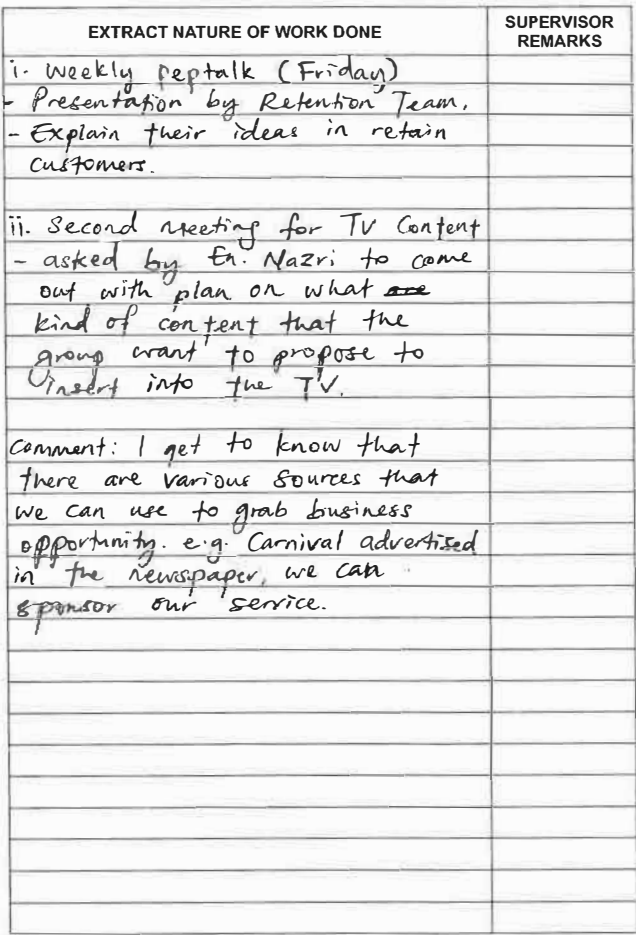

**PRACTICAL TRAINING<br>LOG BOOK** Survey The Tener Training Telekom Malaysia Berhad (128740-P)

DATE:  $5/2/18$ 

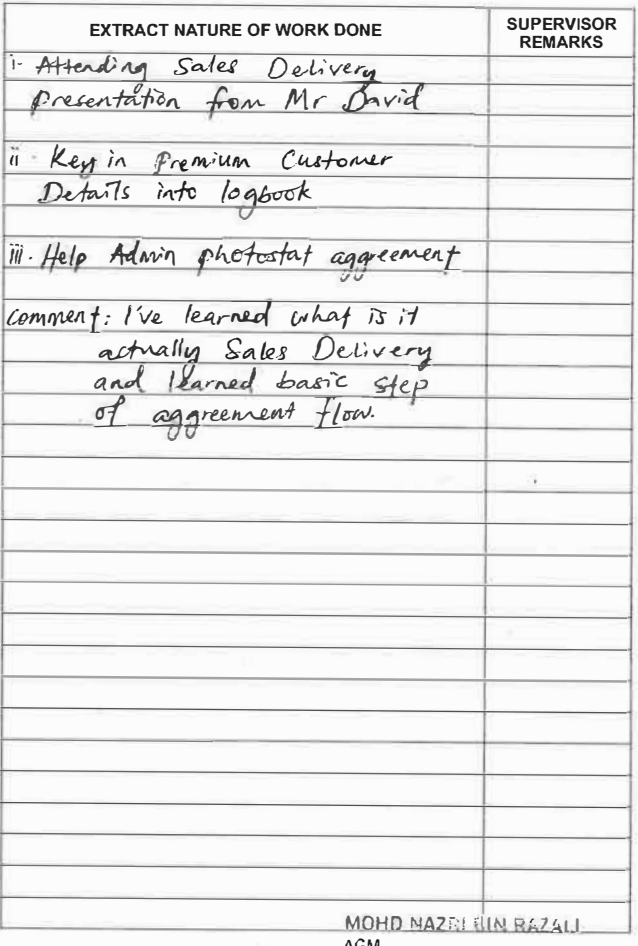

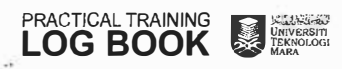

AGM nom<br>Enterprise Salas Panang<br>Telekom Malaysia Burhad (128740-2)

DATE:  $8/2/18$ 

J.

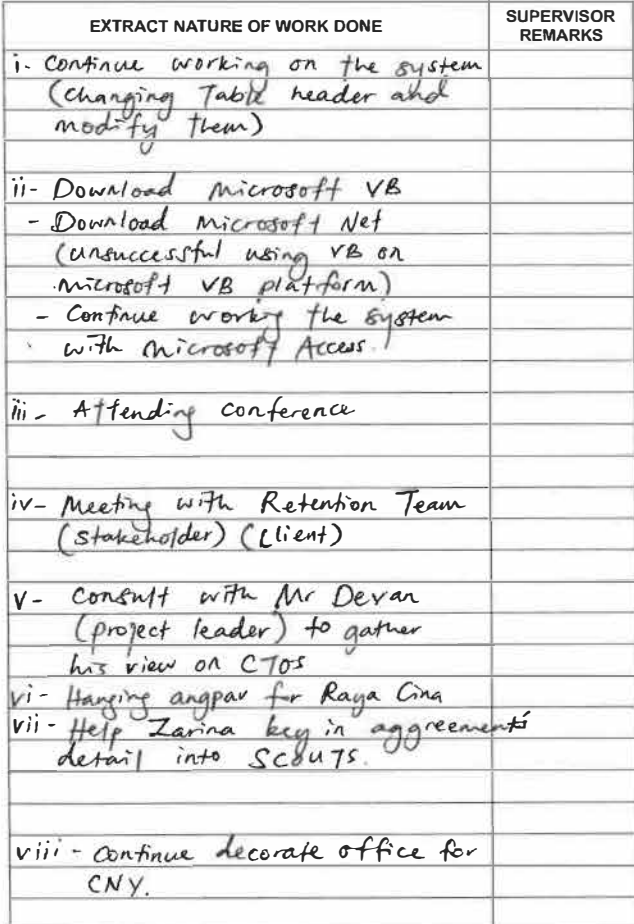

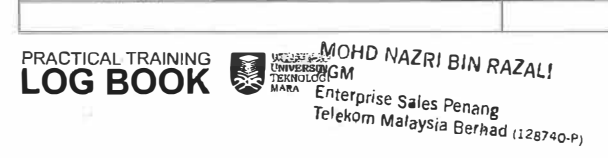

DATE:  $9/2/18$ 

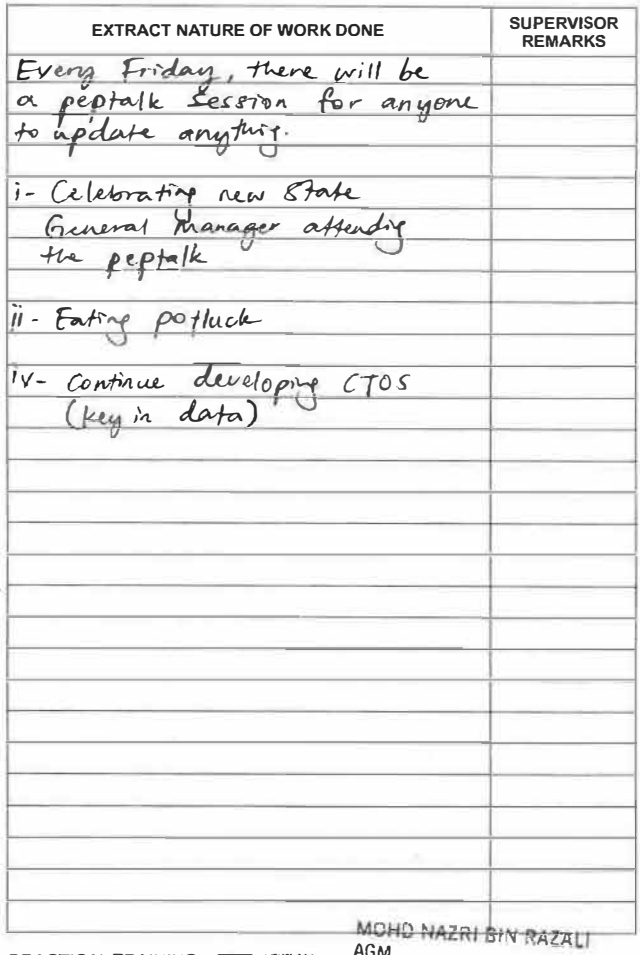

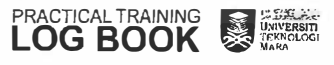

num<br>Enterprise Sales Penang<br>Telekom Malaysia Berhad (128740-P)

DATE:  $\frac{10}{2}$  / 2018

| <b>EXTRACT NATURE OF WORK DONE</b>                            | <b>SUPERVISOR</b><br><b>REMARKS</b> |
|---------------------------------------------------------------|-------------------------------------|
|                                                               |                                     |
| i Joining Account Manager going<br>out neeting with client    |                                     |
|                                                               |                                     |
| Buildy System. IBS)                                           |                                     |
|                                                               |                                     |
| comment: I rearned on how to<br>deal with demanding customer. |                                     |
| i - continue with the surfunce                                |                                     |
|                                                               |                                     |
| 111- Consult the system (There                                |                                     |
| are anendments requested)                                     |                                     |
|                                                               |                                     |
|                                                               |                                     |
|                                                               |                                     |
|                                                               |                                     |
|                                                               |                                     |
|                                                               |                                     |
|                                                               |                                     |
|                                                               |                                     |
|                                                               |                                     |
|                                                               |                                     |
|                                                               | <b>MID NAZRI BIN RAZALI</b>         |

ilpinas valsa nellalijk<br>ikom Malaysia Berhad (128740-p)

DATE:  $19/2/18$ 

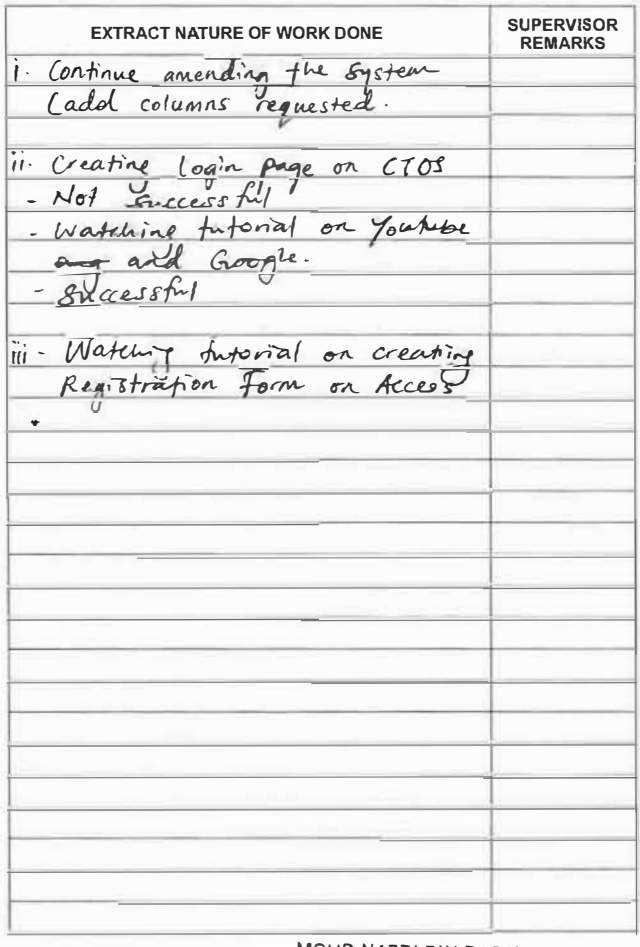

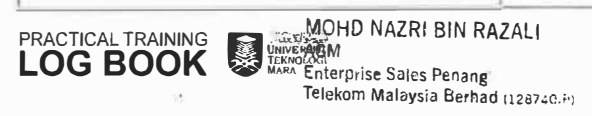

DATE:  $2^{2}/2/18$ 

ń.

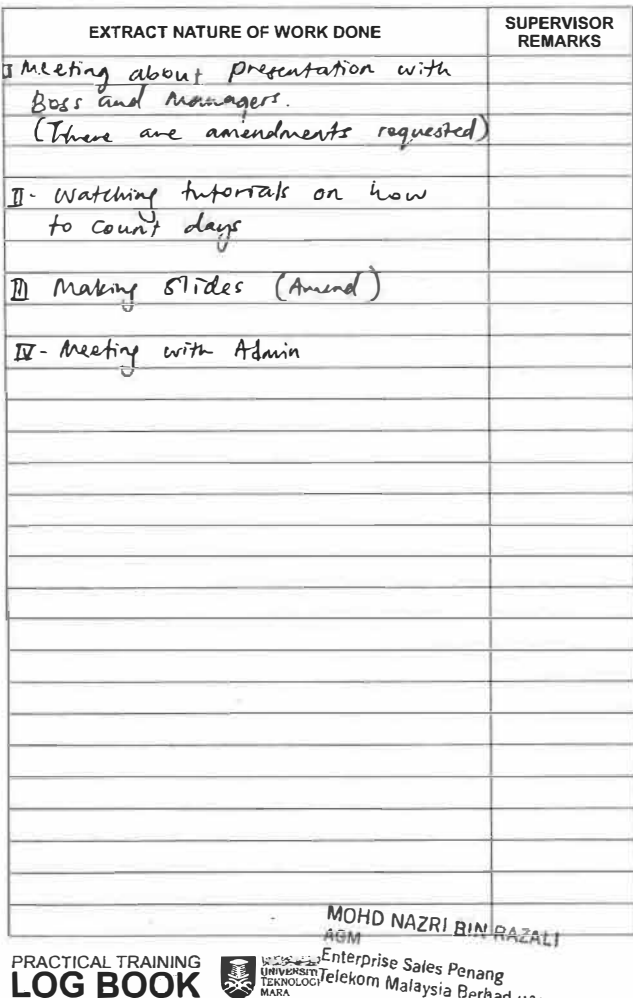

laysia Berhad (128740-P)

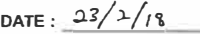

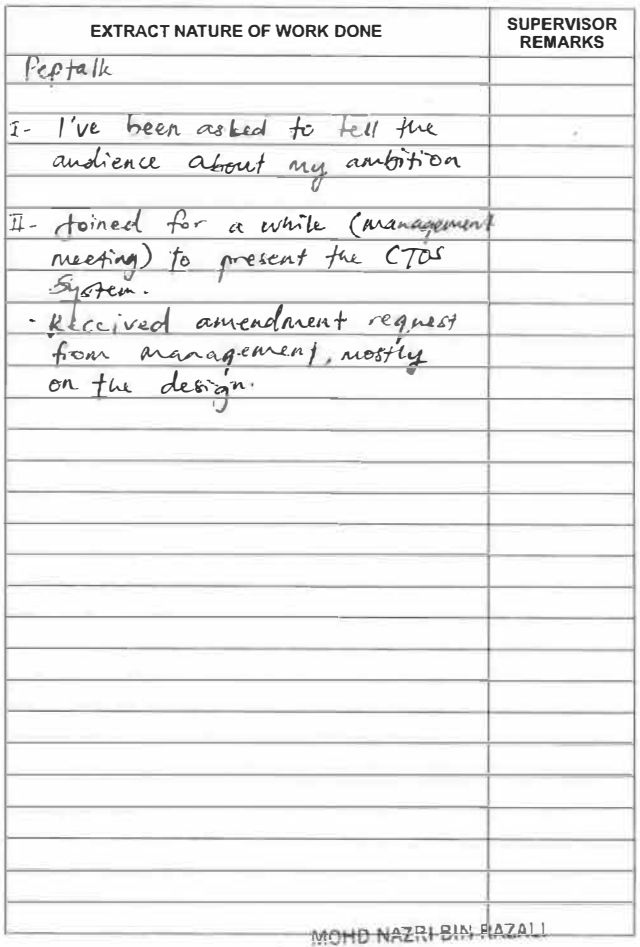

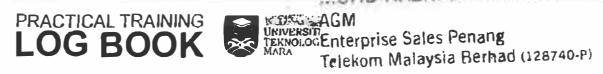

DATE:  $28/2/18$ 

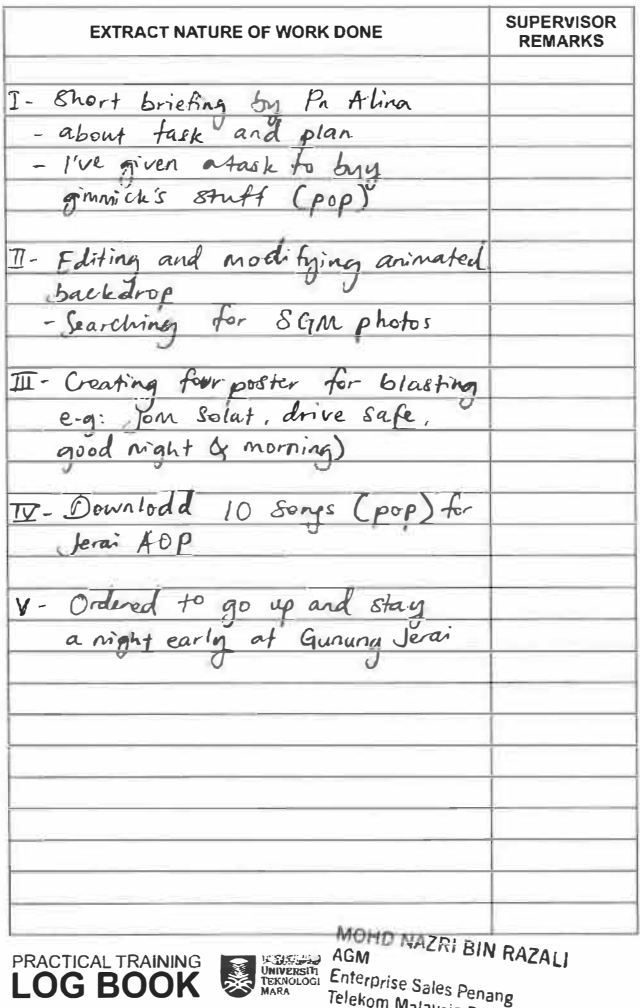

Malaysia Berhad (128740-P)

DATE:  $\frac{1}{3}$ 

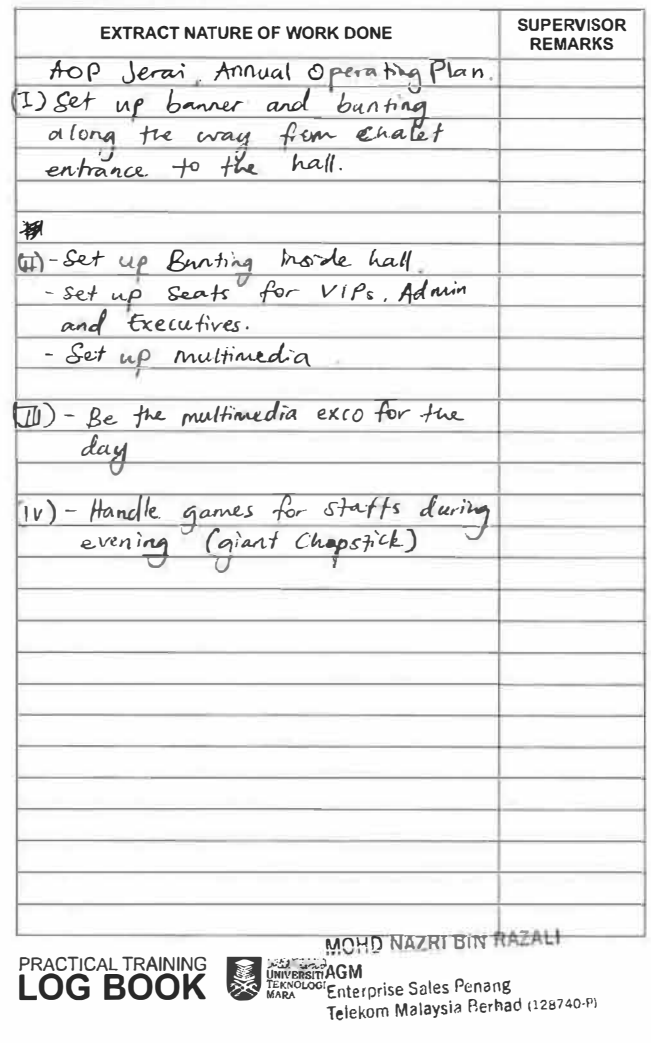

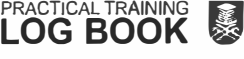

DATE:  $6/3/17$ 

 $\tilde{M}$ 

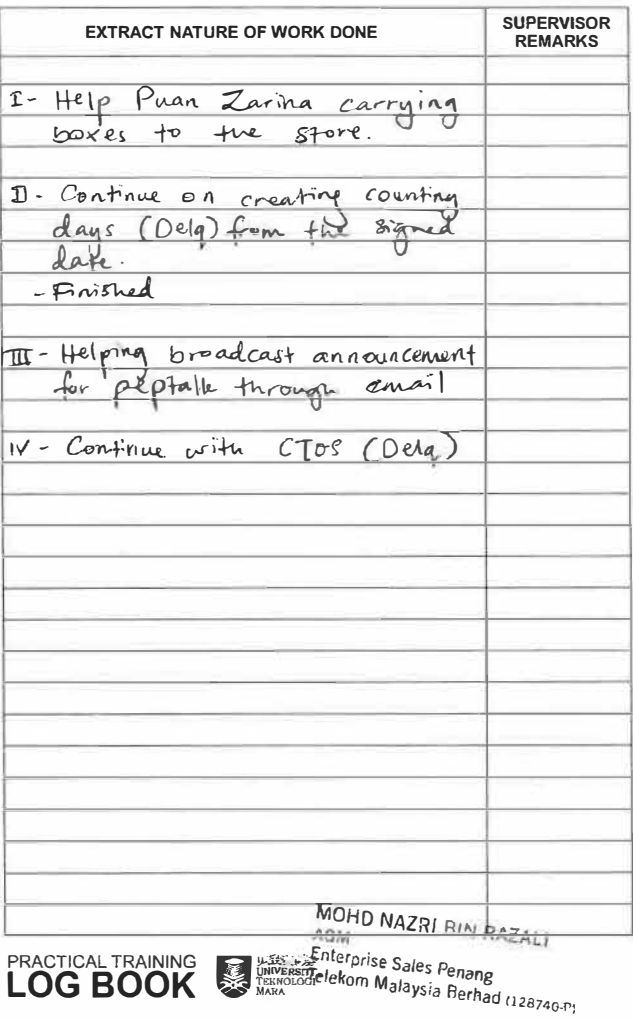

DATE:  $7/8/18$ 

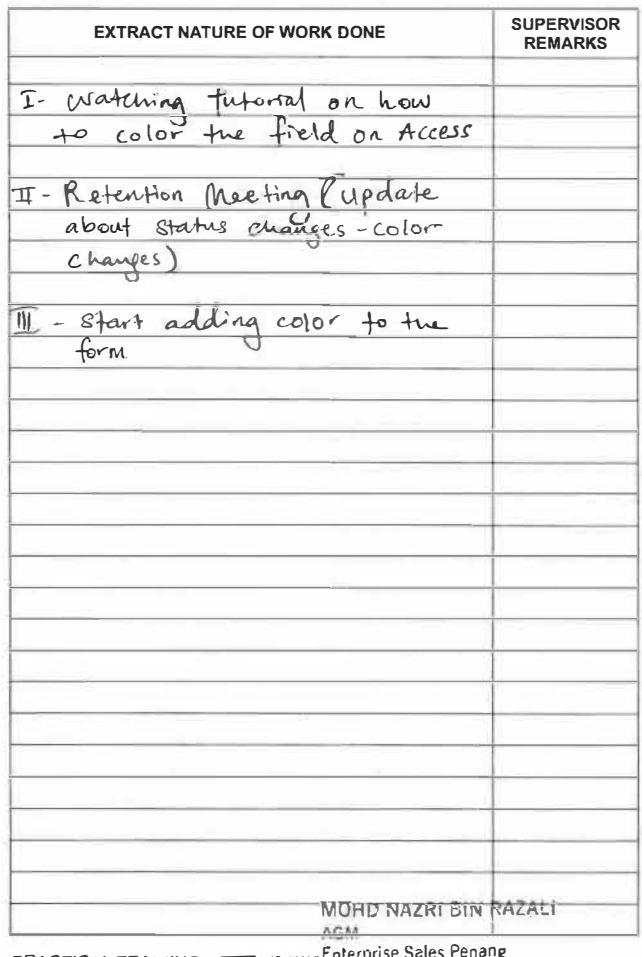

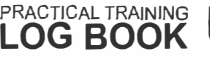

**PRACTICAL TRAINING EXECUTE States Sales Penang**<br>LOG BOOK Sexual Telekom Malaysia Berhad (128740-P)

DATE:  $12/3/18$ 

 $\mathcal{R}$ 

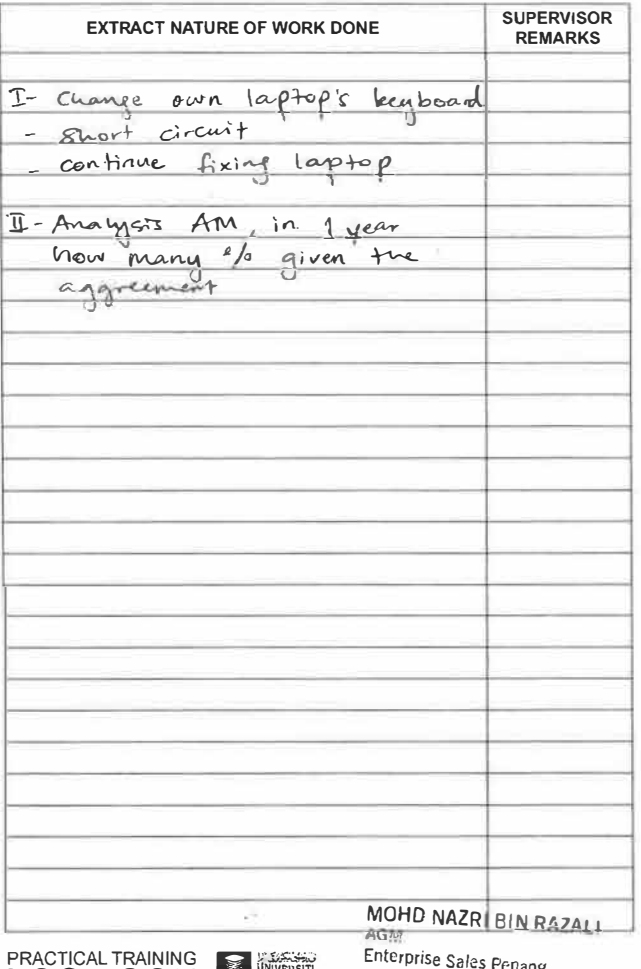

LOG BOOK Exercise Telekorn Malaysia Berhard (1287) N.

£

¥.

DATE:  $13/3/18$ 

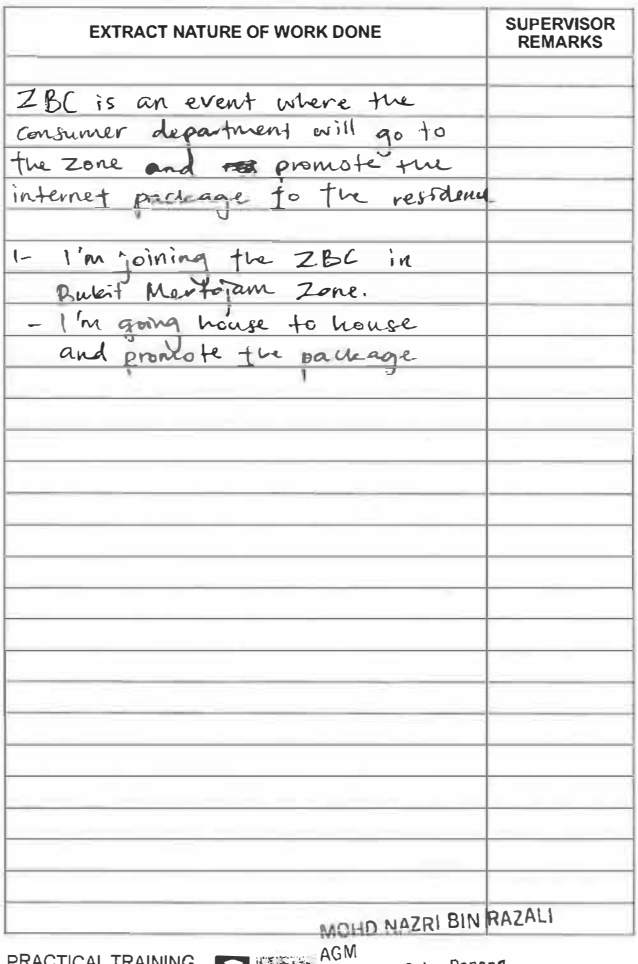

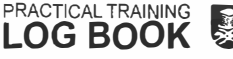

**LOG BOOK** SANDAGE THE CRIP CALLS PEDANT STATES Sales Penant (128740-P)

DATE:  $16/3/18$ 

 $\mathcal{A}$ 

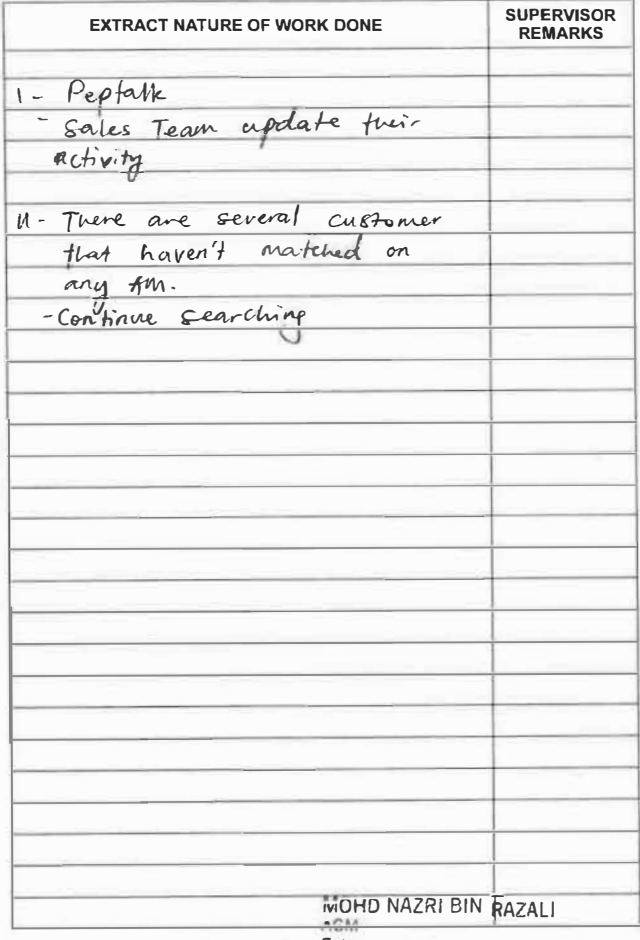

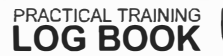

**PRACTICAL TRAINING TRAINING TRAINING TRAINING TRAINING TRAINING TRAINING PERMIT AND TRAINING TRAINING PERMIT AND TRAINING TRAINING TRAINING TRAINING TRAINING TRAINING TRAINING TRAINING TRAINING TRAINING TRAINING TRAINING** 

DATE:  $19/3/i8$ 

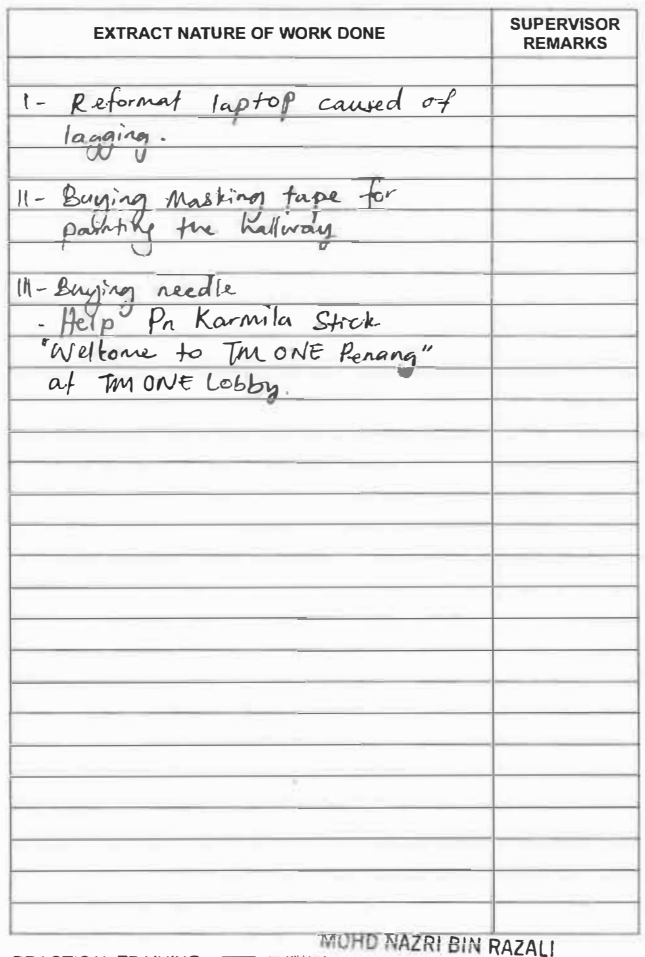

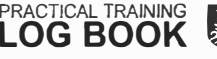

**PRACTICAL TRAINING Residents of BOOK**<br>LOG BOOK Seminary Telekom Malaysia Berhard (128740.p)
**DATE**: 
$$
2^{2}/3/19
$$

 $\sim$ 

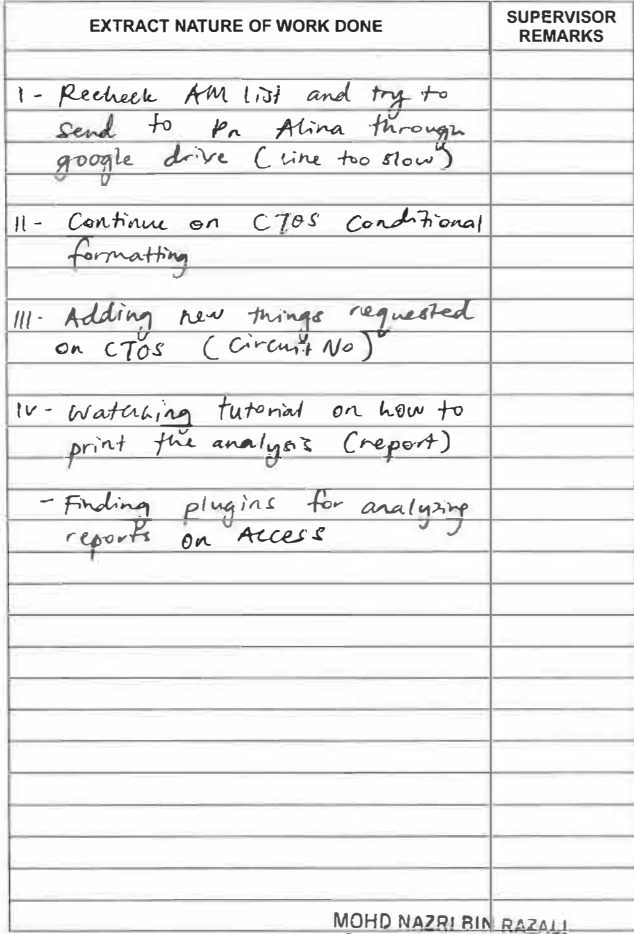

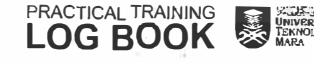

**Example 1998**<br>PRACTICAL TRAINING<br>LOG BOOK SAND Enterprise Sales Penang<br>LOG BOOK SAND Telekom Malaysia Berhad (128740.p)

DATE:  $23/3/18$ 

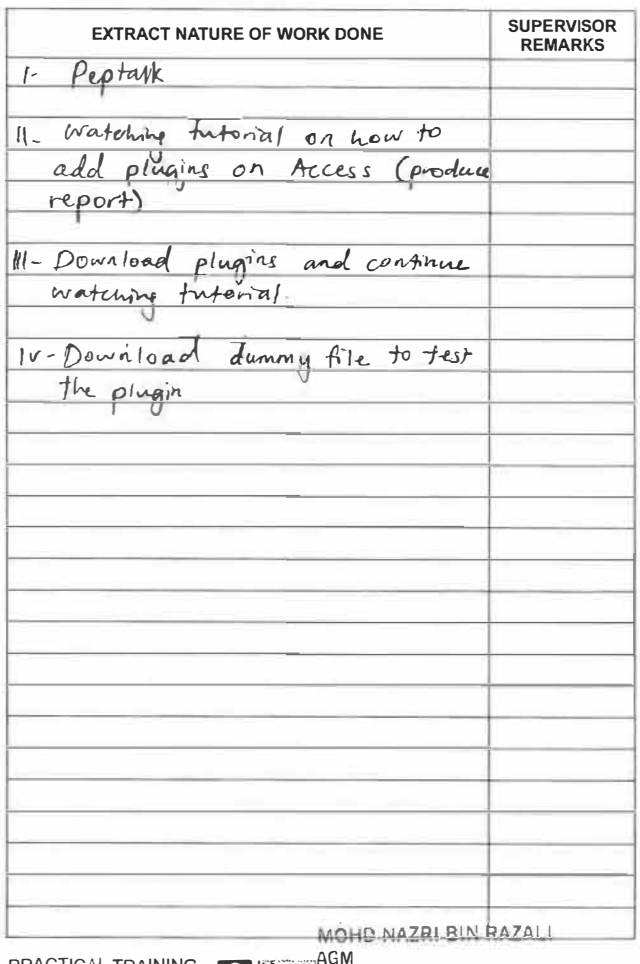

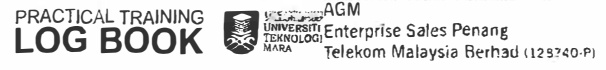

DATE:  $28/8/10$ 

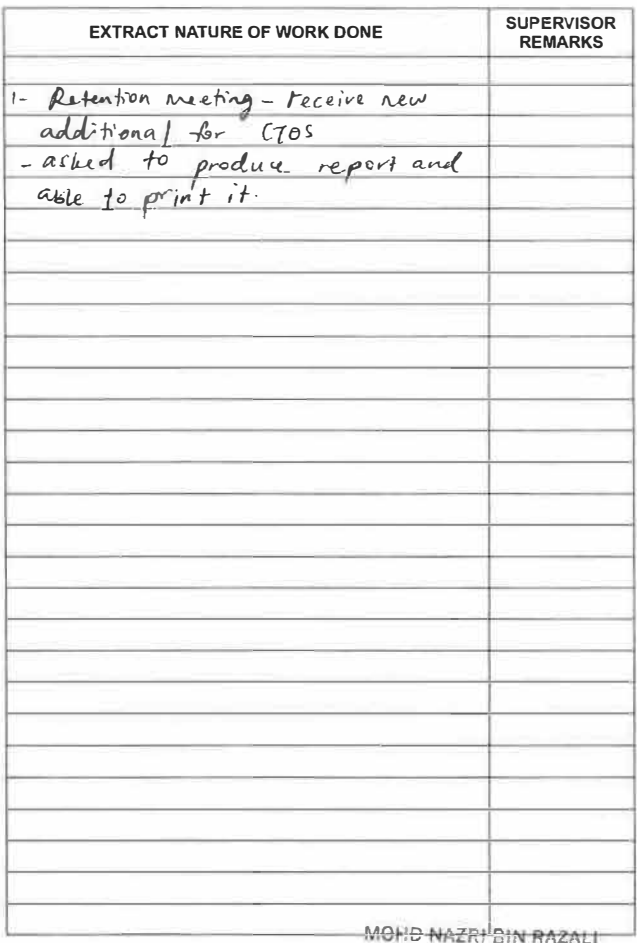

**PRACTICAL TRAINING** 

AGM Enterprise Sales Penang<br>Telekom Malaysia Berhad (128740-P)

DATE:  $29/3/18$ 

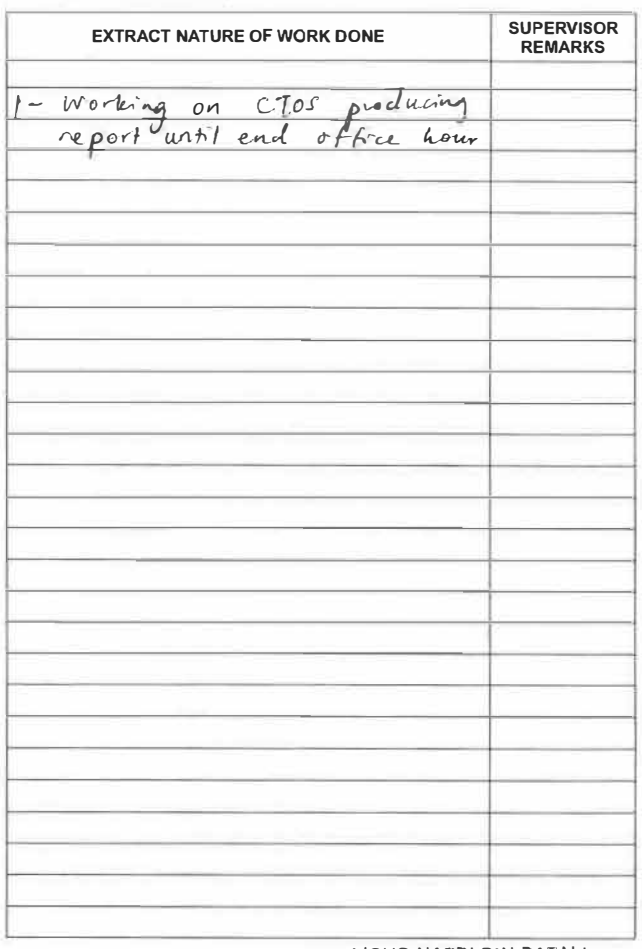

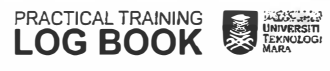

MOHD NAZRI BIN RAZALI AGM Fram<br>Enterprise Sales Penang<br>Telekom Malaysia Berhad (128740-P)

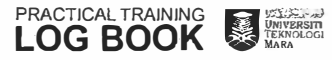

SUPERVISOR<br>REMARKS

 $\Xi$ 

TW.

 $\rightarrow$ 

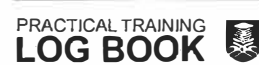

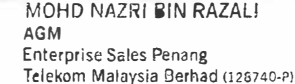

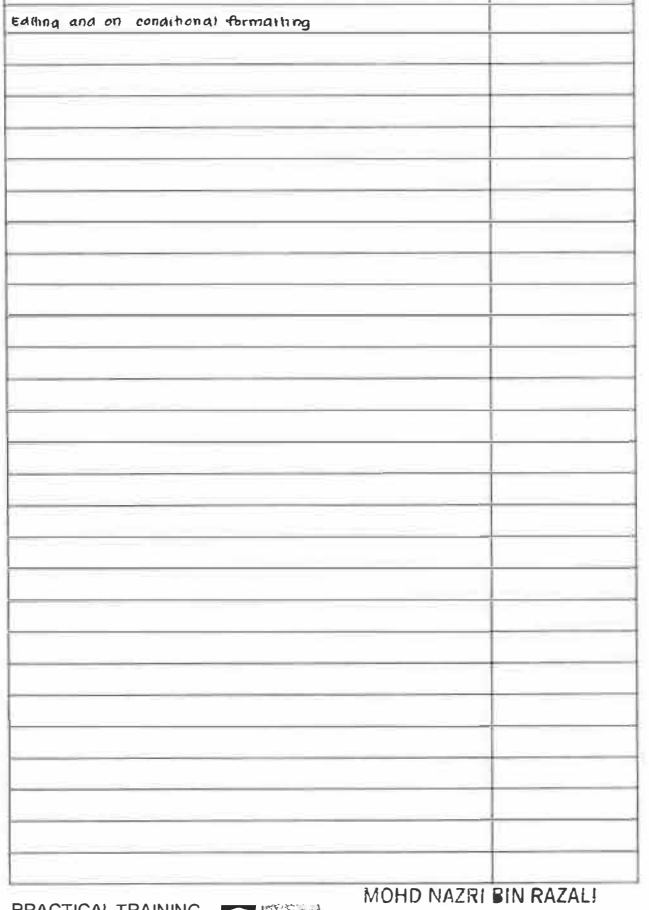

#### DATE:  $4/4/2018$

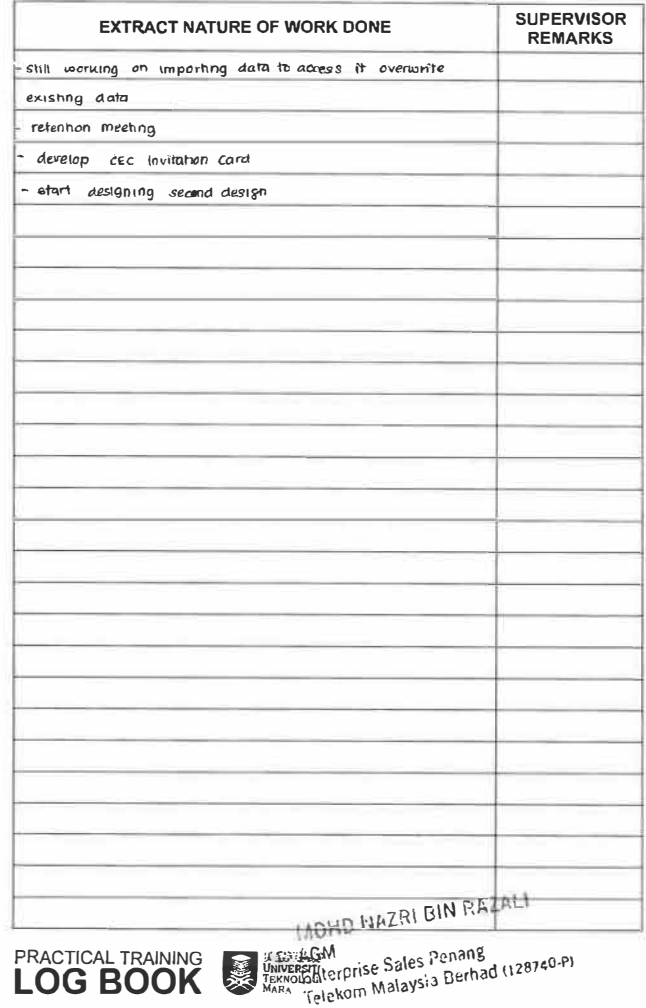

DATE:  $3/4/2018$ 

**EXTRACT NATURE OF WORK DONE** 

 $\tilde{R}^{\pm}$ 

### DATE:  $99/2018$

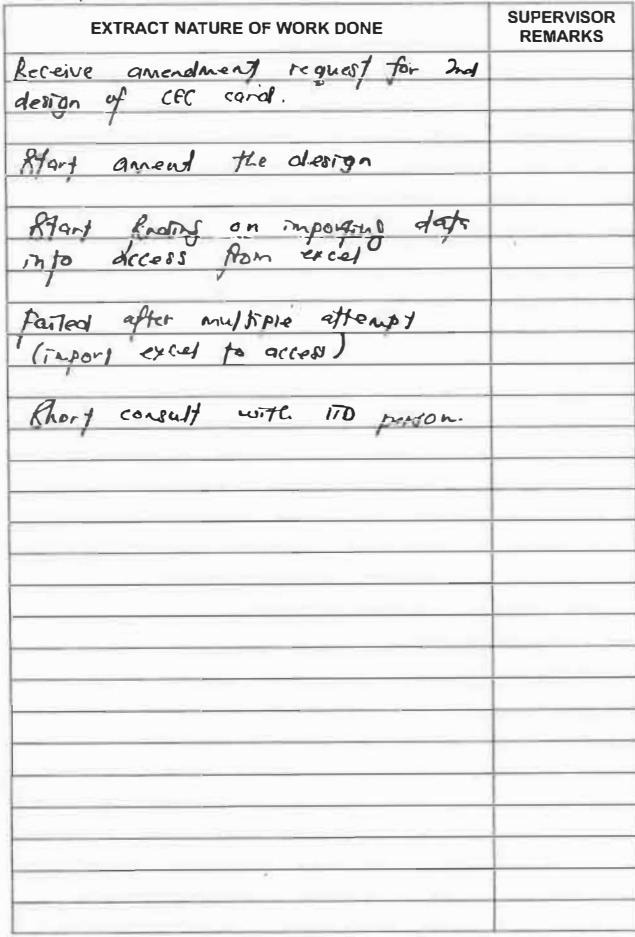

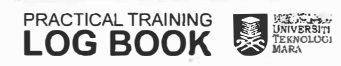

**IAOHD NAZRI BIN RAZALI**  $/(GM)$ num<br>Enterprise Sales Penang<br>Telekom Malaysia Berhad (128740-P)

DATE:  $10/9$  /2018

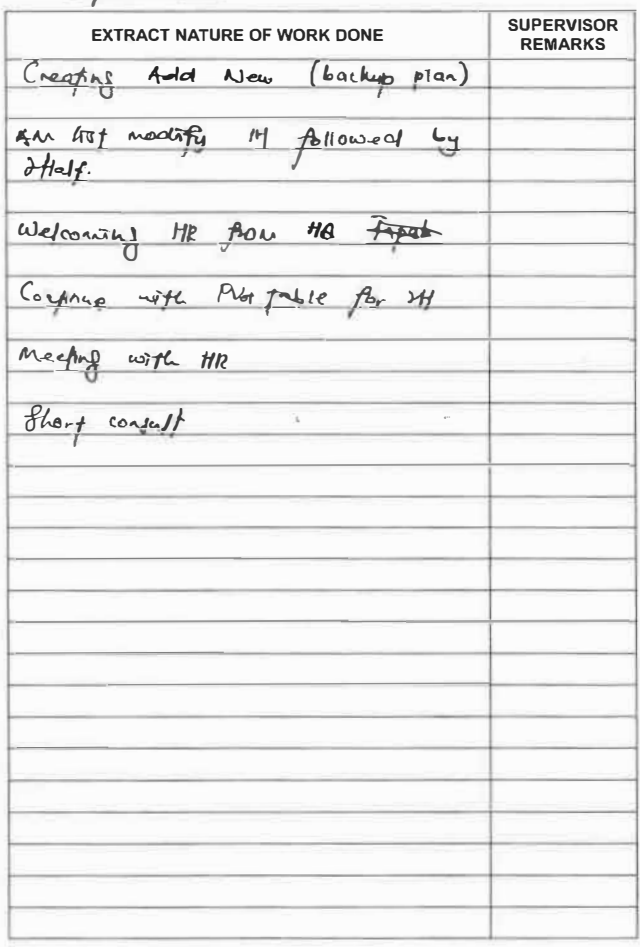

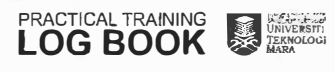

MOHD NAZRI BIN RAZALI AGM Piam<br>Enterprise Sales Peneng<br>Teleform Malayera Porbad (198349-9)

 $\sim$ 

DATE:  $\frac{16}{1}$   $\frac{h}{1}$ 

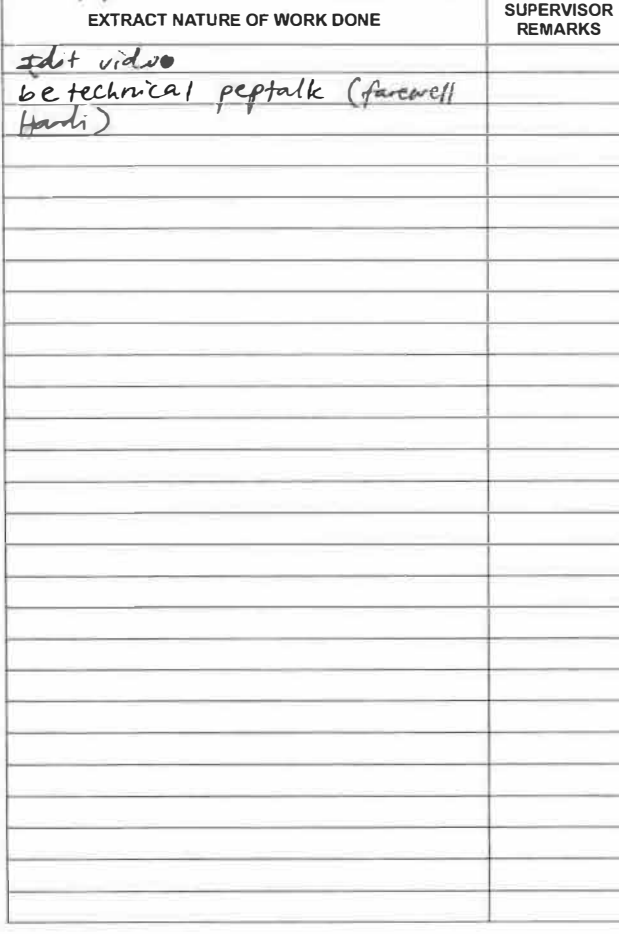

DATE:  $16/4/10$ 

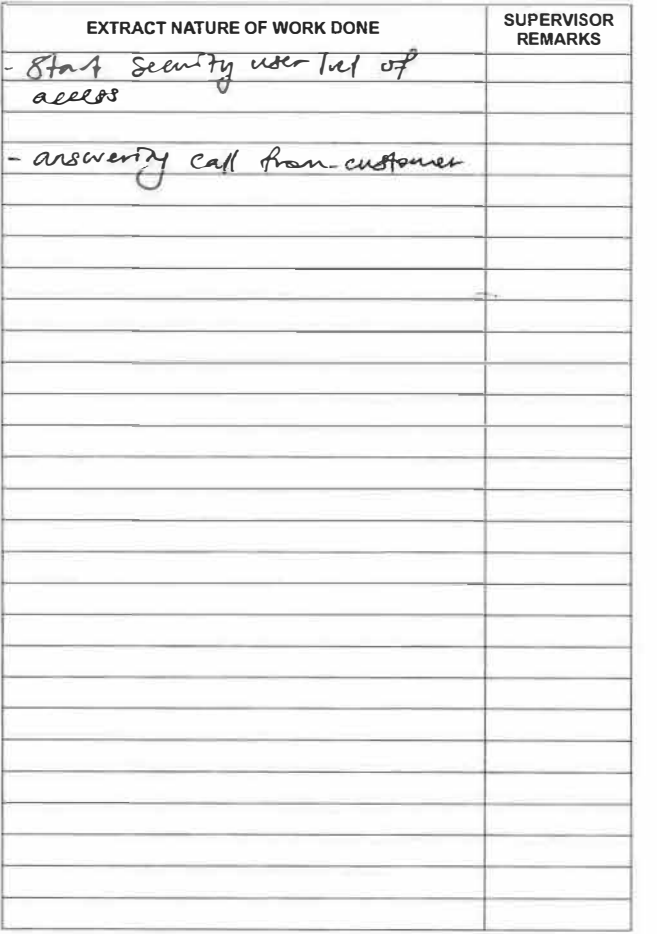

- 200

Ò. Ĵ.

DATE:  $1914$ 

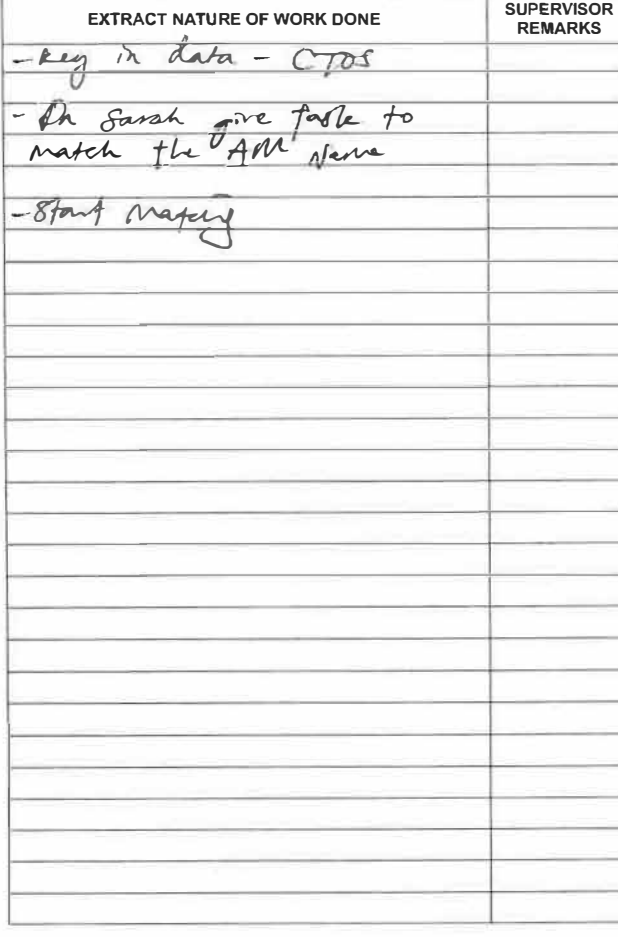

## **PRACTICAL TRAINING SERVICE**

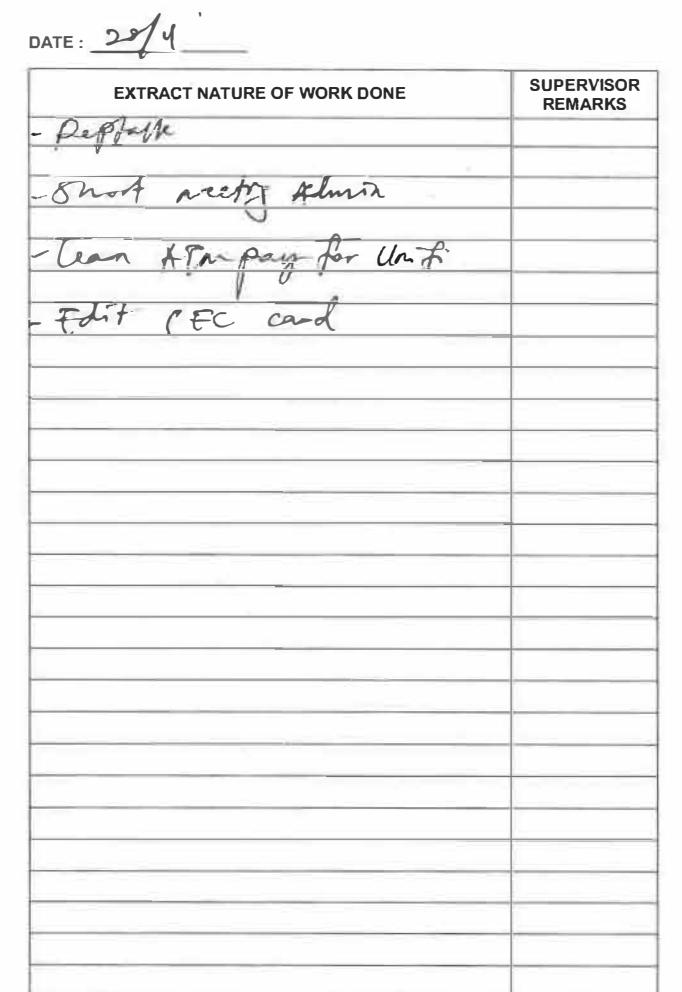

 $\mathbf{a}$ 

CAS.

 $\sim$ 

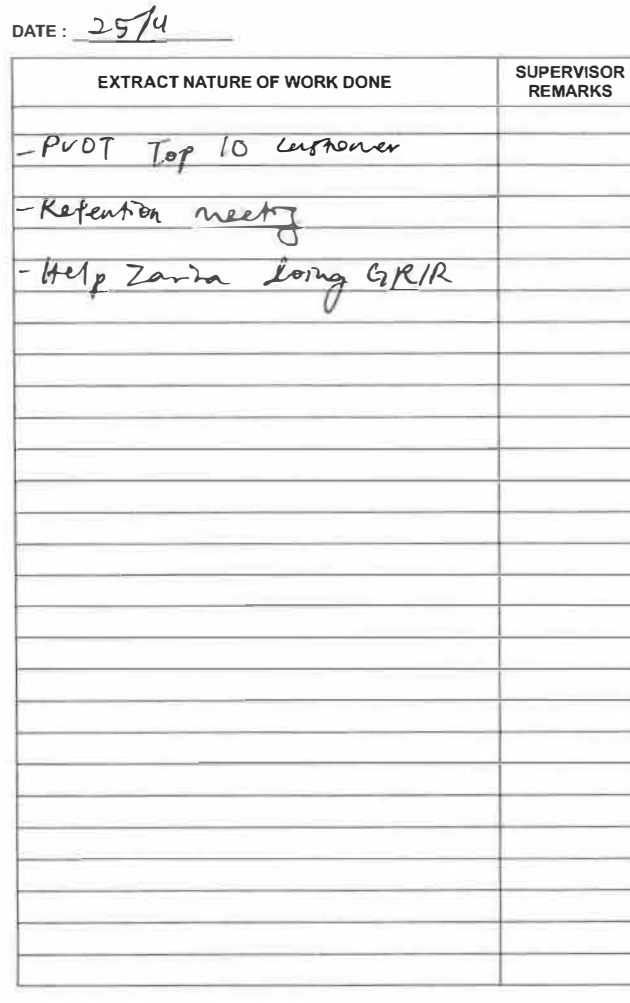

## DATE:  $26/4/18$

**PRACTICAL TRAINING** 

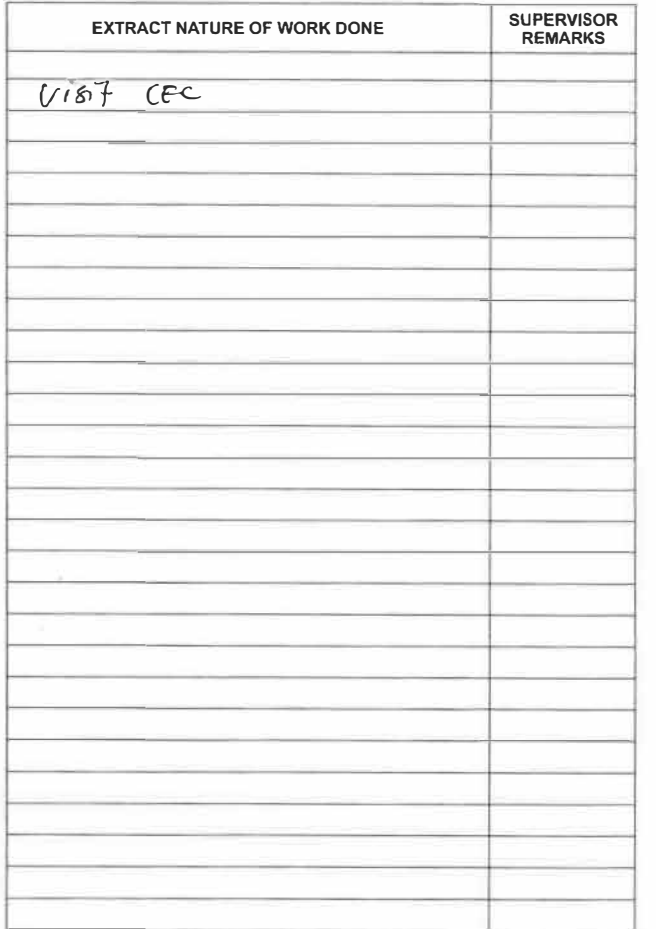

i gi

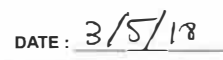

 $\sim$ 

 $\sim$ 

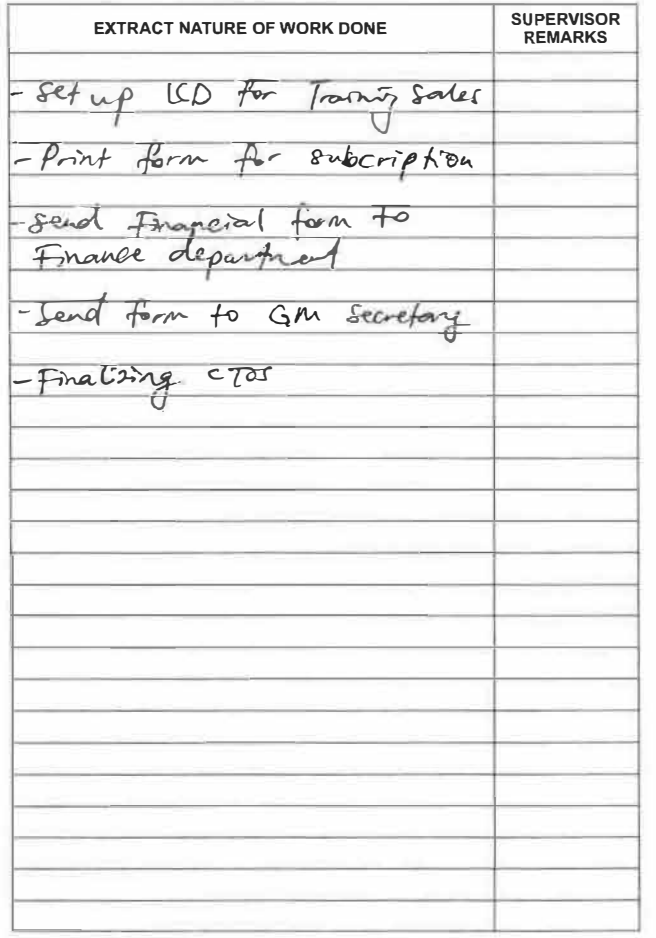

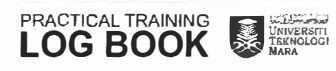

MOHD NAZRI BIN RAZALI - 91 AGM Enterprise Sales Penang<br>Telekom Malaysia Berhad (128740-P)

Ÿ.

 $\bar{\alpha}$ 

 $\sim$ 

DATE:  $4/5/10$ 

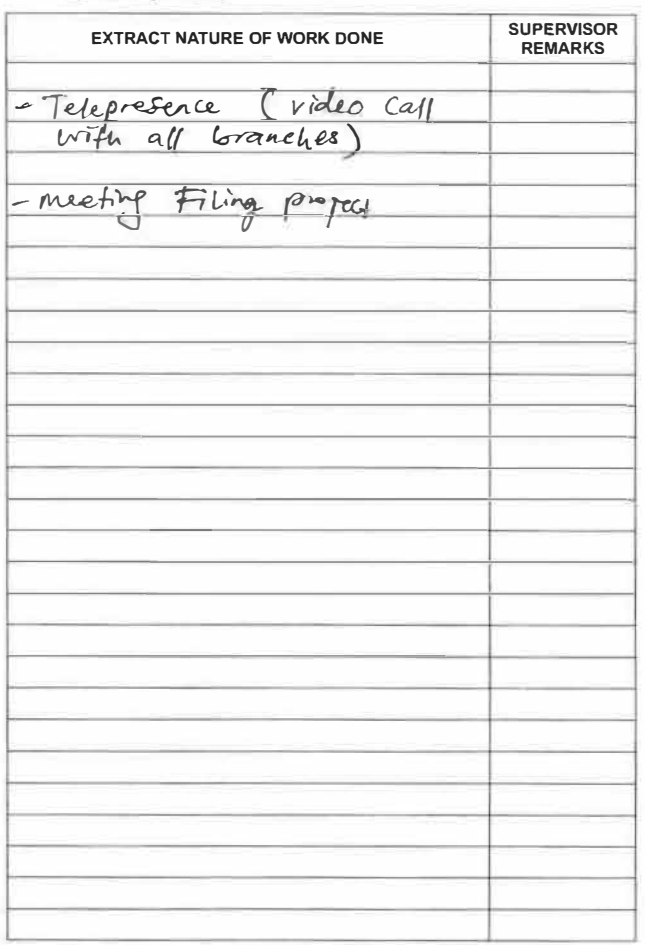

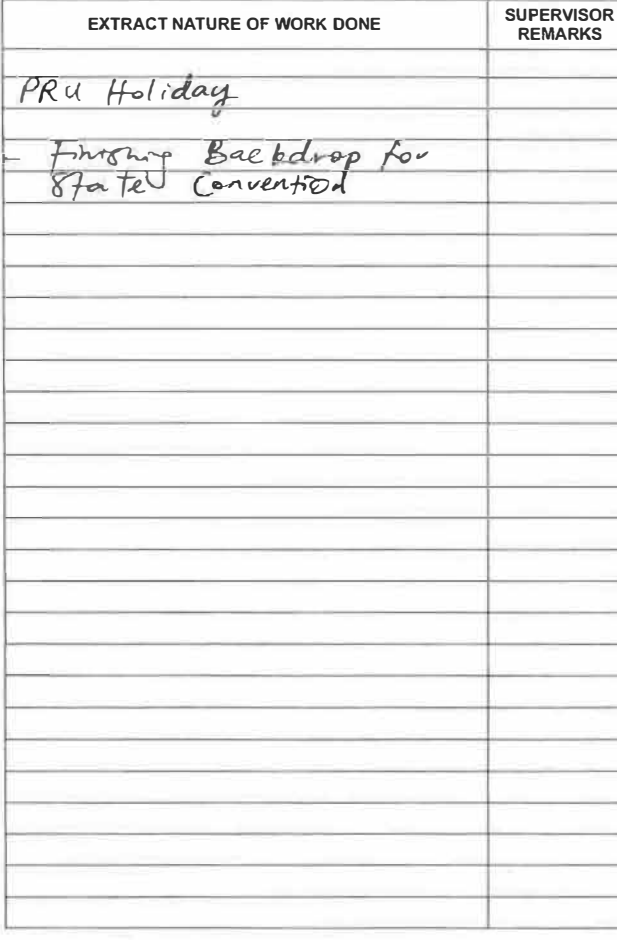

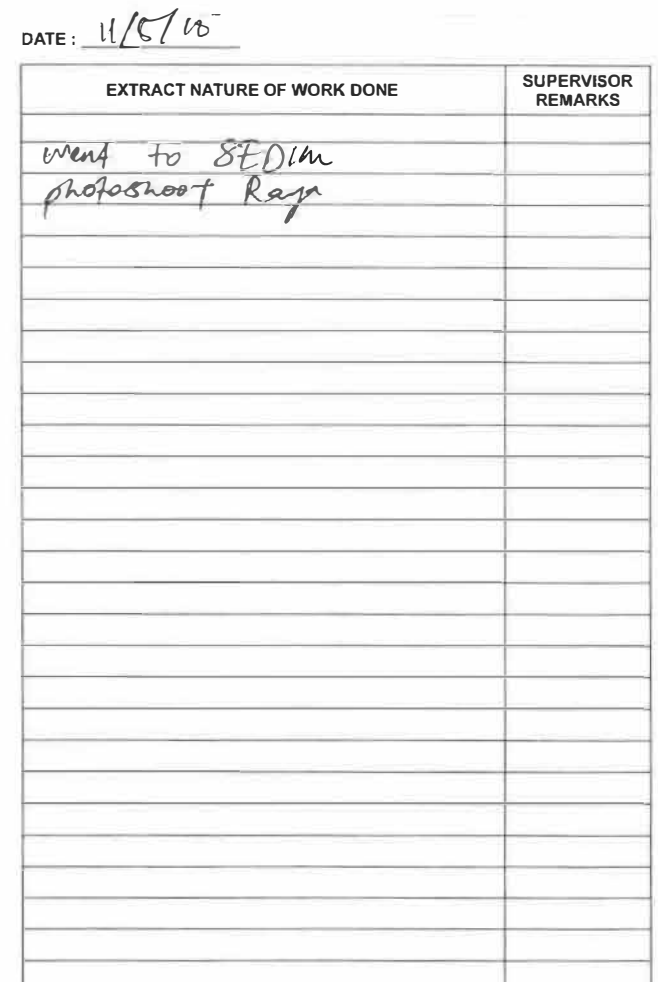

DATE: 18/5/18

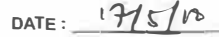

 $\bar{\rm M}$ 

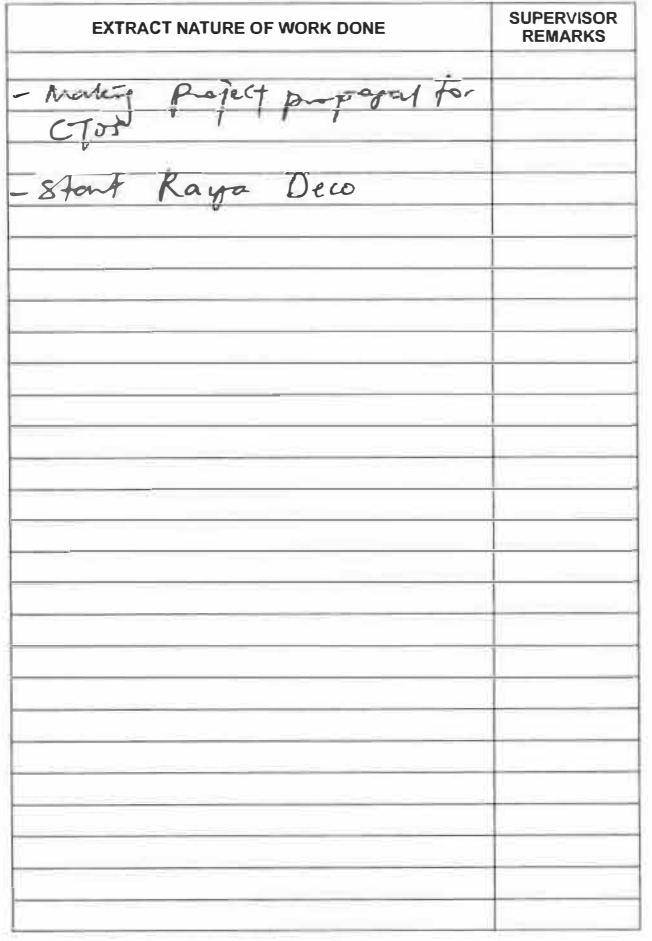

 $\bar{A}$ ÷.

DATE:  $186/10$ 

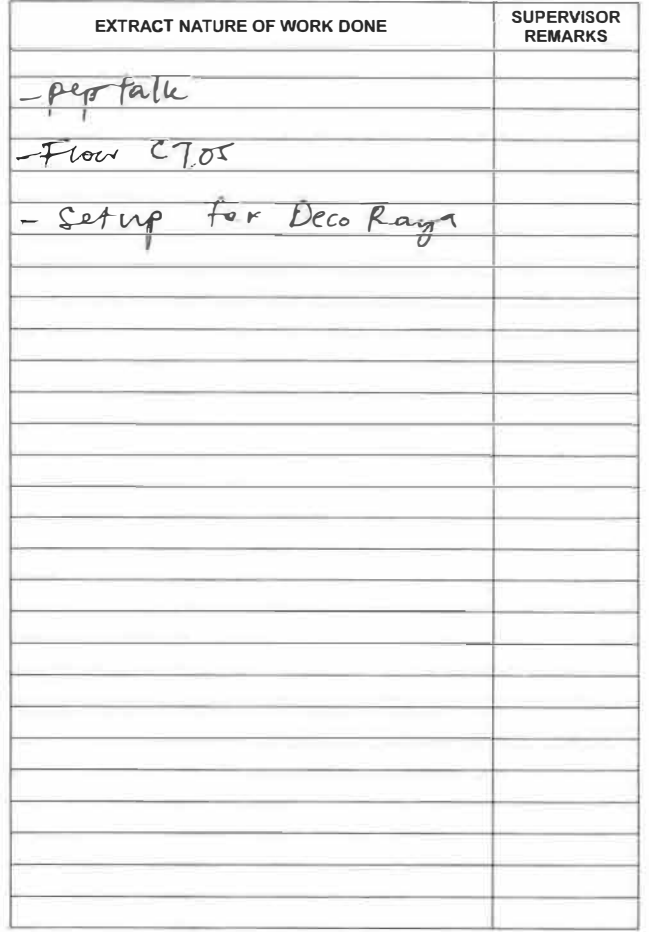

PRACTICAL TRAINING

DATE:  $6/6/16$ 

 $\frac{1}{\sqrt{2}}\left( \frac{1}{\sqrt{2}}\right) ^{2}$ 

s.

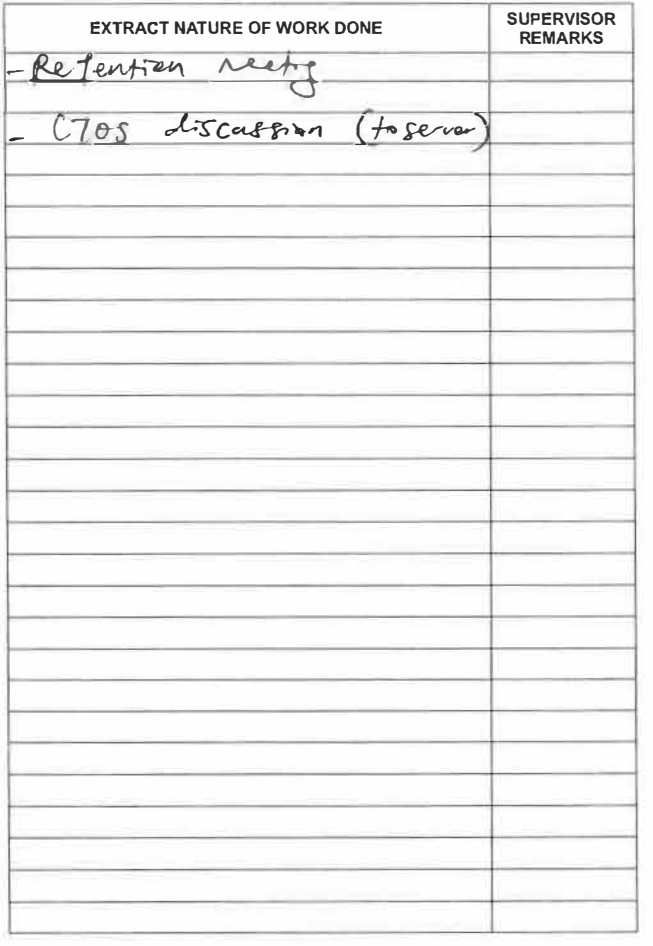

 $\sim$ 

 $\mathbb{R}^{\times}$  $\mathcal{L}(\mathcal{B})$ 

DATE:  $9/18$ 

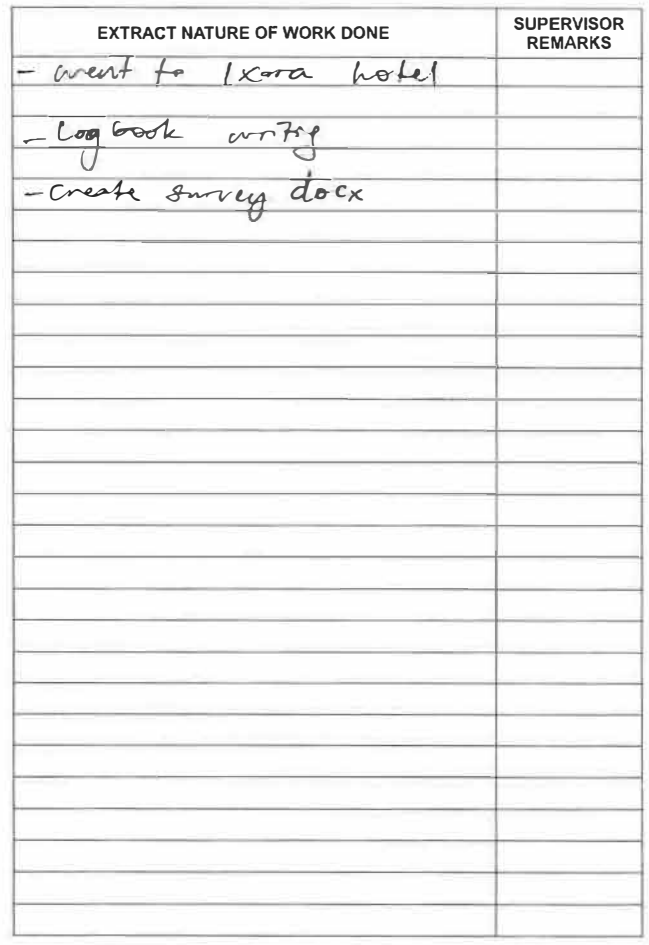

**PRACTICAL TRAINING** 

## **PRACTICAL TRAINING SERVICE**

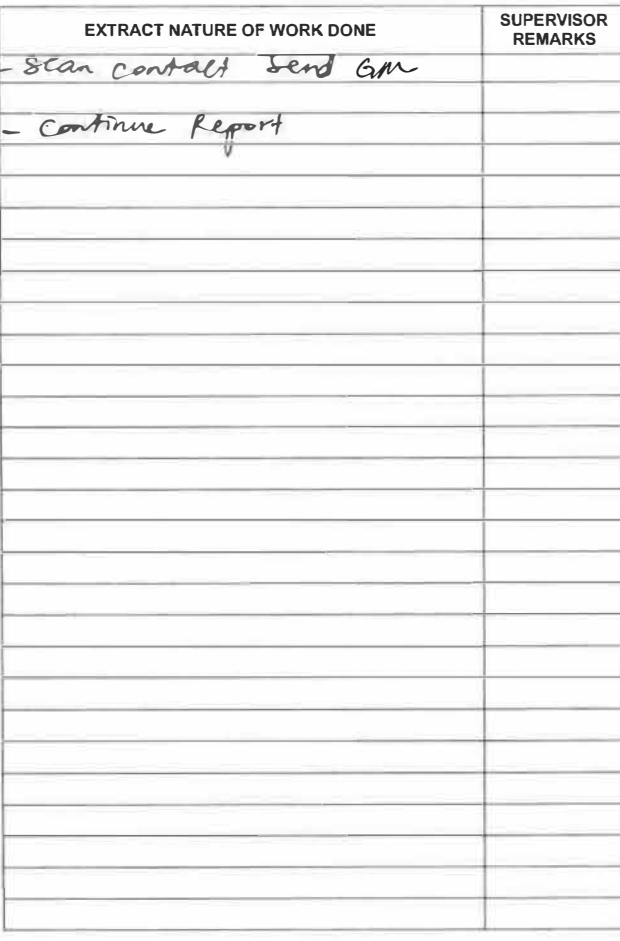

## **PRACTICAL TRAINING**

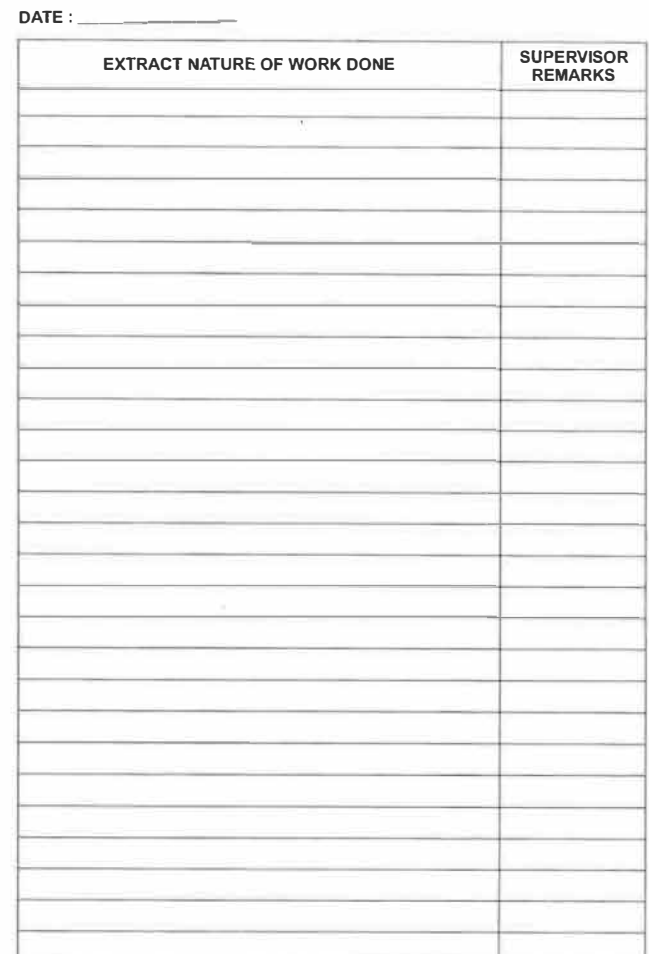

DATE:  $\frac{99}{6}$  (m)

 $\hat{\theta}$ 

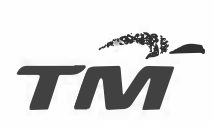

 $\overline{\mathcal{W}}$ 

**TM Group** 

 $\varphi$   $\varphi$   $=$   $-\overline{\overline{\overline{\varkappa}}}$ 

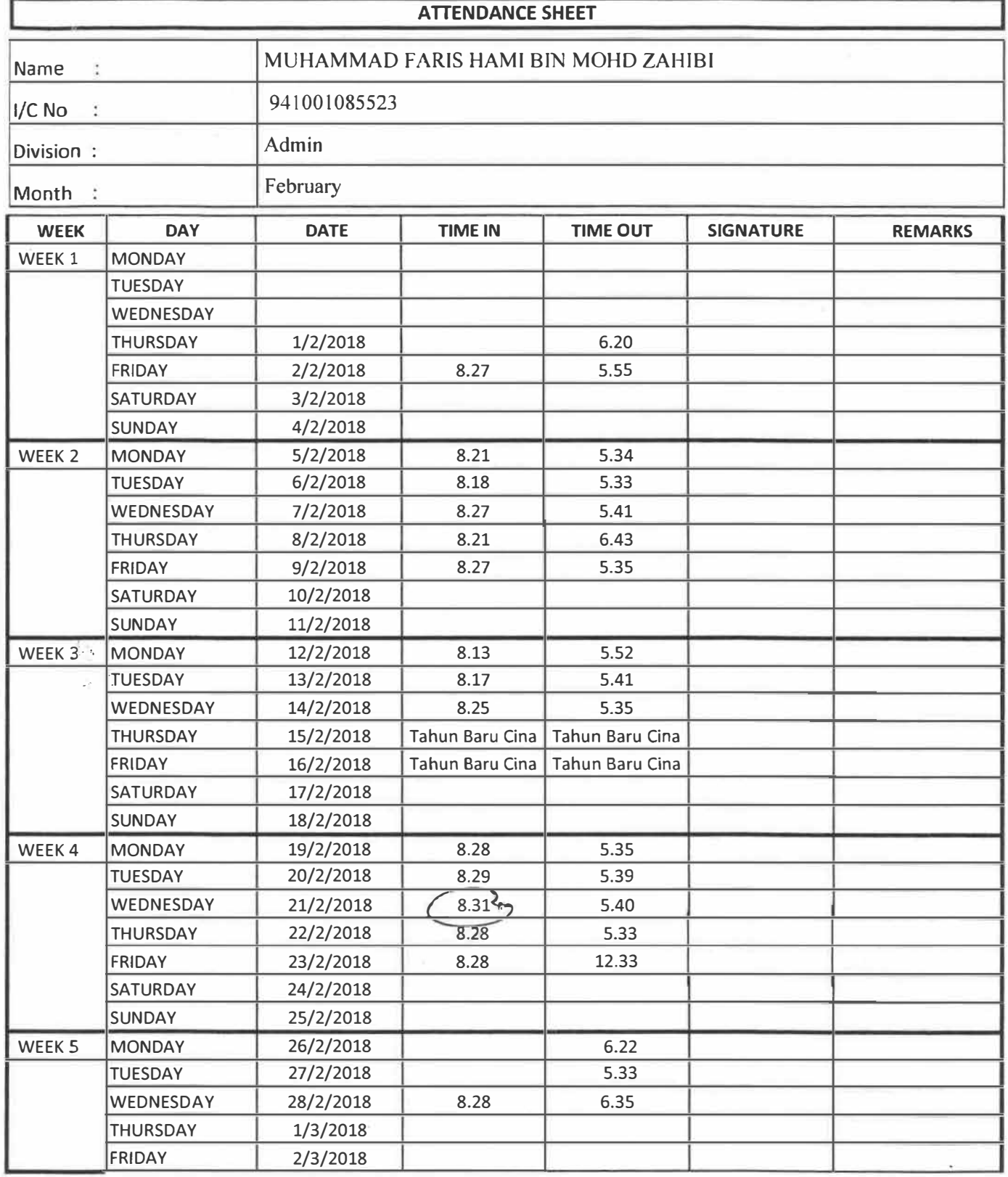

 $\overline{\mathcal{C}}$ 

Supervisor's signature: MOHU.NA4KL.D.UN.R<del>AGDH.L.g...</del> Enterprise Sales Penang Telekom Malaysia Berhad (128740-P)

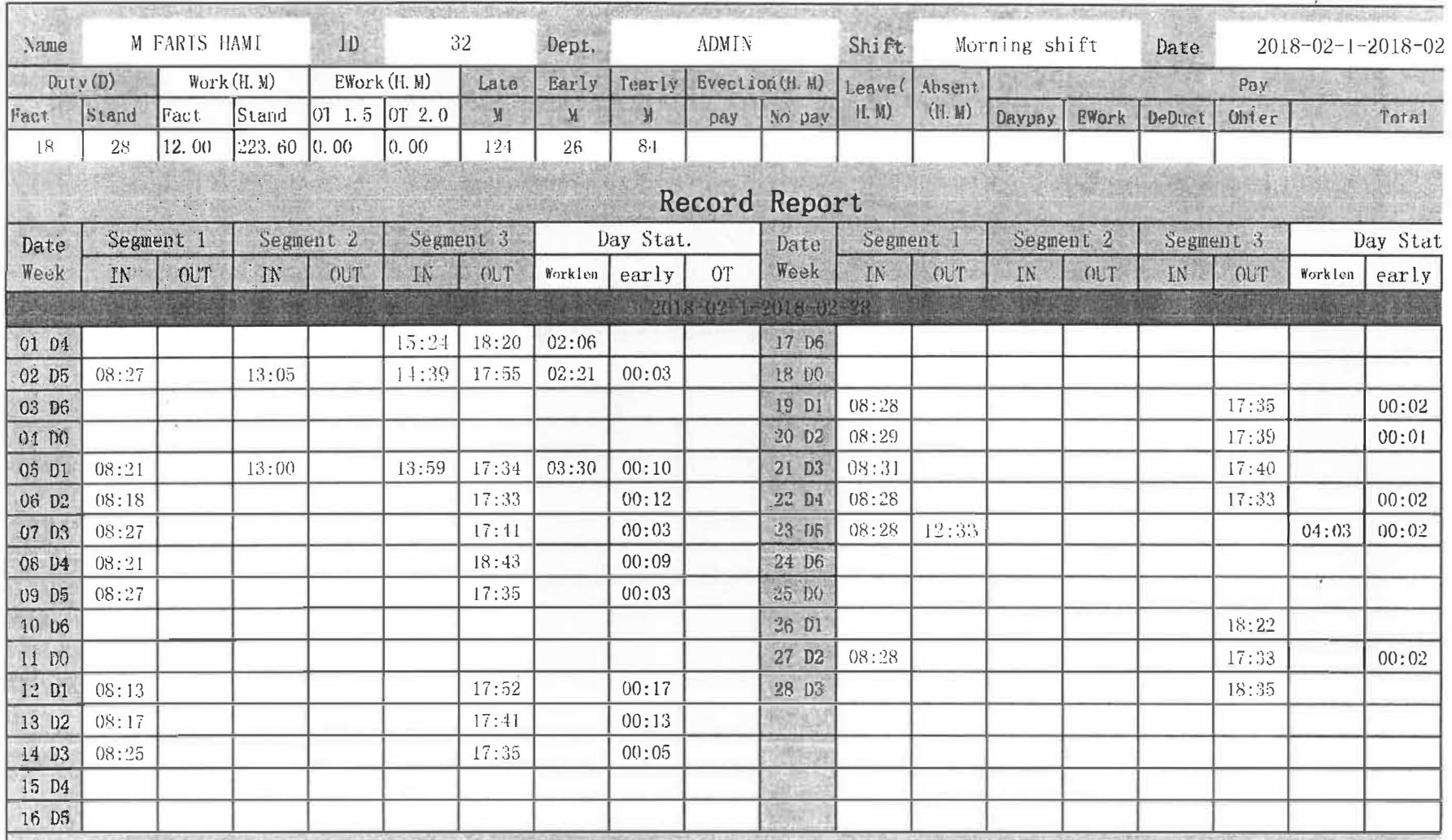

 $\tau$  . The state  $\tau$ 

 $4700$ 

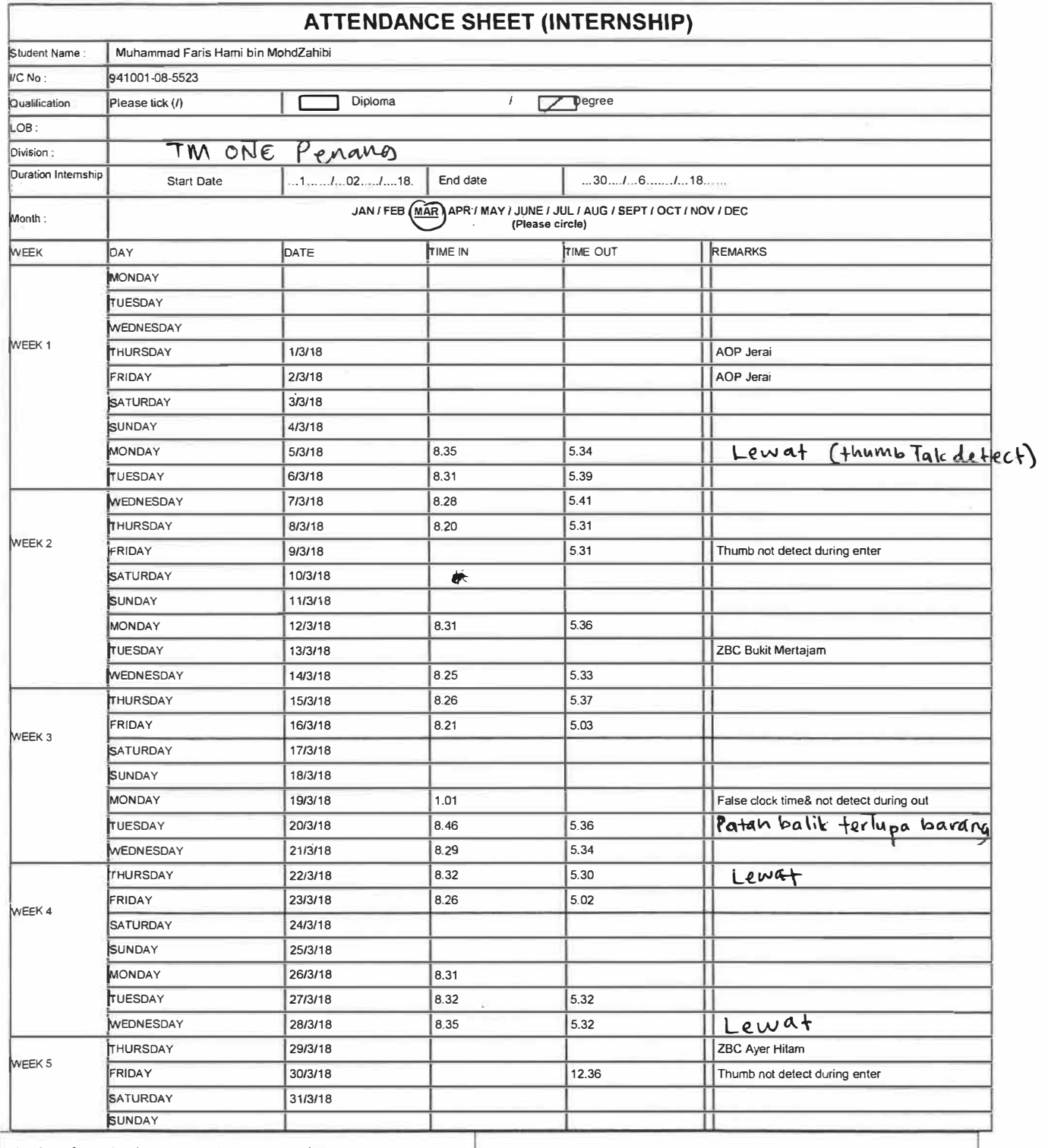

**I hereby confirmed that the above attendance report is to be true.** 

 $\alpha_{\rm eff}$  and  $\alpha_{\rm eff}$  and  $\alpha_{\rm eff}$ 

Student's Signature<br>
Student's Signature<br>
Tamped There .<br>
A . 110HD NATRI FIN R Name: Muhammad Faris Hami MohdZahibi **II. ame: MOHD NAZRI BIN RAZALI** 

Date: 3/4/18 **AGM Date:** 5/4/18 **Enterprise Sales Penang \_,..,..,..\_.,n.,� -.. ,, ... \_** , .. , .

 $\frac{5}{4}/\frac{18}{18}$ 

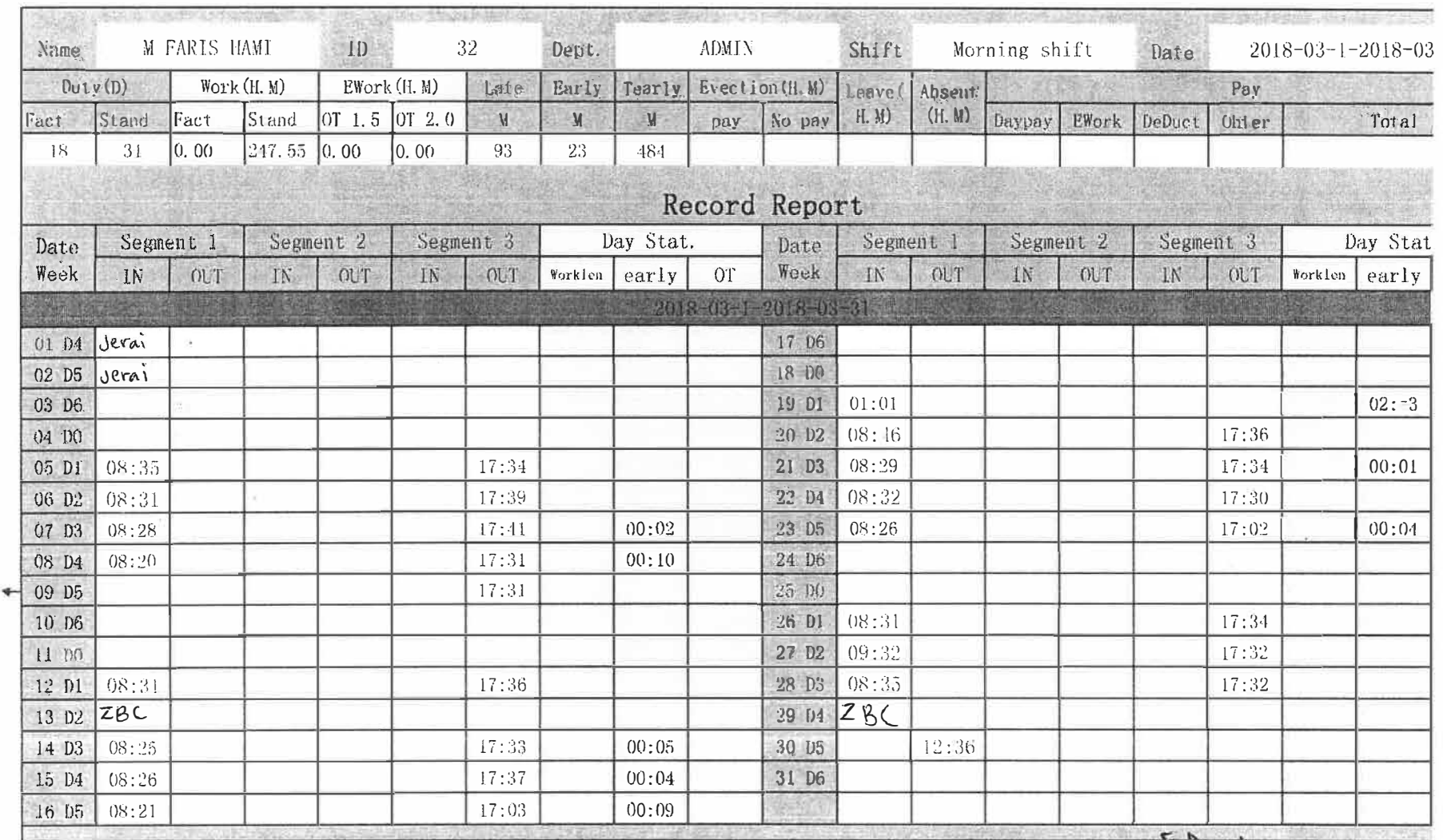

W MOHD NAZR BIN RAZALI<br>AGM<br>Enterprise Sales Penang /<br>Telekom Malaysia Berkzd (128740-P)

e.

 $\frac{1}{\omega}$ 

 $\sim 10$ 

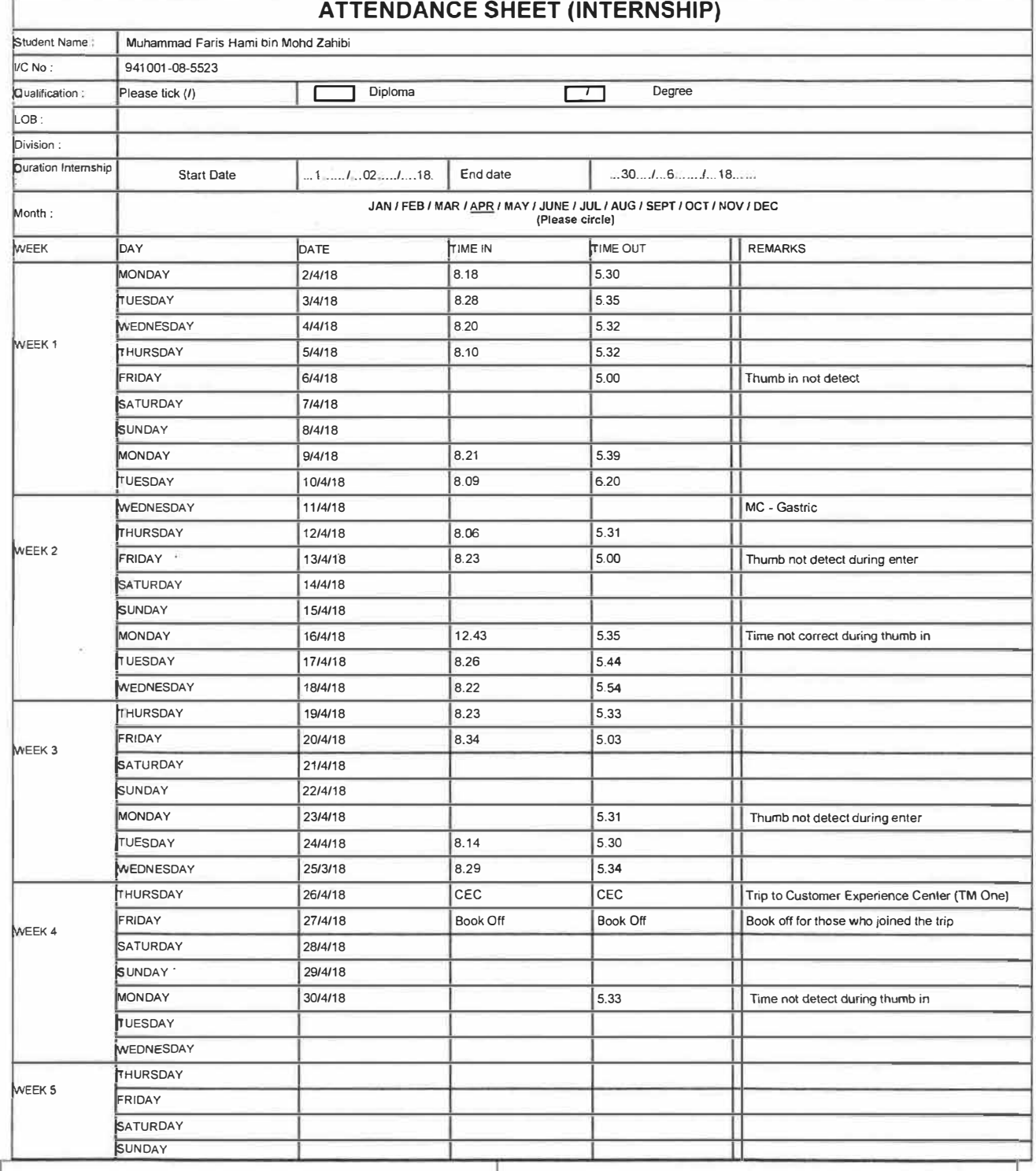

**I hereby confirmed that the above attendance report Is to be true.** 

 $\sim$   $\sim$   $\sim$   $\sim$ Student's Signature .

Name : Muhammad Faris Hami Mohd Zahibi

Date: <del>3/4/1</del>8 3 / 5 / 1 **8** 

Supervisor's Signature

. Virtuali Name

**Date SARAH BINTI OSMAN**<br>Date **'usiness Support**<br><del>- nterprise Sales Penang |</del>

**: <sup>1</sup>:-'.:�m Malaysia Bemad(1li740-PI**  *S;/<{18* 

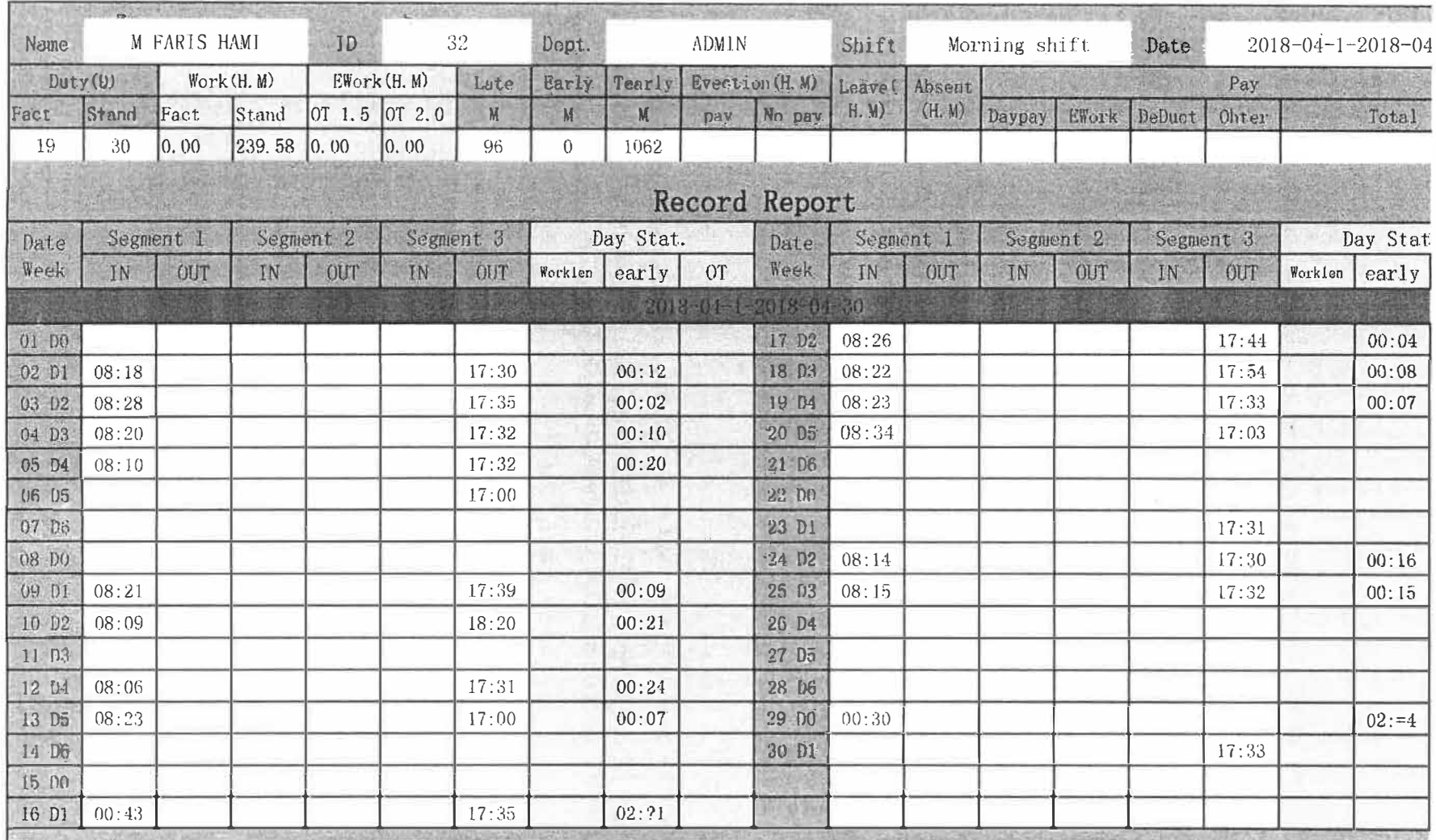

 $\overline{U}$ 

 $\bar{w}$ 

SARAH BINTI OSMAN<br>Business Support<br>Enterprise Sales Penang<br>Telekom Malaysia Berhad (128740-P)<br>2/18

эh

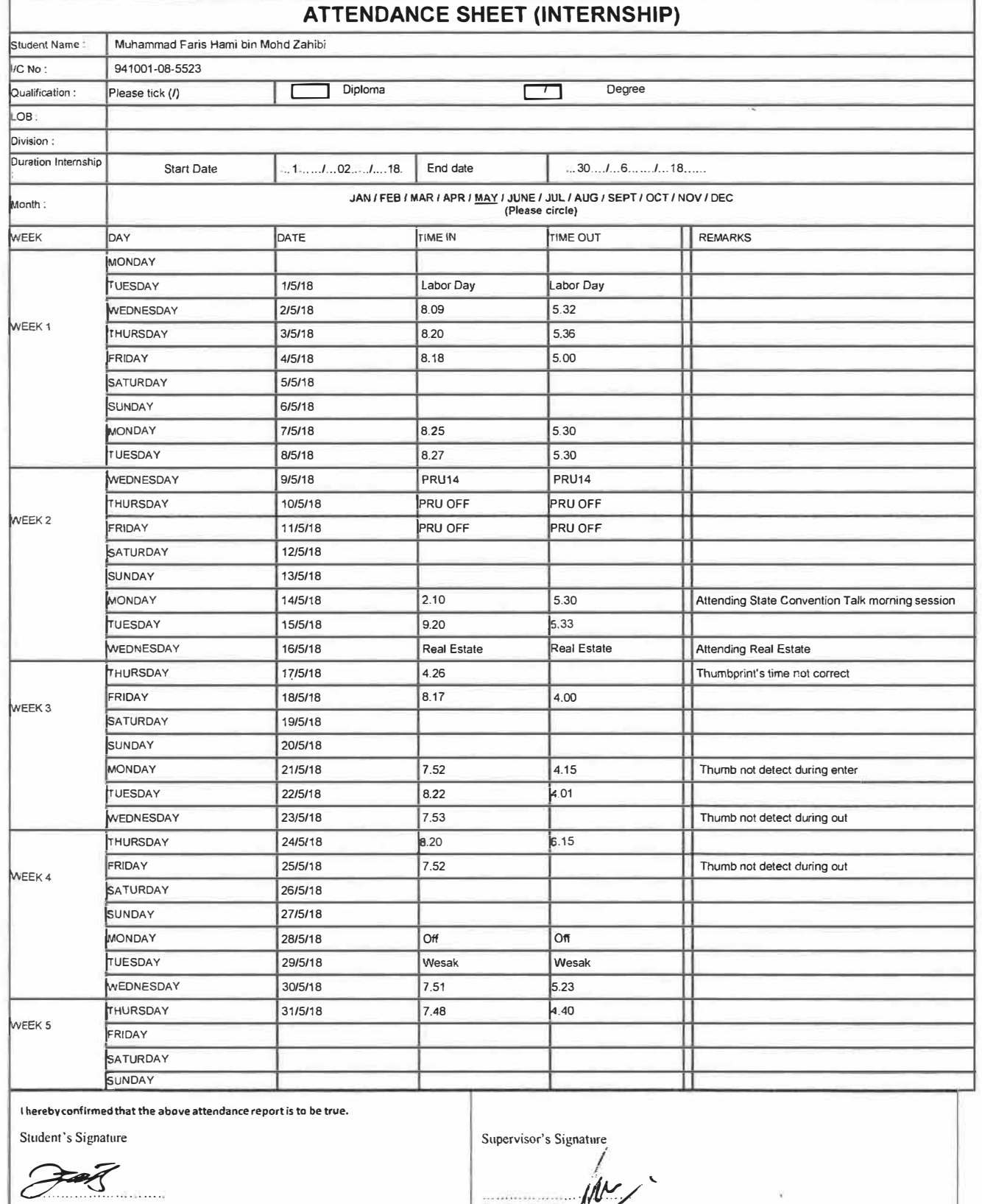

Name: Muhammad Faris Hami Mohd Zahibi

i.

Date **(/6/18** 

 $\frac{1}{2}$ 

á

*i'J1., '- ·•-JIit'-/* Name: *J"* 

Date **�ARAH BINTI OSMAN**

**·•.:°t :: :J i;'Un-'A.tl** ..... *?::�," Pem:-ng* 

 $\cdot$  )  $\cdot$  ;  $\cdot$  ...  $\cdot$  ...

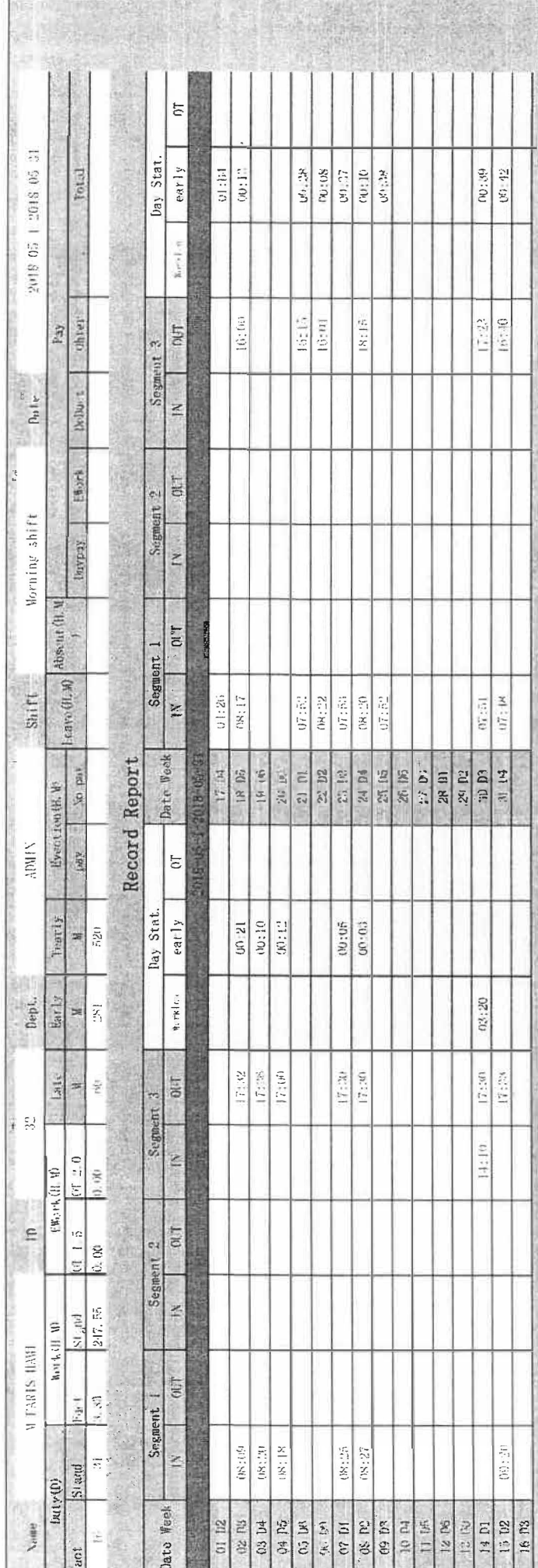

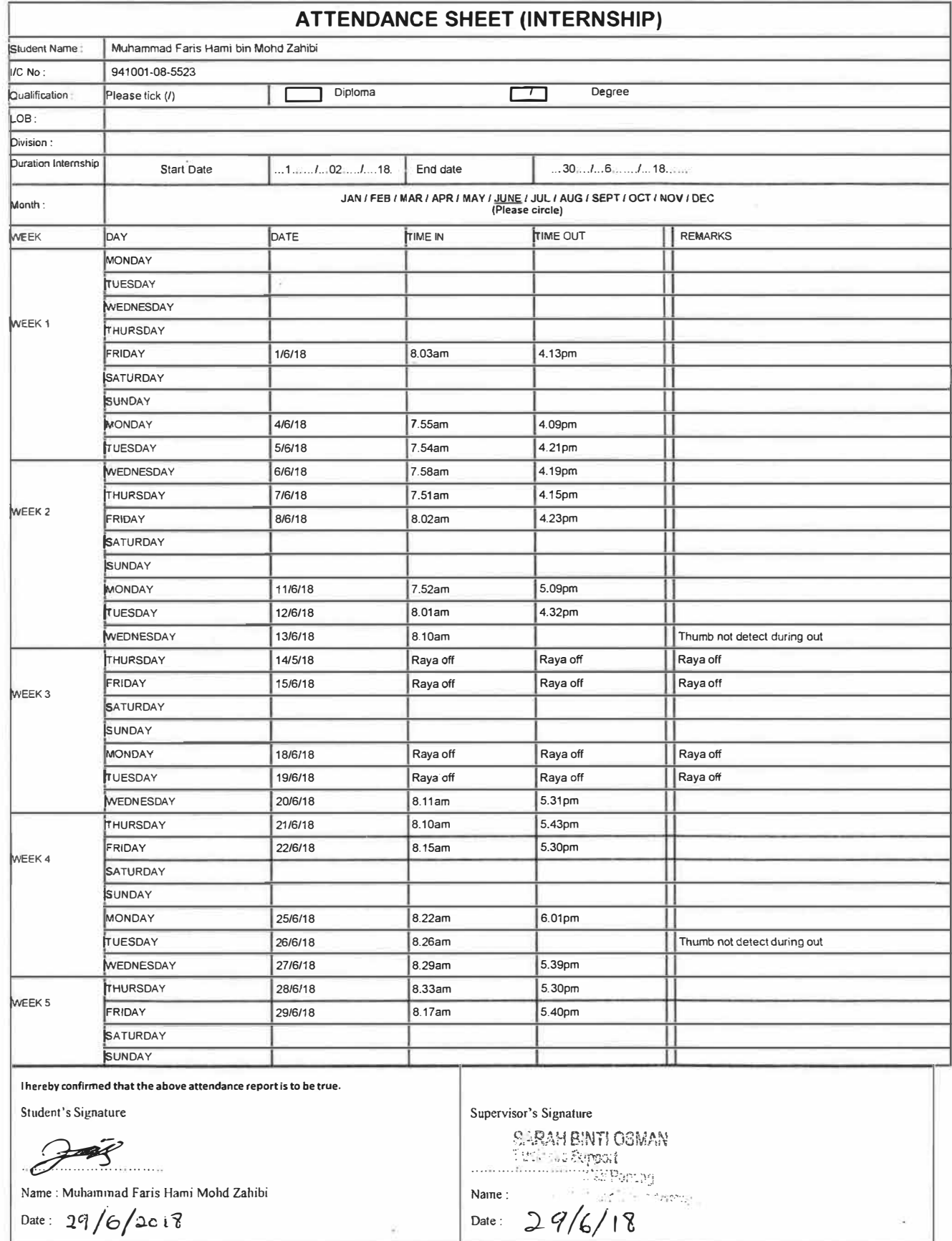

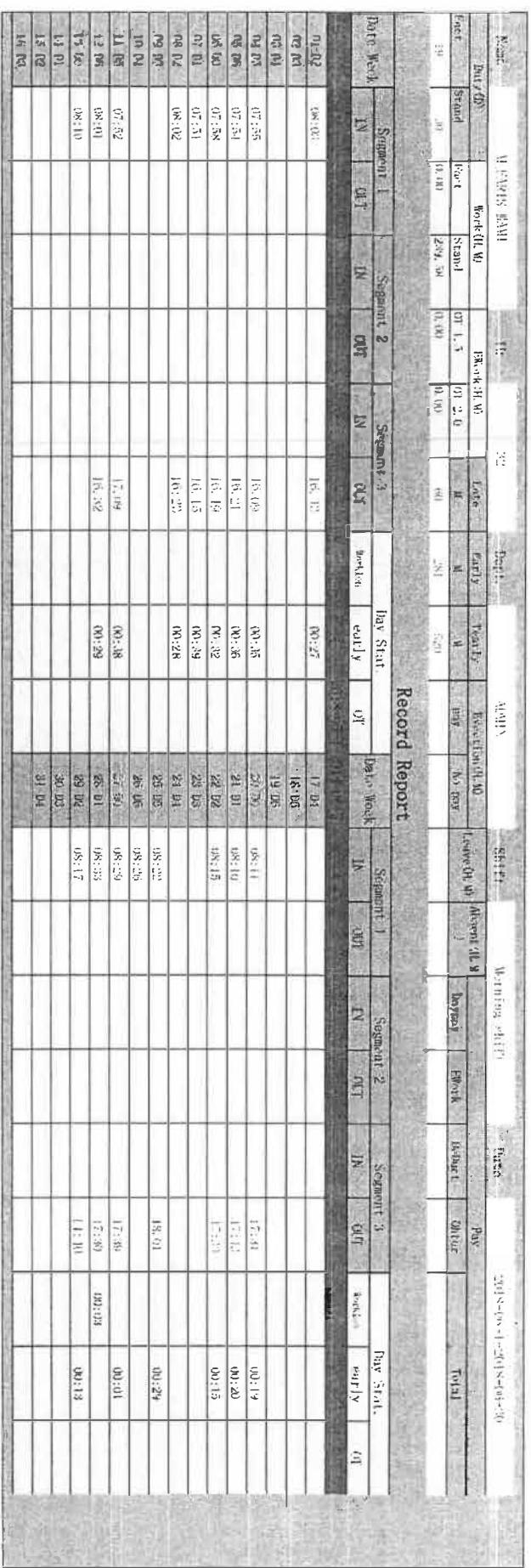

 $\frac{21/9}{5/6}$  and  $\frac{2}{3}$  and  $\frac{2}{3}$  and  $\frac{2}{3}$  and  $\frac{2}{3}$  and  $\frac{2}{3}$  and  $\frac{2}{3}$  and  $\frac{2}{3}$  and  $\frac{2}{3}$  and  $\frac{2}{3}$  and  $\frac{2}{3}$  and  $\frac{2}{3}$  and  $\frac{2}{3}$  and  $\frac{2}{3}$  and  $\frac{2}{3}$  and  $\frac{2}{$ 

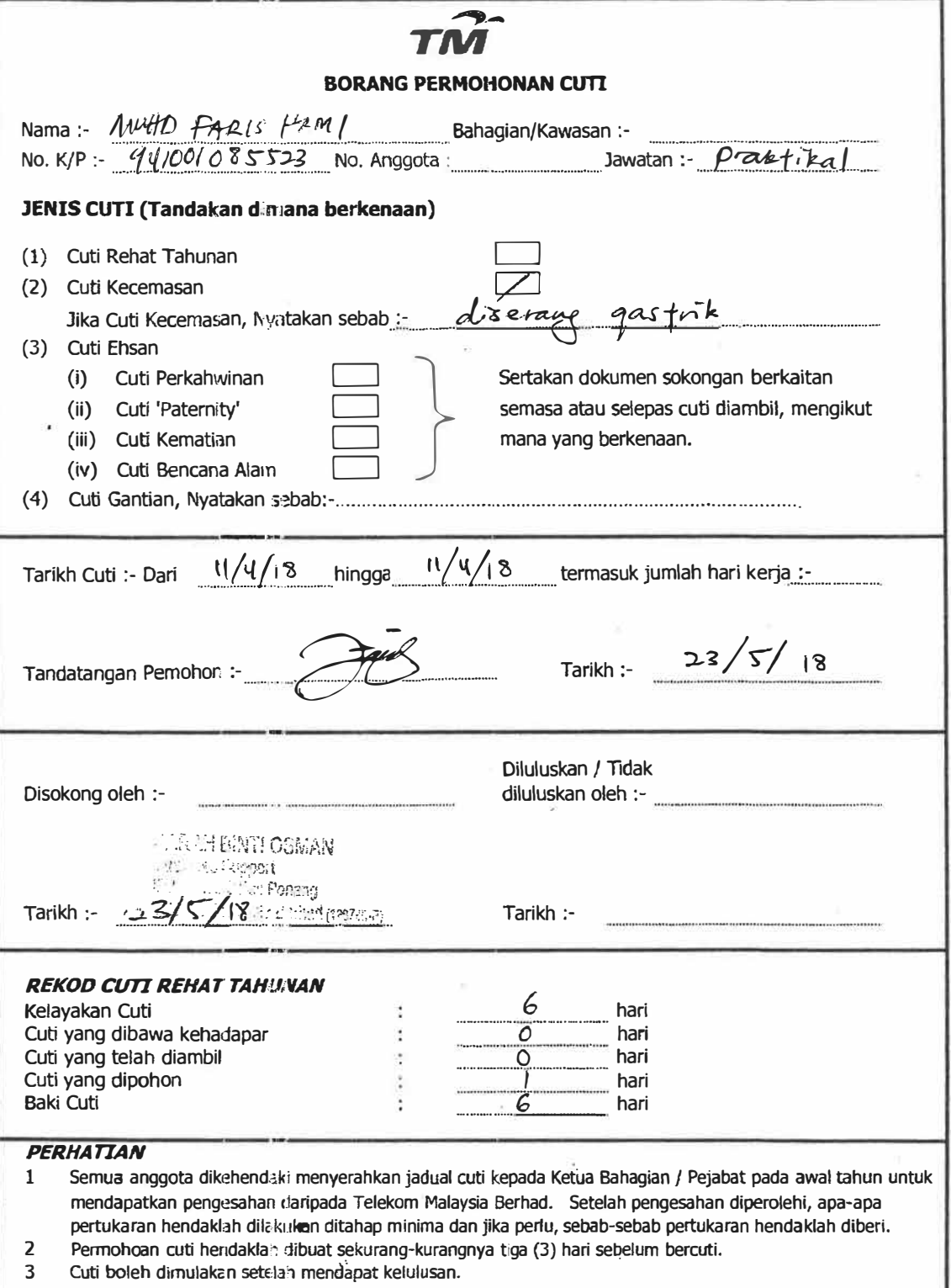

 $\overline{e}$ 

 $\omega$  ,  $\omega_{\rm f}$ 

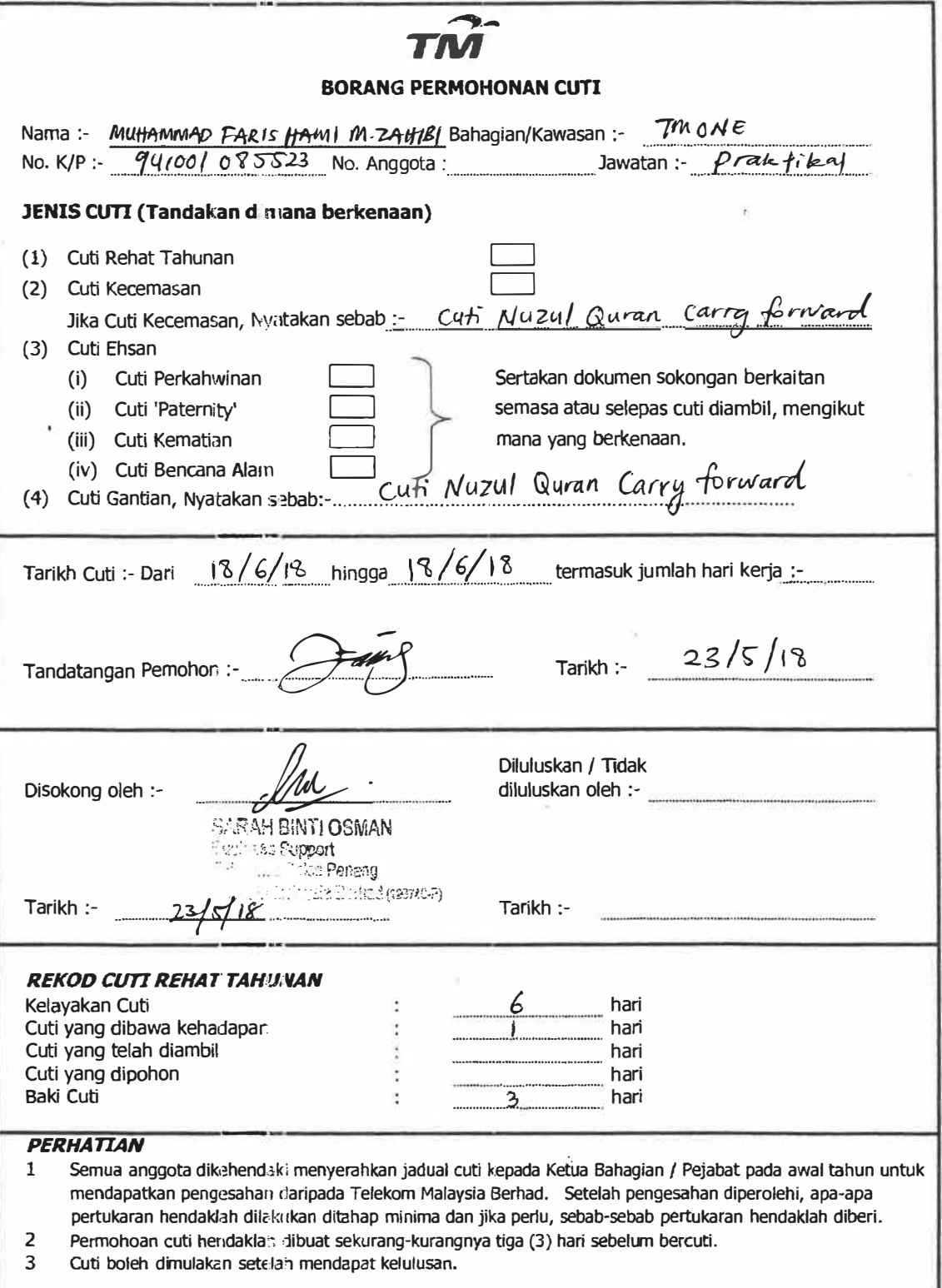

i,

 $\mathbf{y}$ 

 $\overline{a}$ 

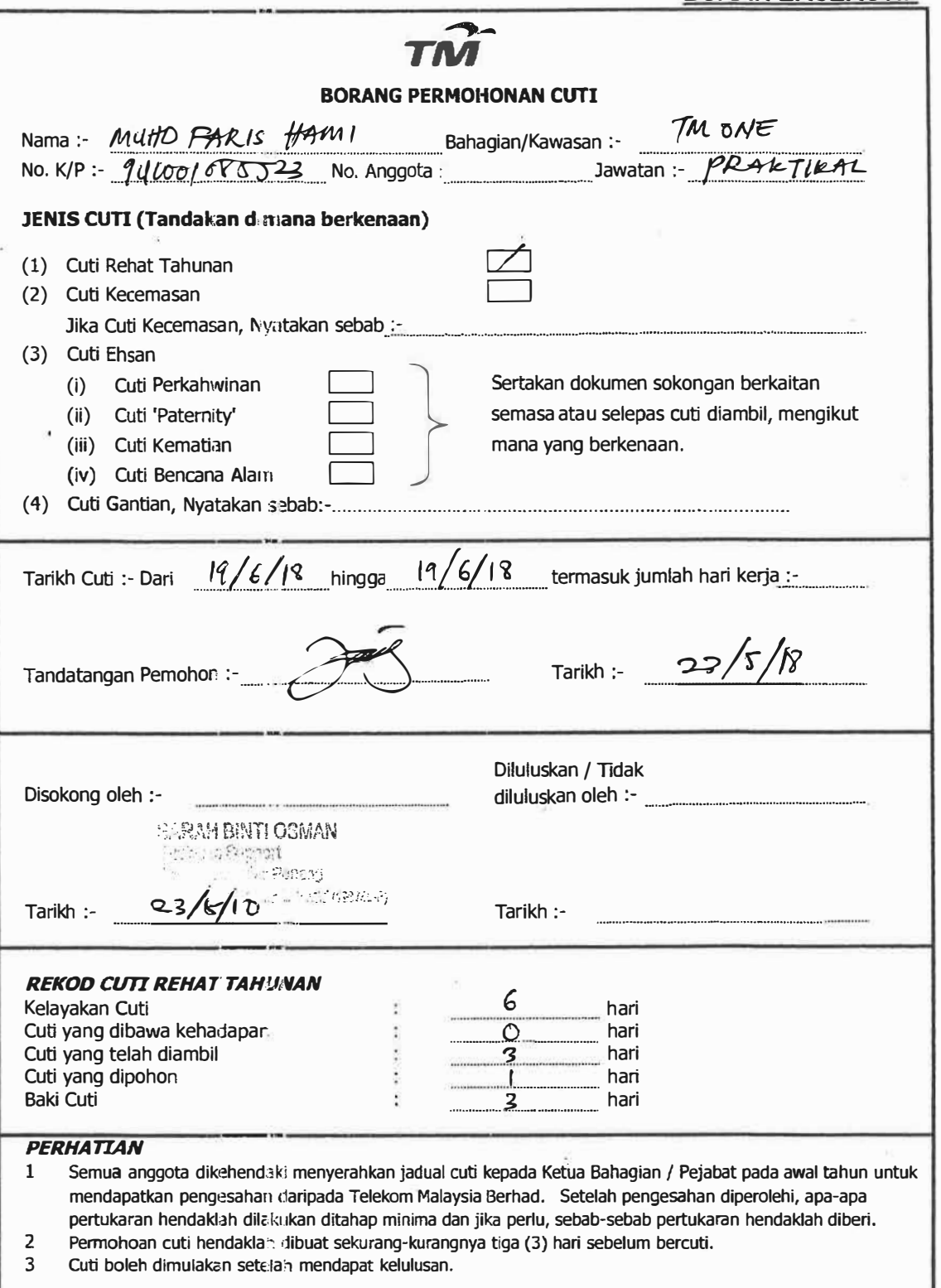

 $\alpha$ 

ÿ,

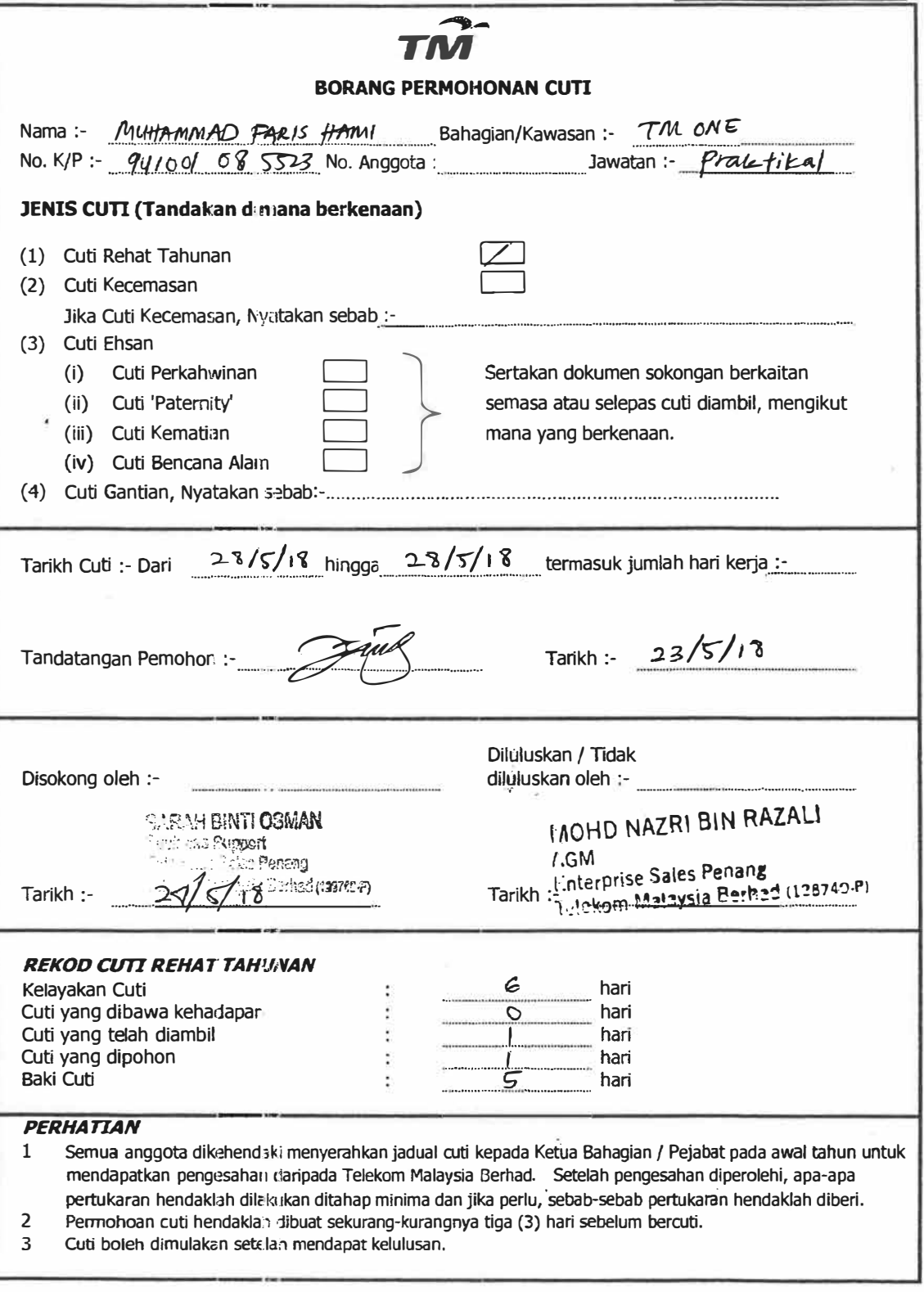

S,

÷,